# **For BC660K&BC950K Development and Application Process in Power-off and PSM Mode**

**— 潘先强(Herbert Pan) —**

# **CONTENTS**

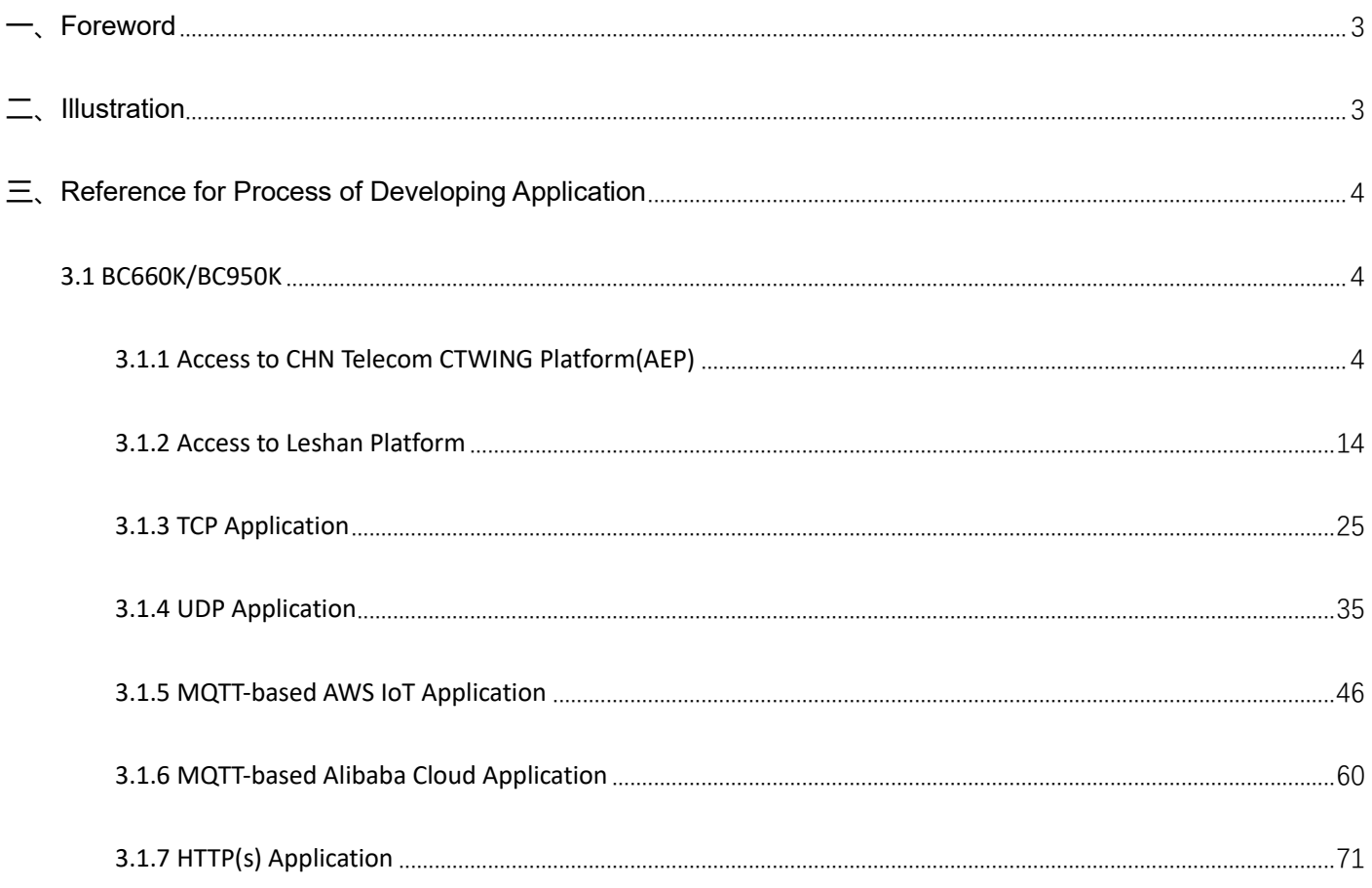

## <span id="page-2-0"></span>**一、Foreword**

Currently, the NB-IoT modules of Quectel are applied in wide industries, which involve multi-form and multi-style IoT applications. However, due to sensitiveness in power consumption, it is ncessary to take life duration of product and battery endurance into consideration in stage of application design. Based on common "power off" and "PSM" and targeted to the NB-IoT terminal application design, relevant design procedure is sorted out and arranged in this document for reference on develpment design and application.

# <span id="page-2-1"></span>**二、Illustration**

- 1. Related design procedure and utilization illustrated in this document is just for reference on application development. For actual application, pelase query and refer to corresponding AT document and manual.
- 2. The document will sort out based on common "Power off" and "PSM" application scenario, which will fous on main procedure design. For some solution on "interrupt", please integrate with actual bussiness. Meanwhile, please note the deployment of PSM shall be merged with power off.
- 3. The "blue" mark in the document represents the relevant AT commands to be executed. Some important URC and AT response outputs are marked with "red"; At the same time pay attention to check the "notes";
- 4. The document contains multiple application protocols, which are marked with corresponding rule identifiers. The details are as follows:

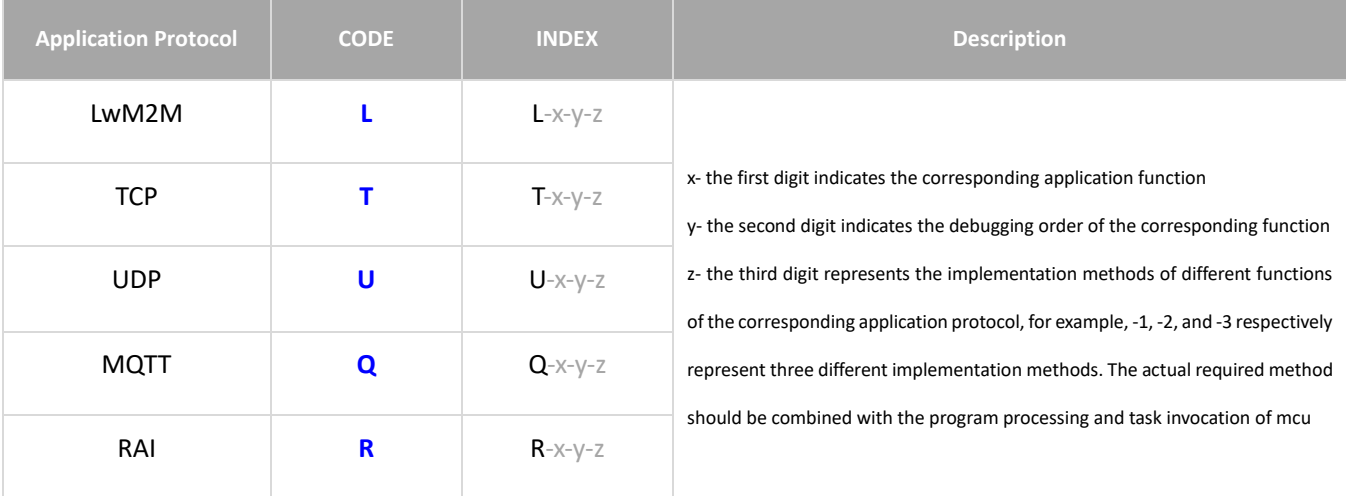

# <span id="page-3-0"></span>**三、Reference for Process of Developing Application**

#### <span id="page-3-1"></span>**3.1 BC660K/BC950K**

#### <span id="page-3-2"></span>**3.1.1 Access to CHN Telecom CTWING Platform(AEP)**

#### 3.1.1.1 **in Power-off Mode**

**Application** reported/upload is relatively long, the application logic of mcu or program is relatively

#### ◼ **Reference for Process of Developing Application:**

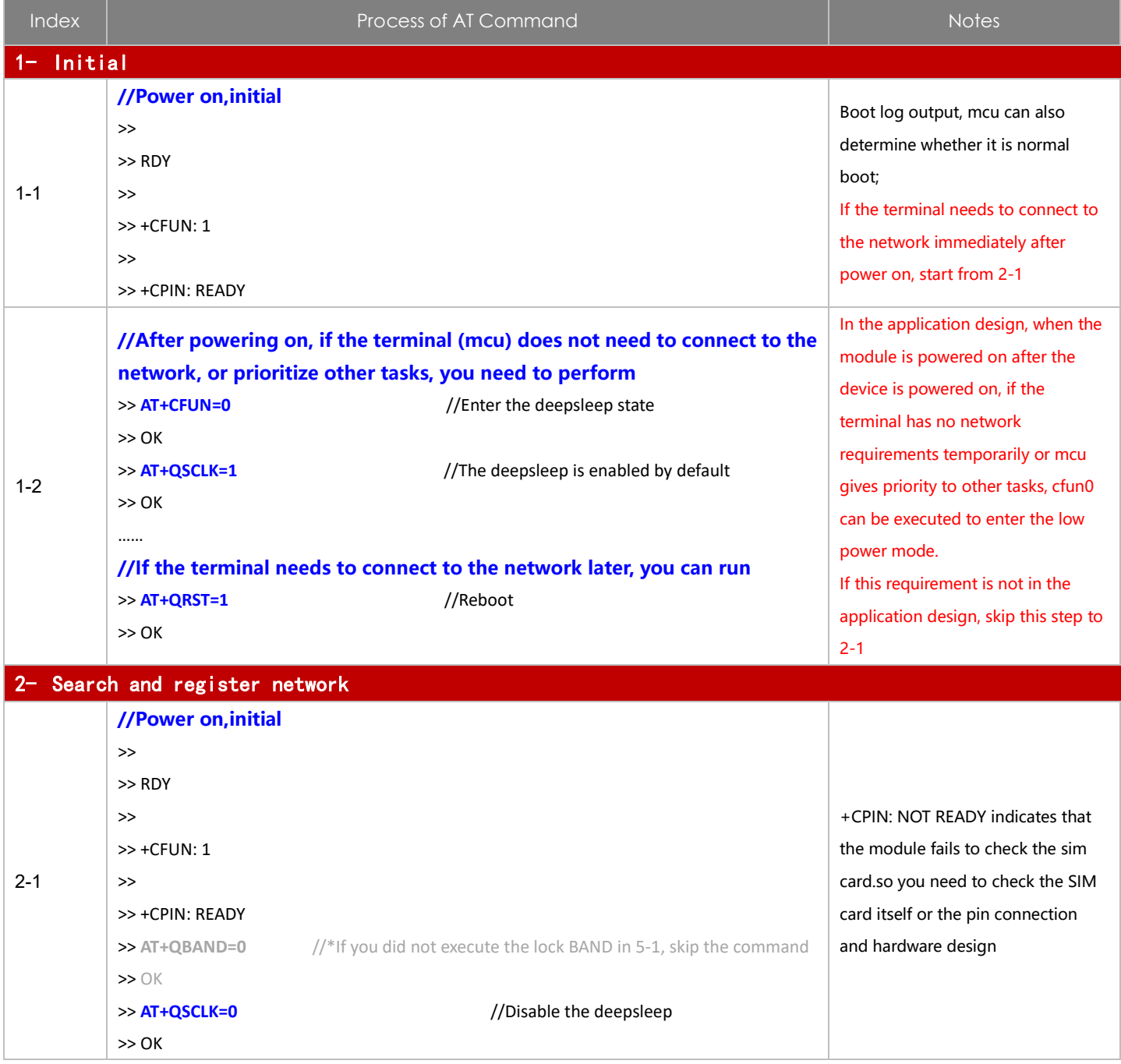

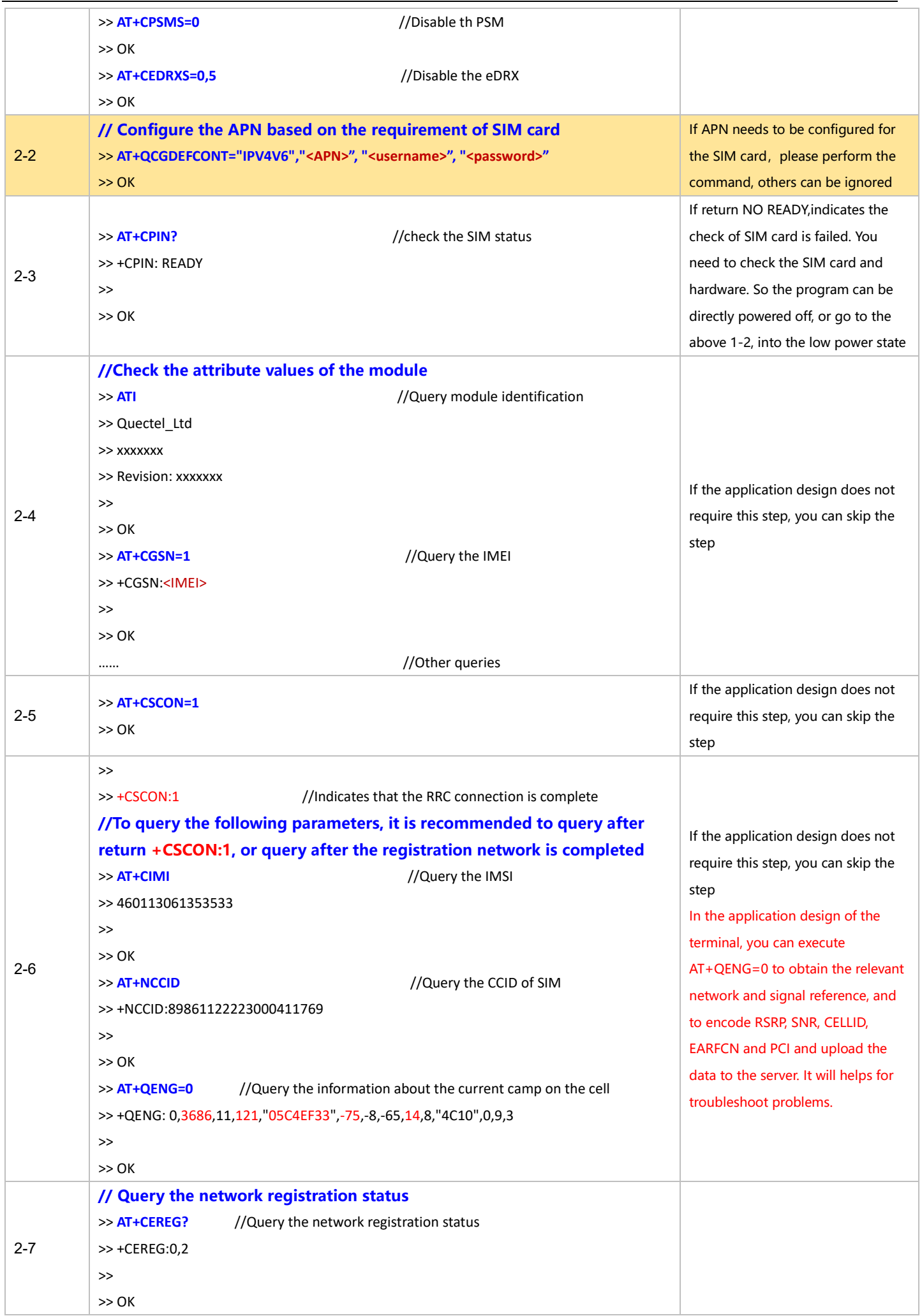

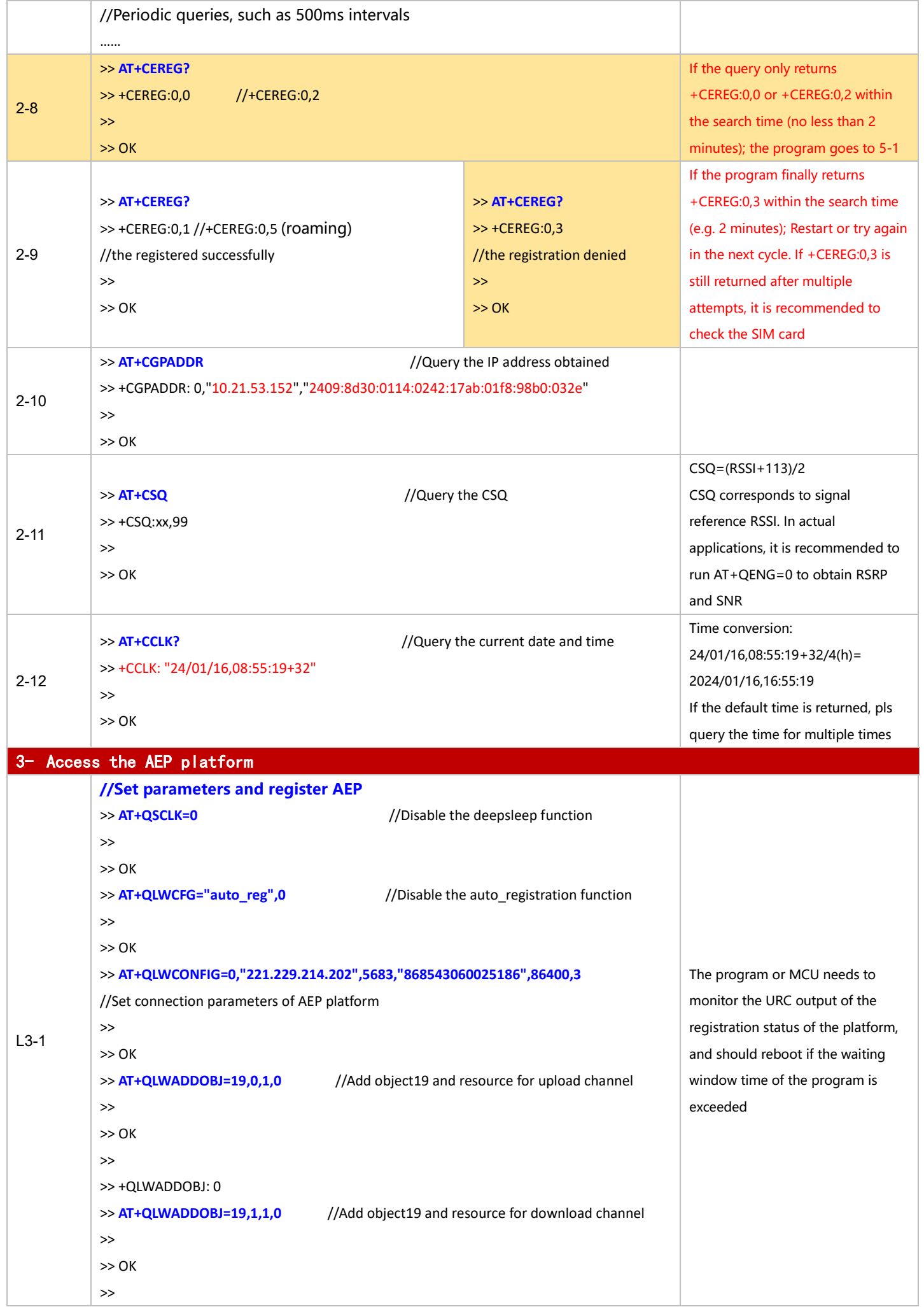

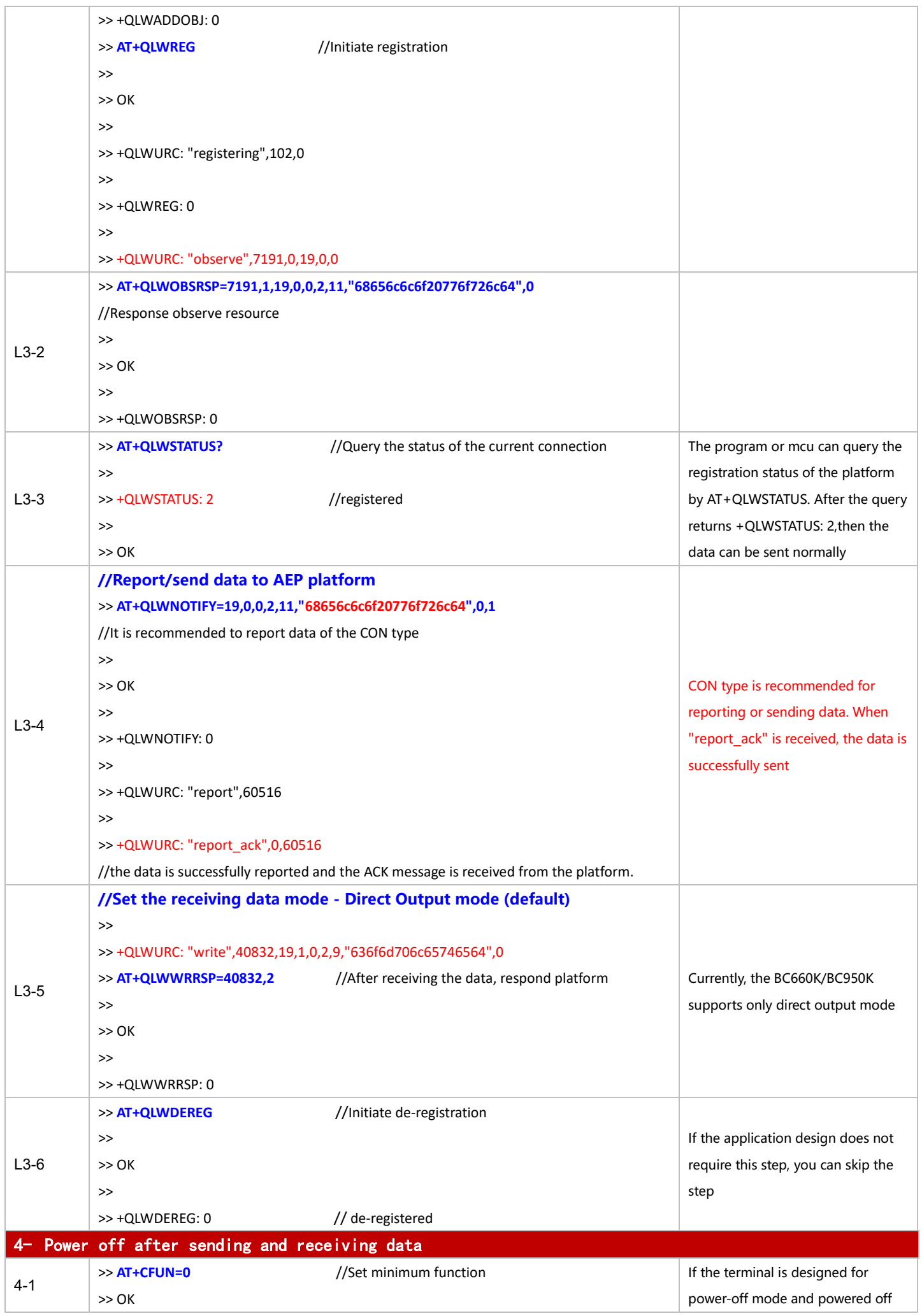

For BC660K&BC950K Development and Application Process in Power-off and PSM Mode

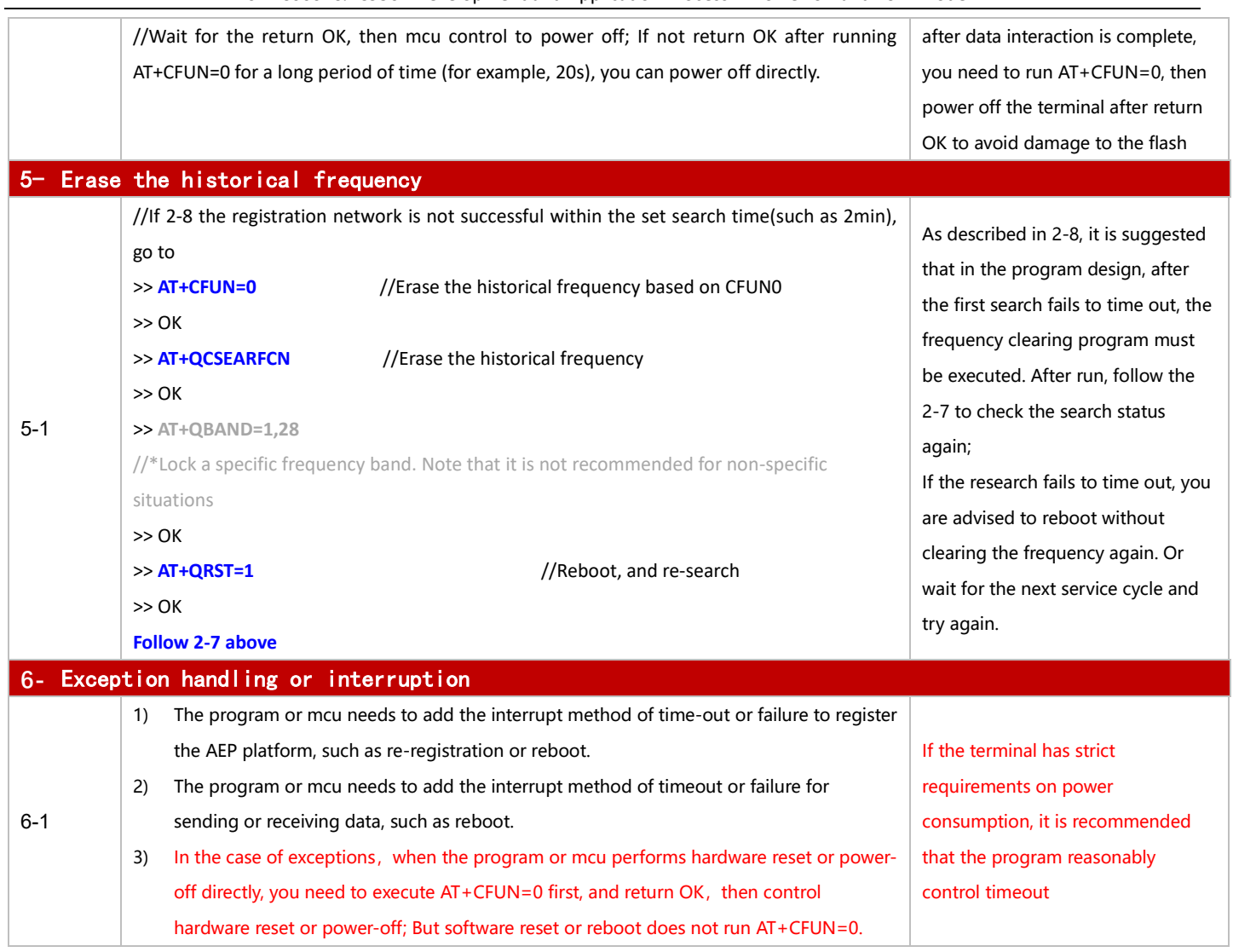

#### 3.1.1.2 in PSM Mode

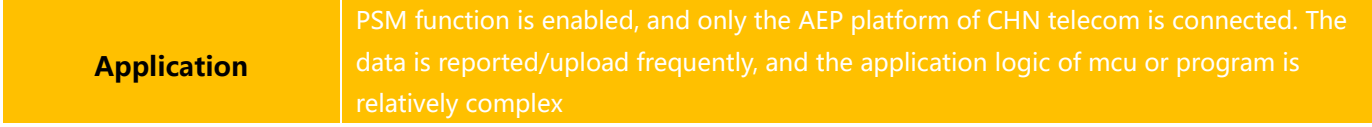

# ◼ **Reference for Process of Developing Application:**

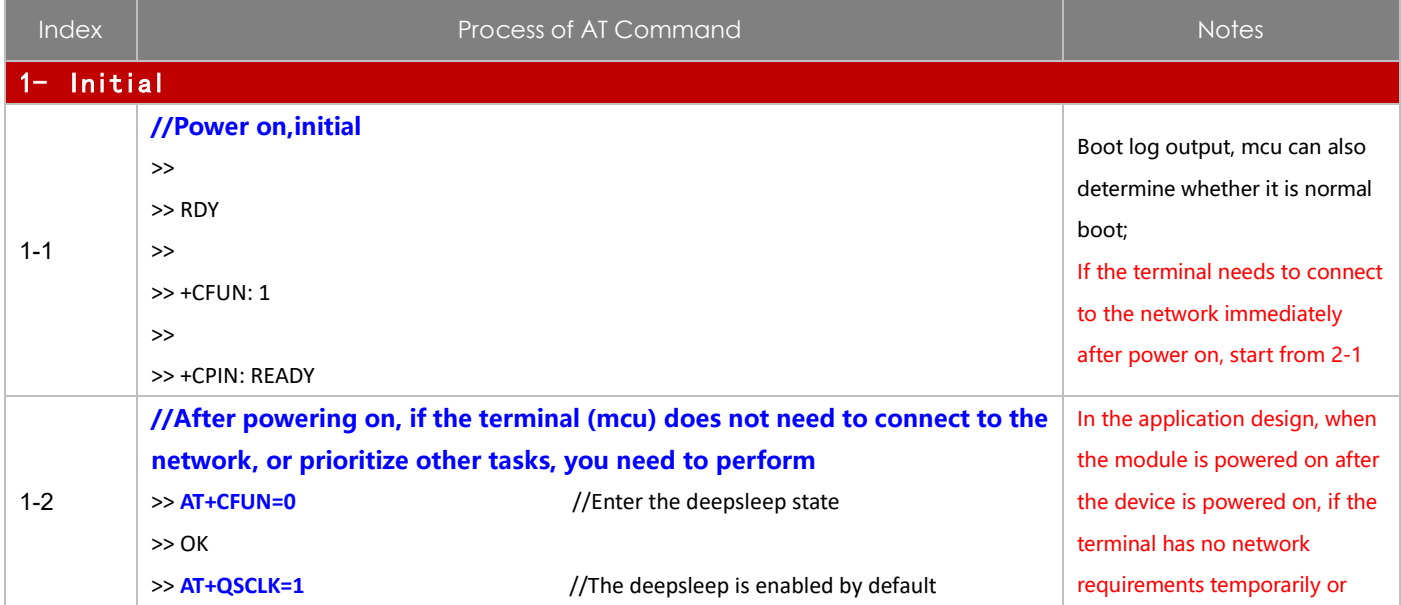

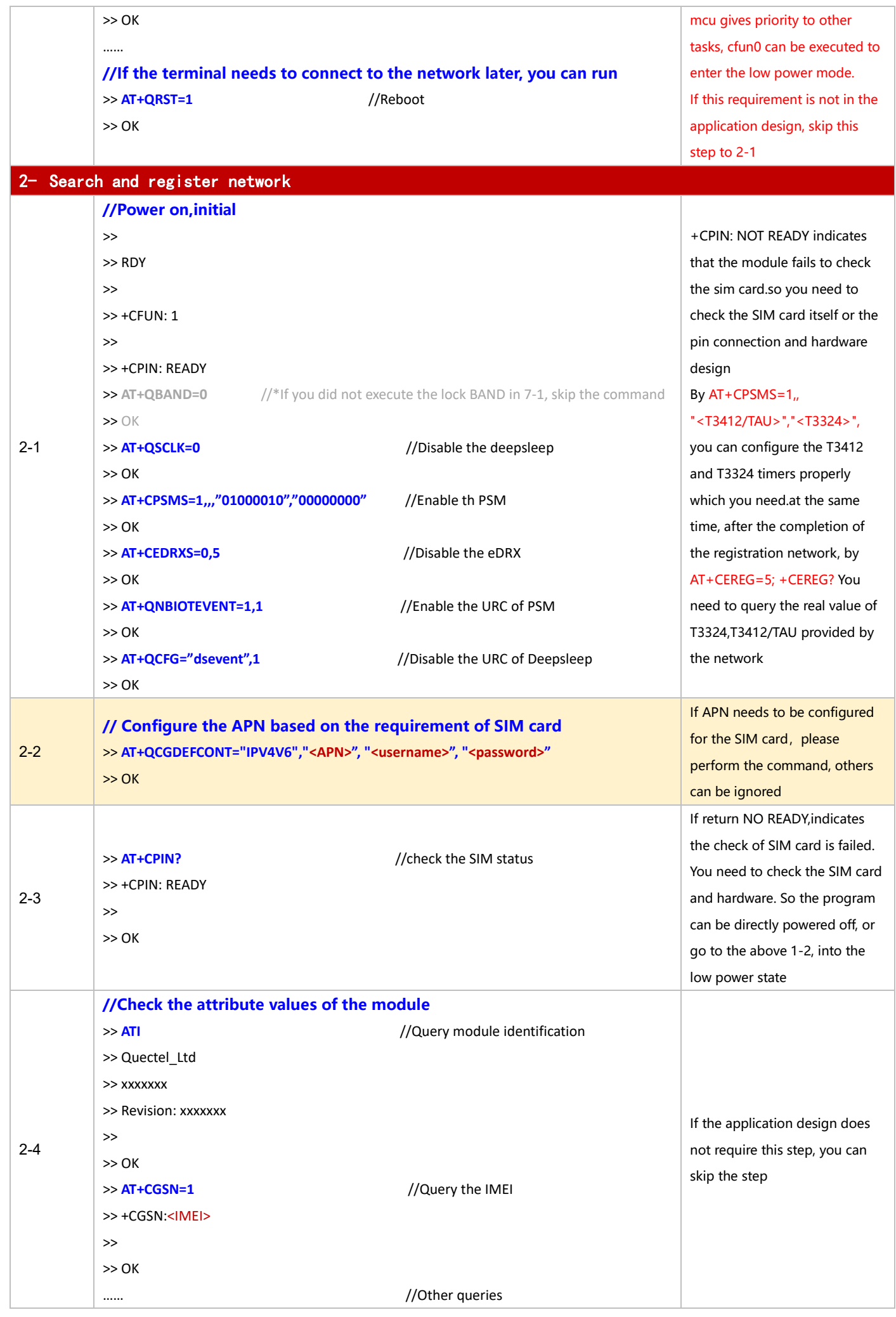

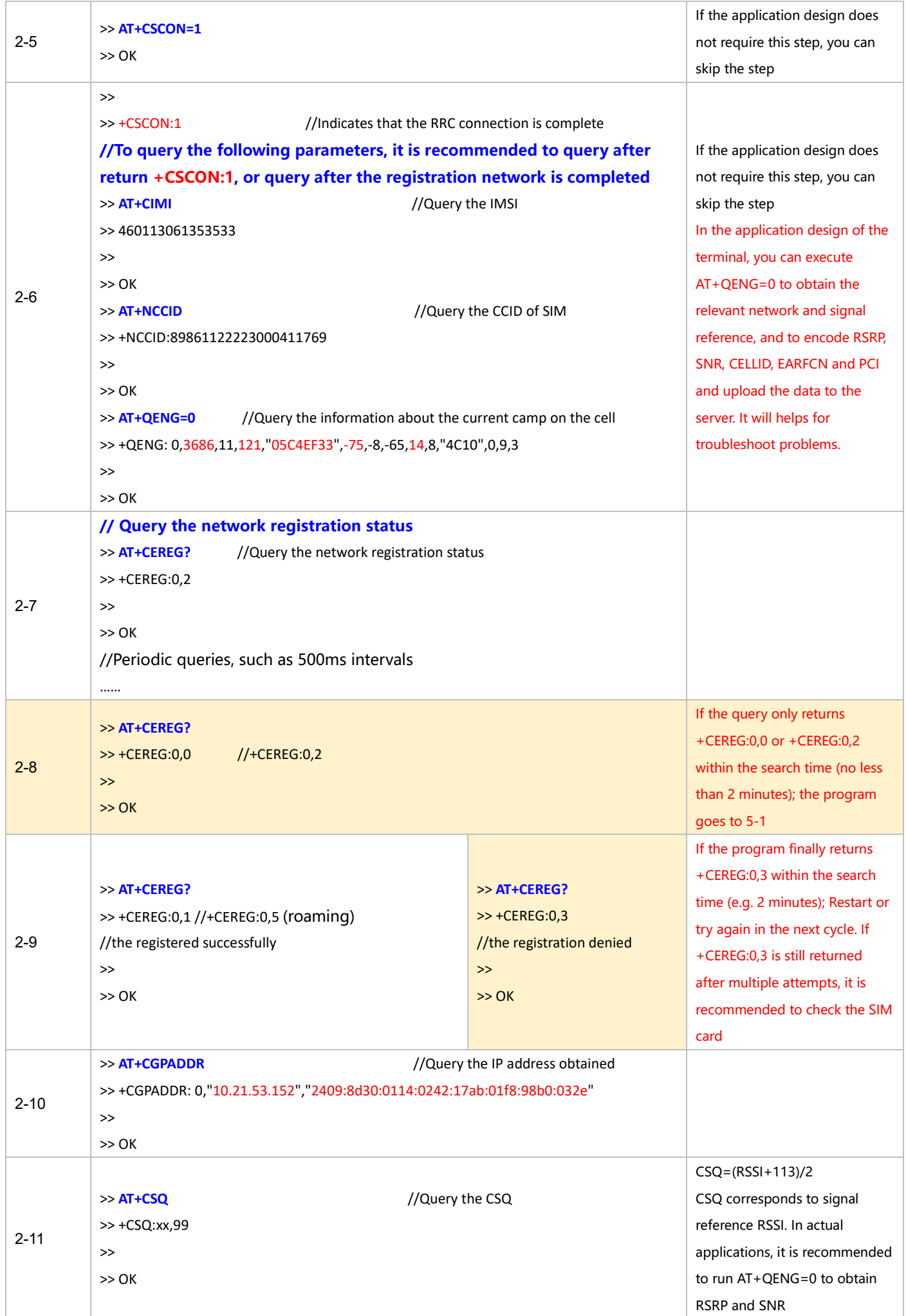

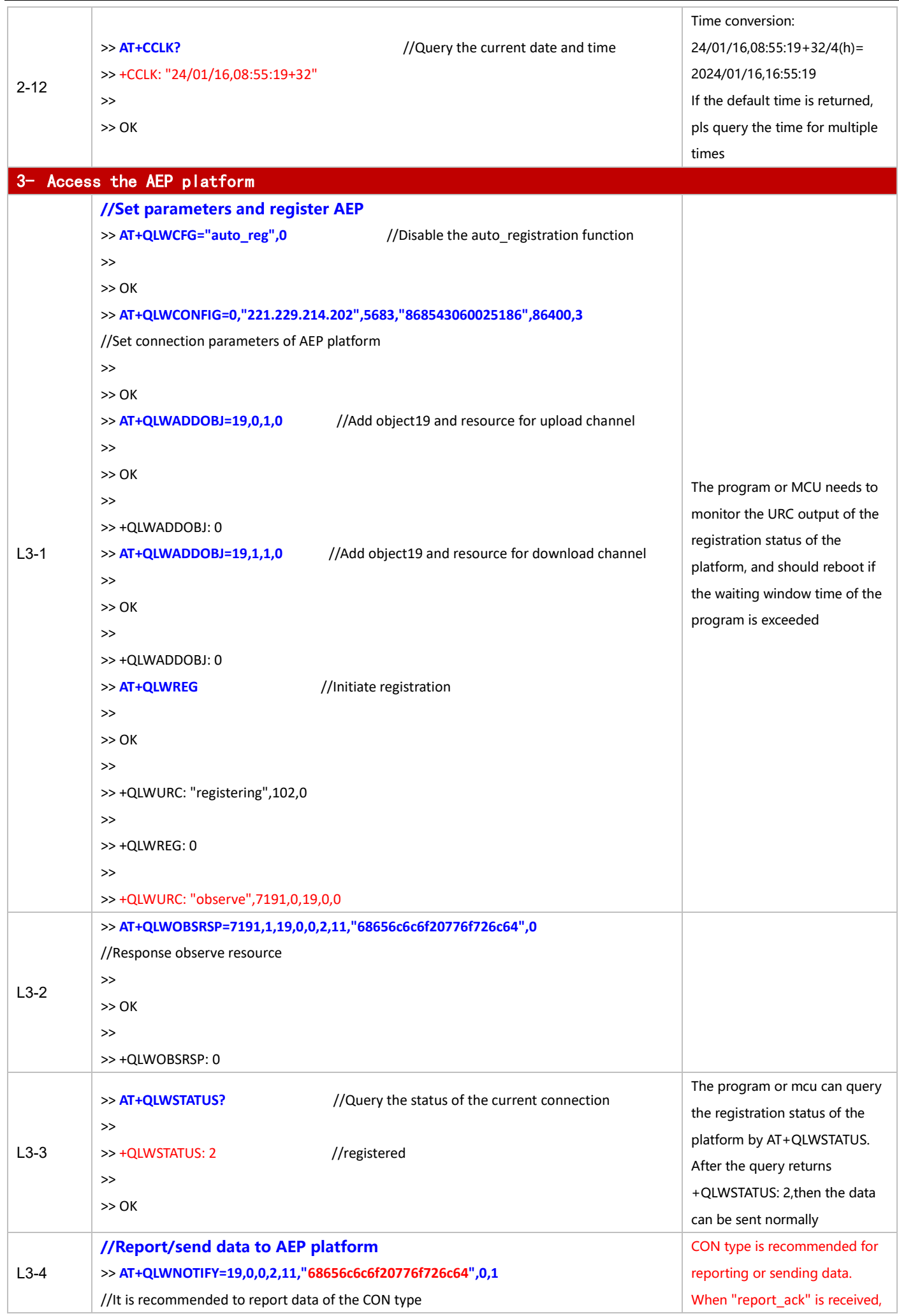

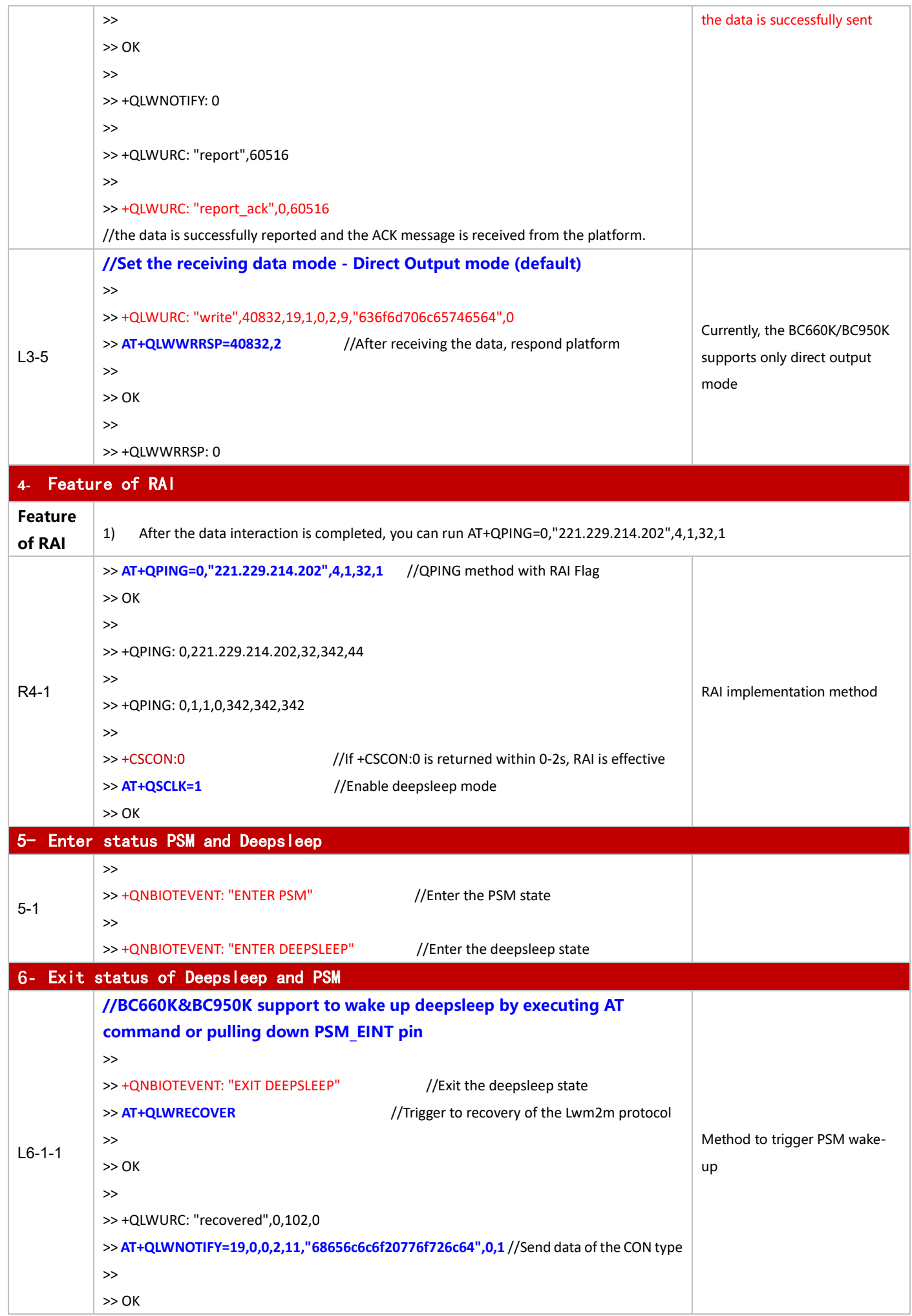

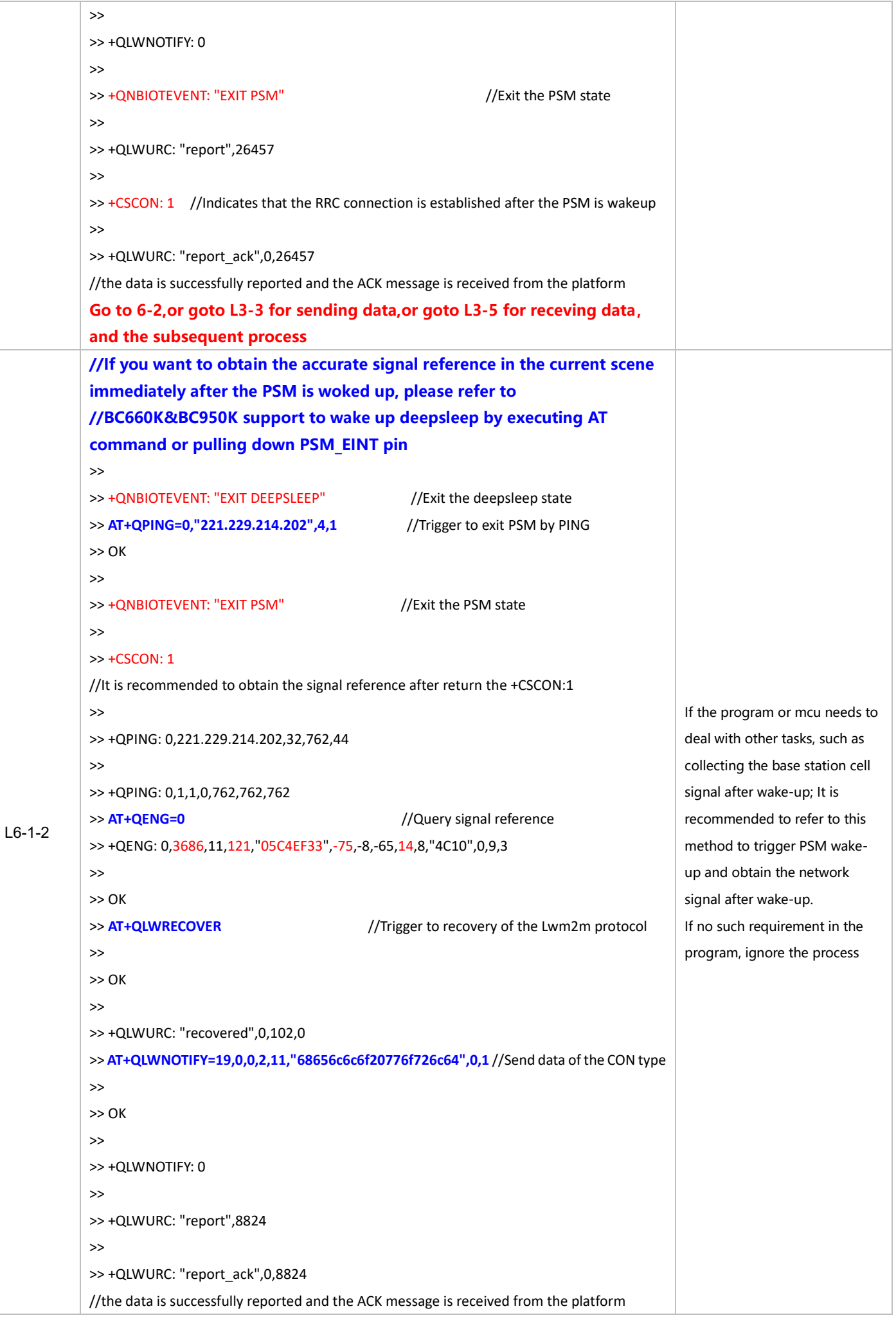

For BC660K&BC950K Development and Application Process in Power-off and PSM Mode

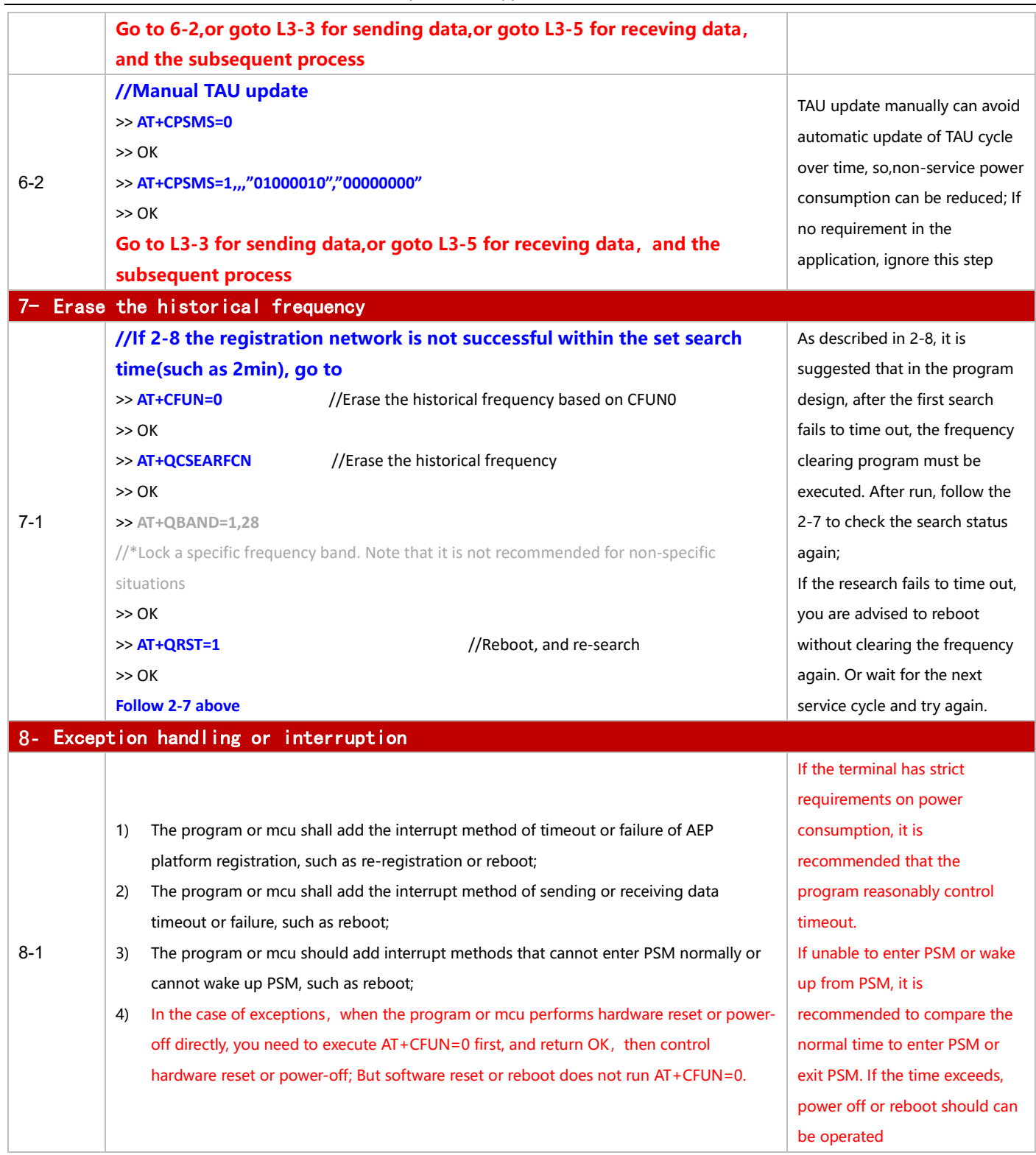

#### <span id="page-13-0"></span>**3.1.2 Access to Leshan Platform**

#### 3.1.2.1 **in Power-off Mode**

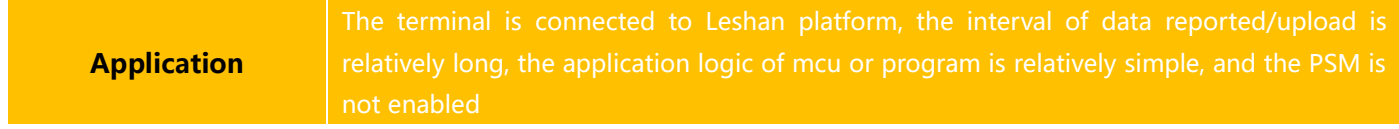

◼ **Reference for Process of Developing Application:**

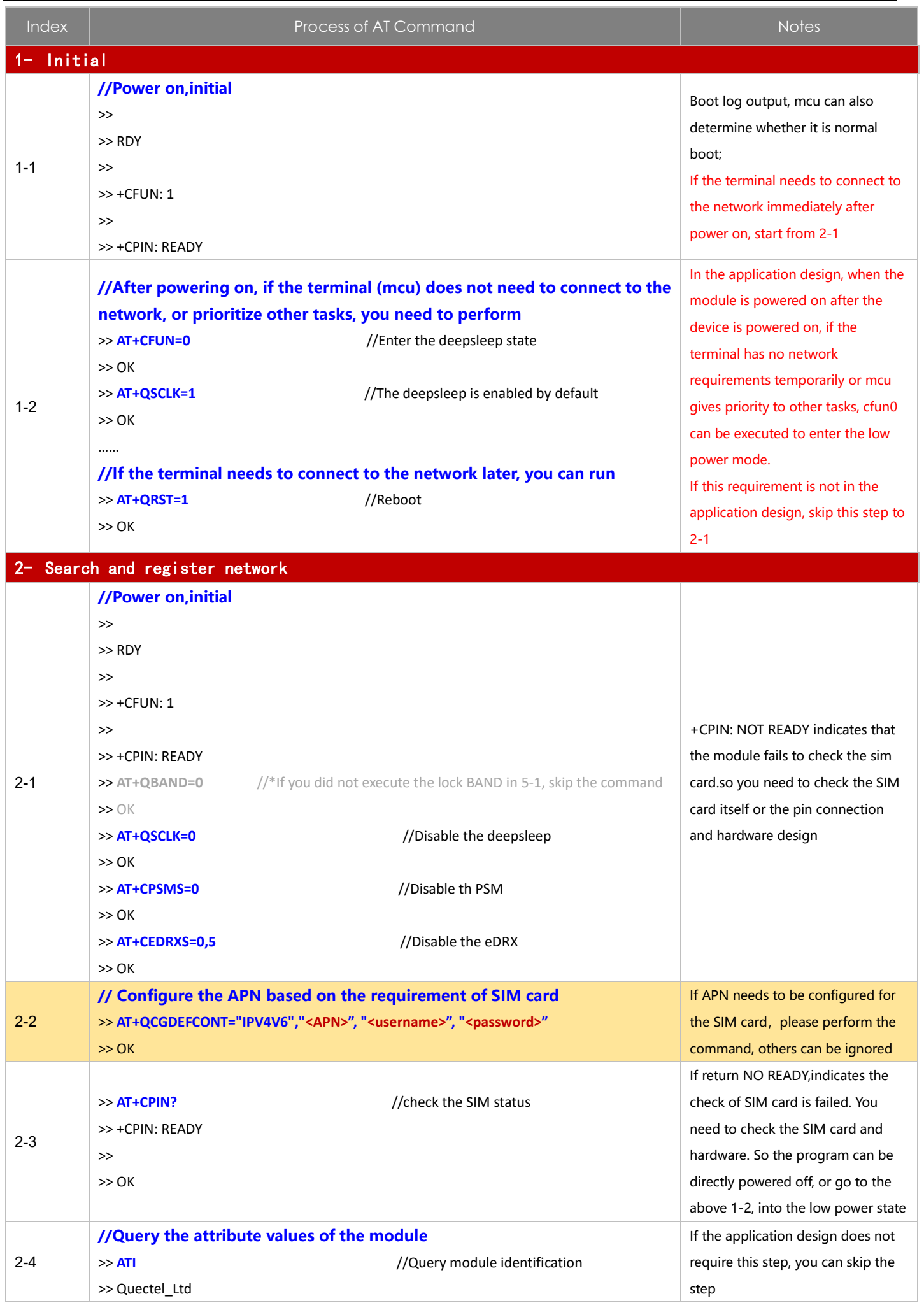

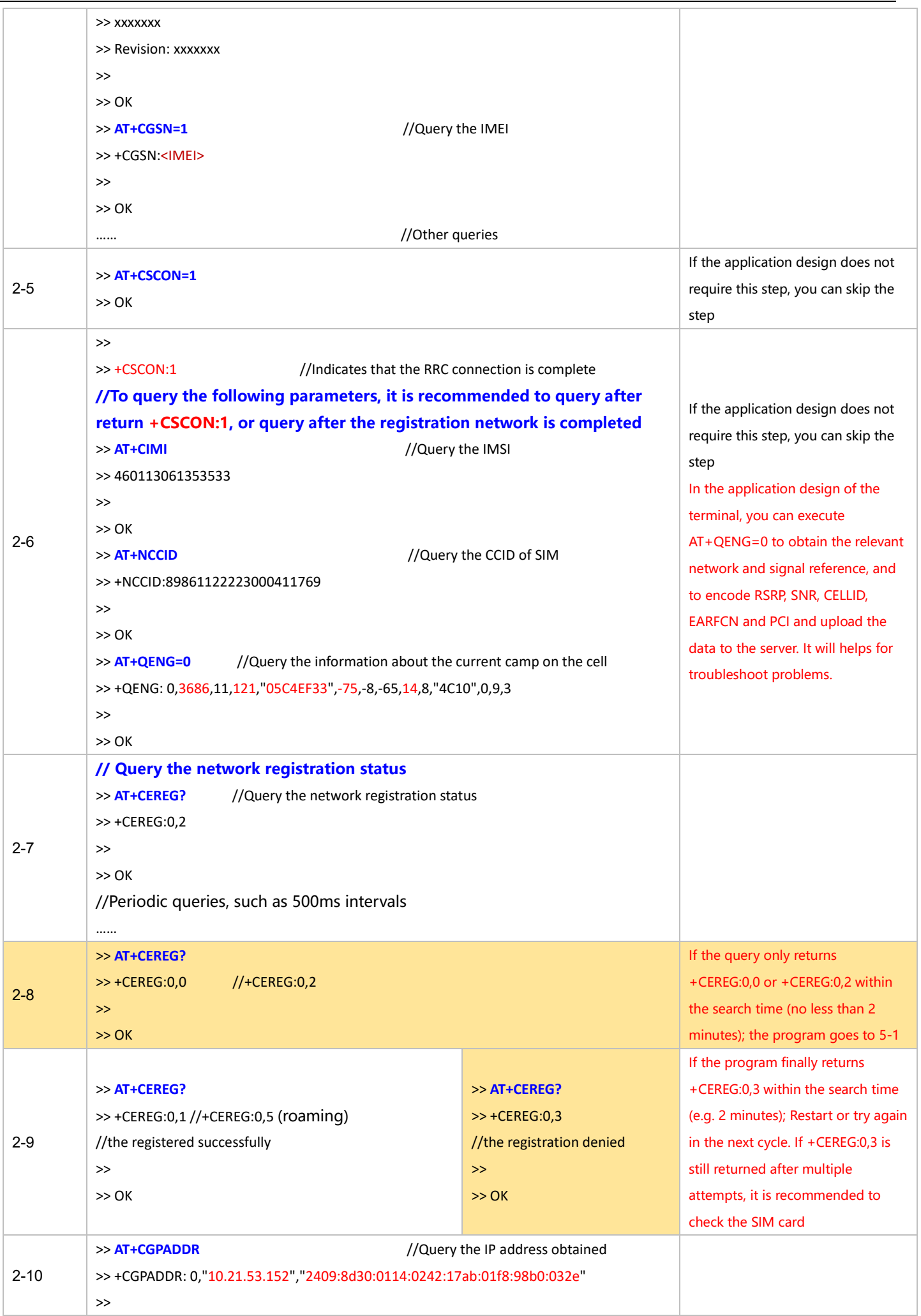

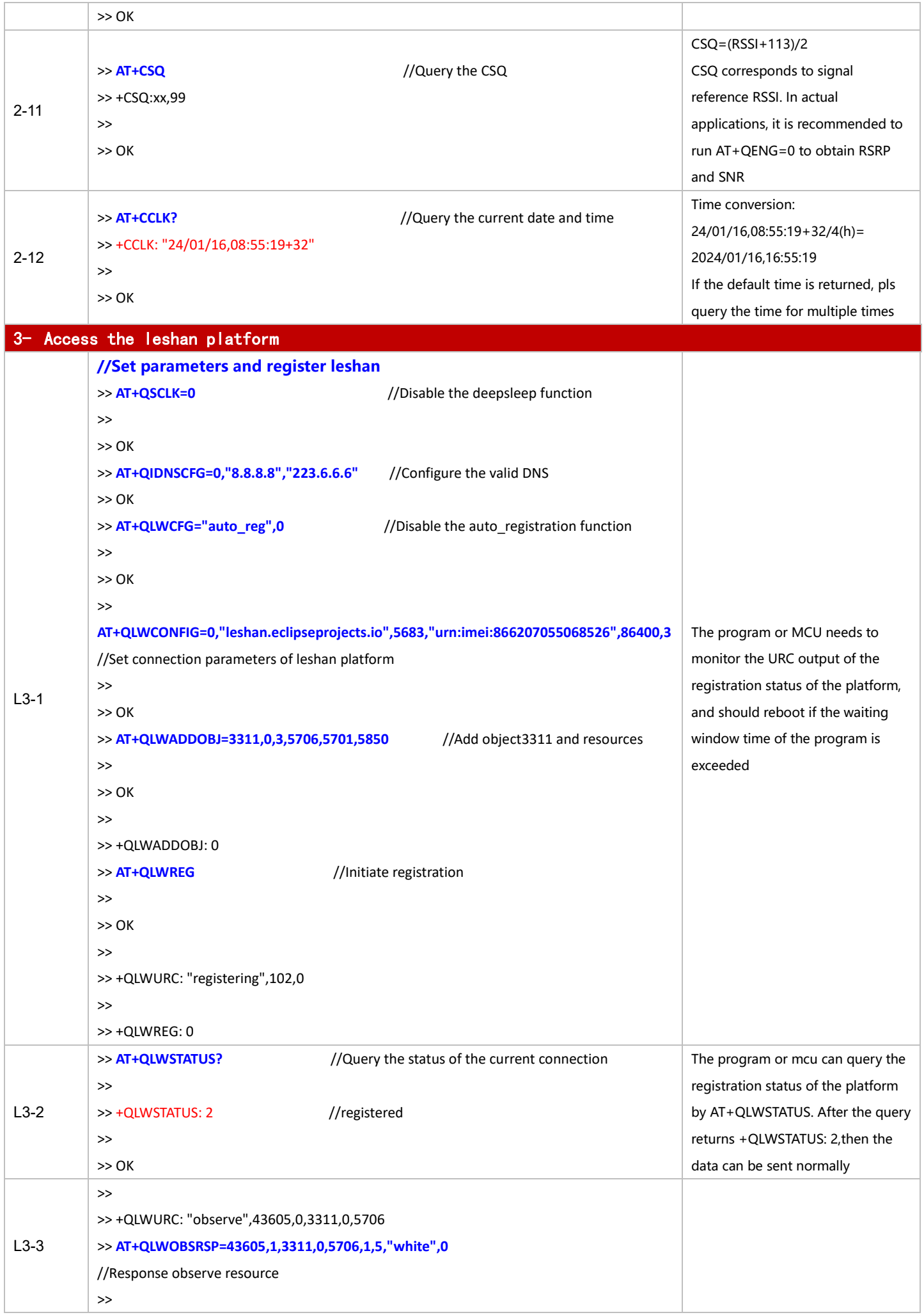

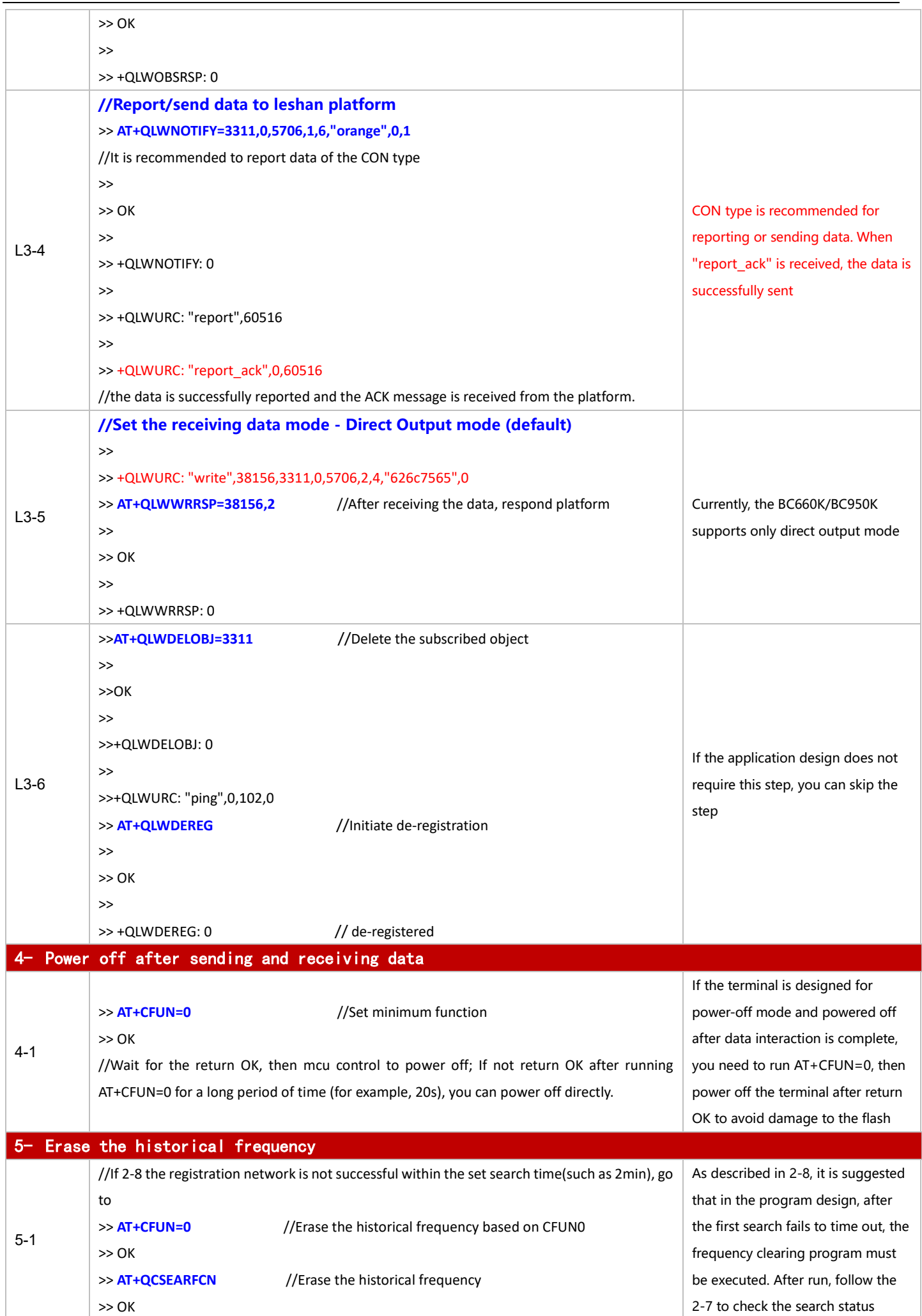

For BC660K&BC950K Development and Application Process in Power-off and PSM Mode

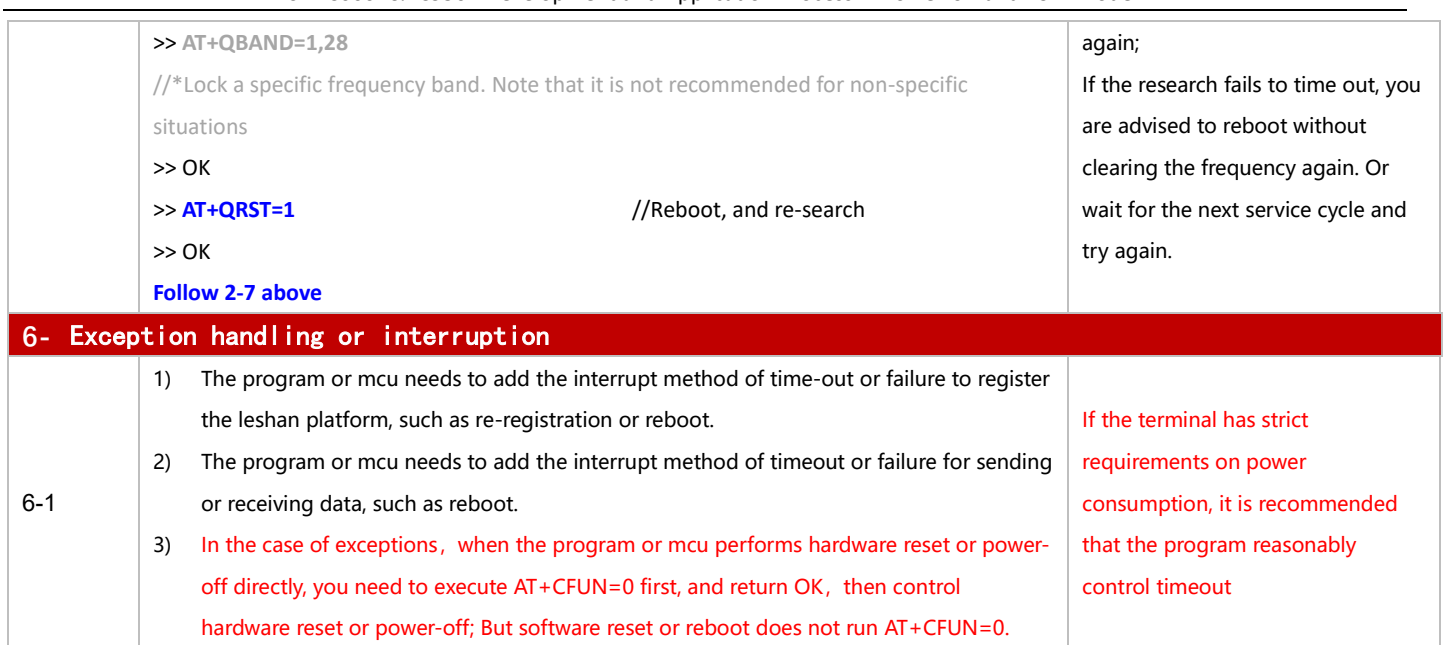

#### 3.1.2.2 in PSM Mode

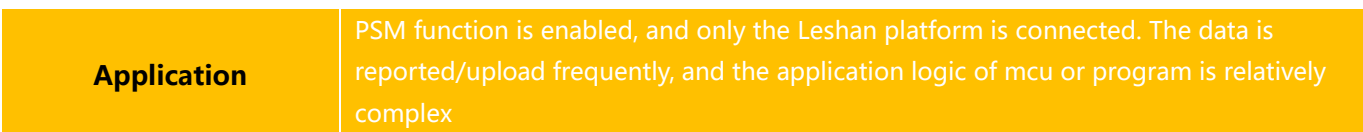

## ◼ **Reference for Process of Developing Application:**

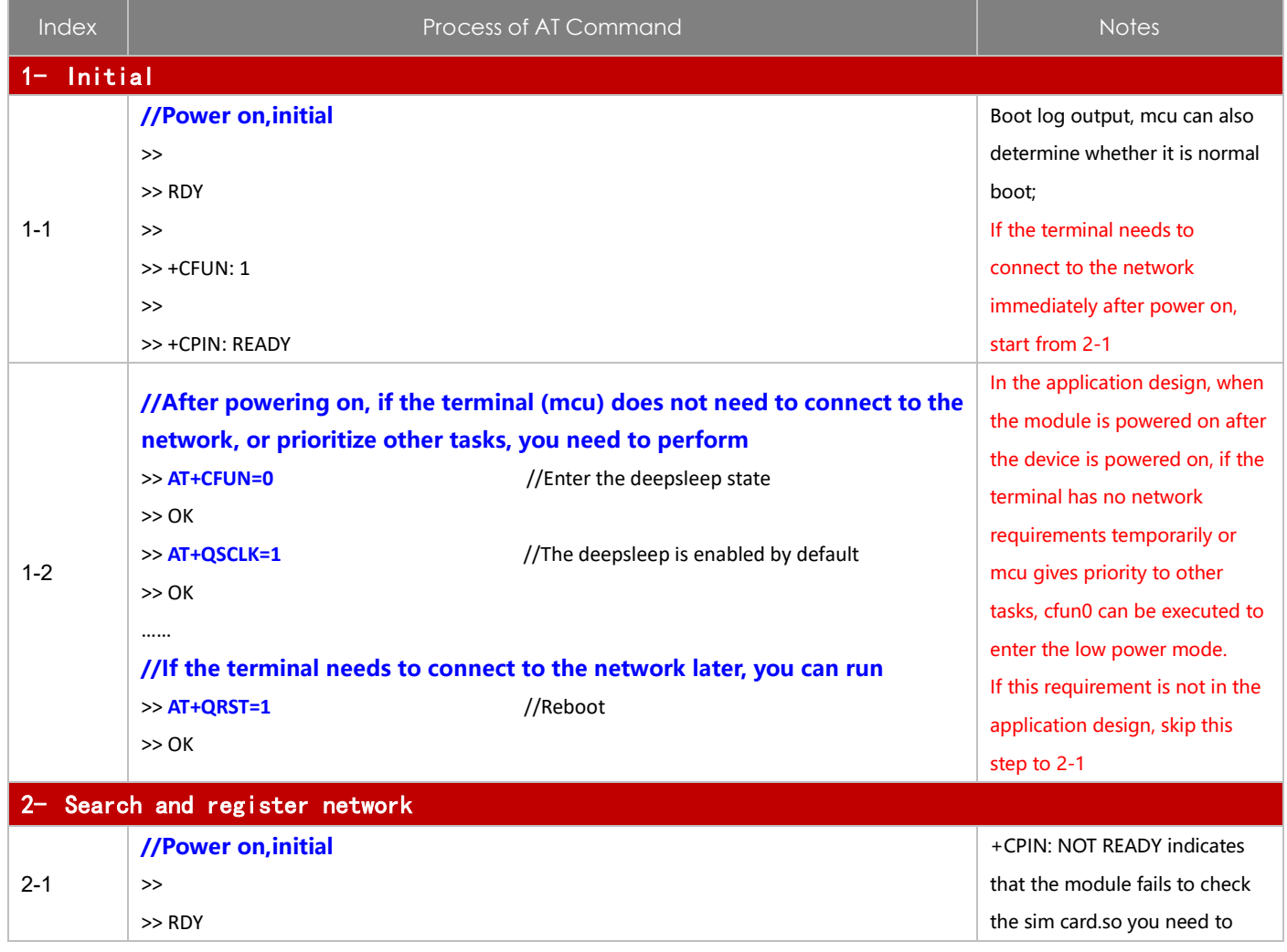

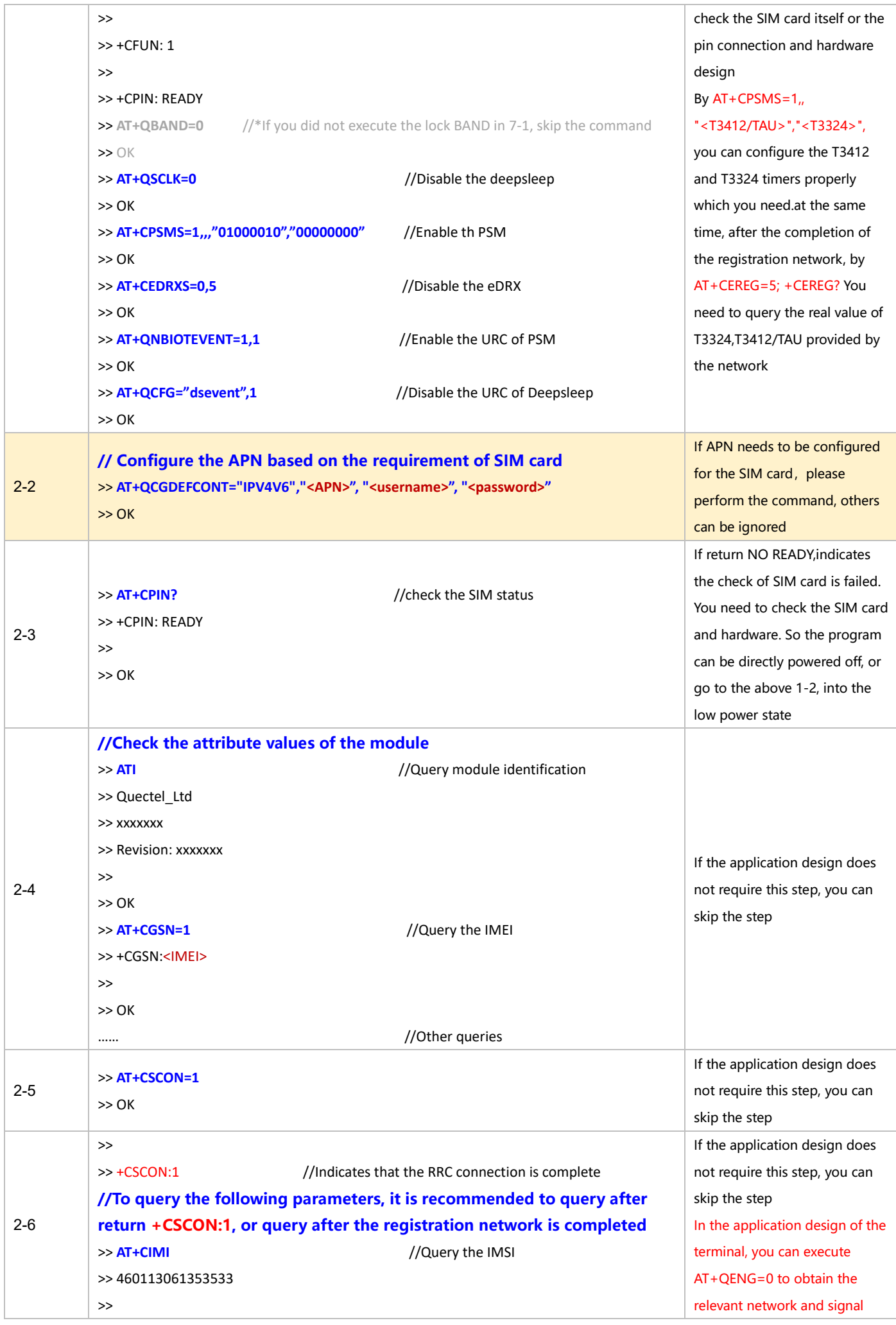

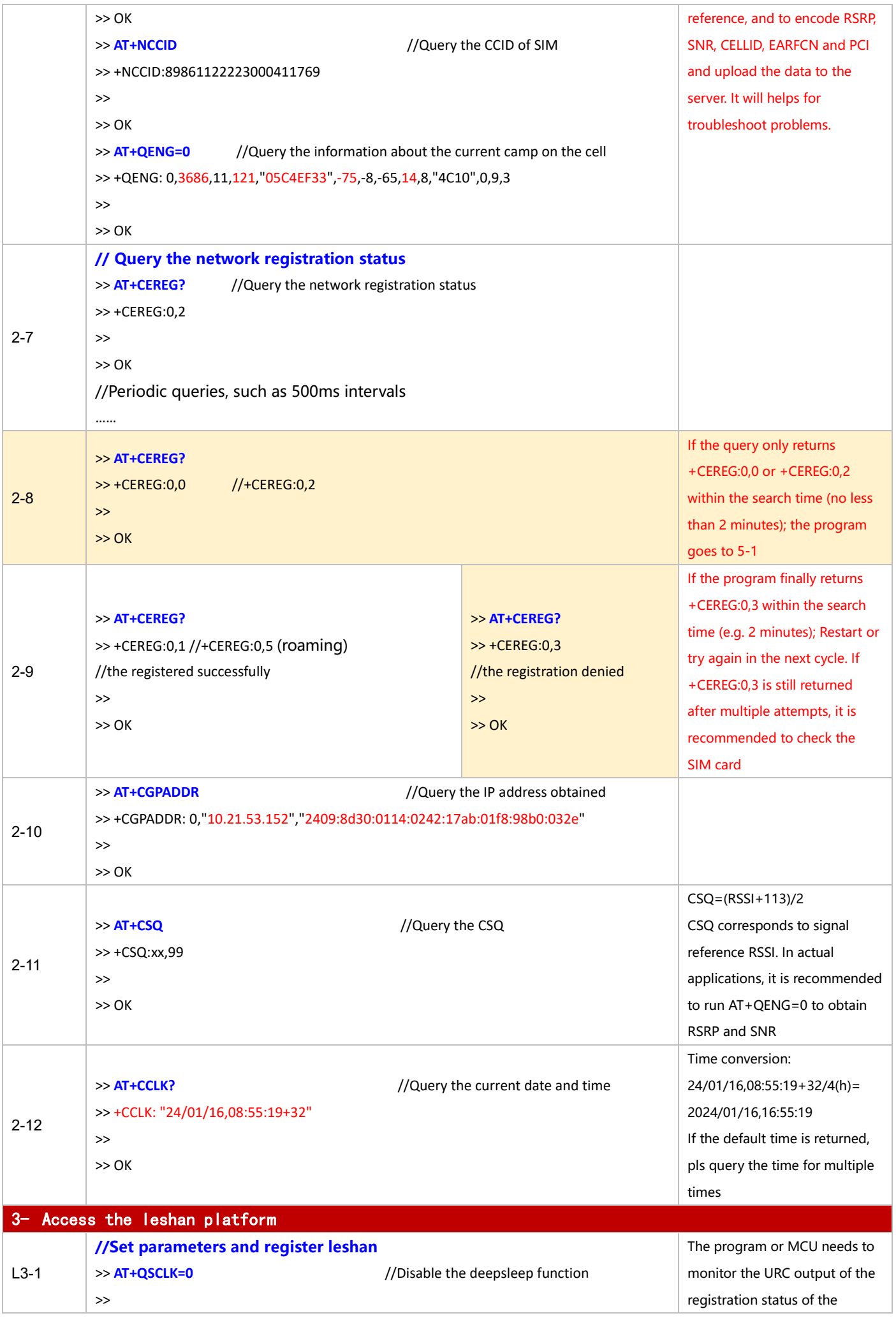

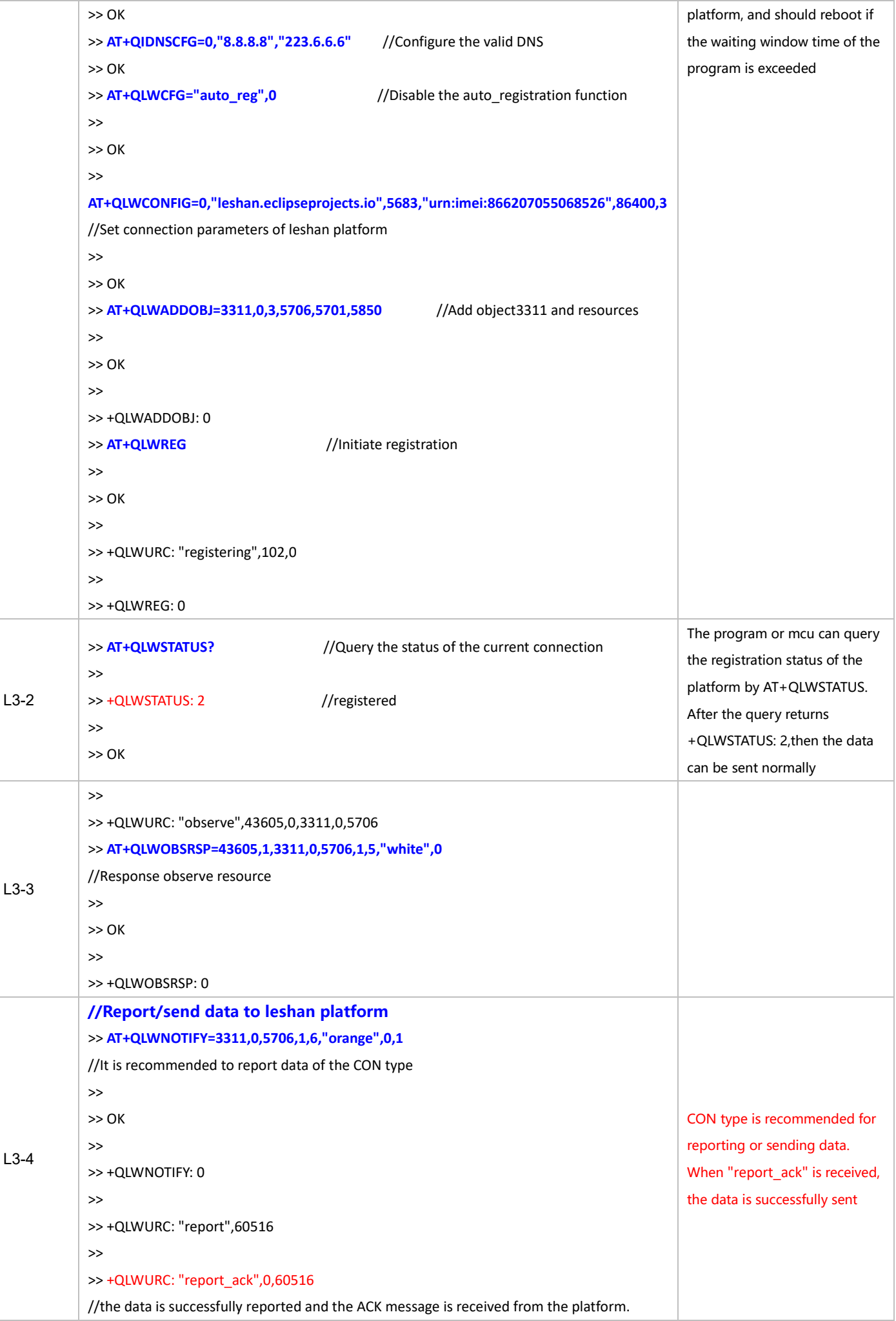

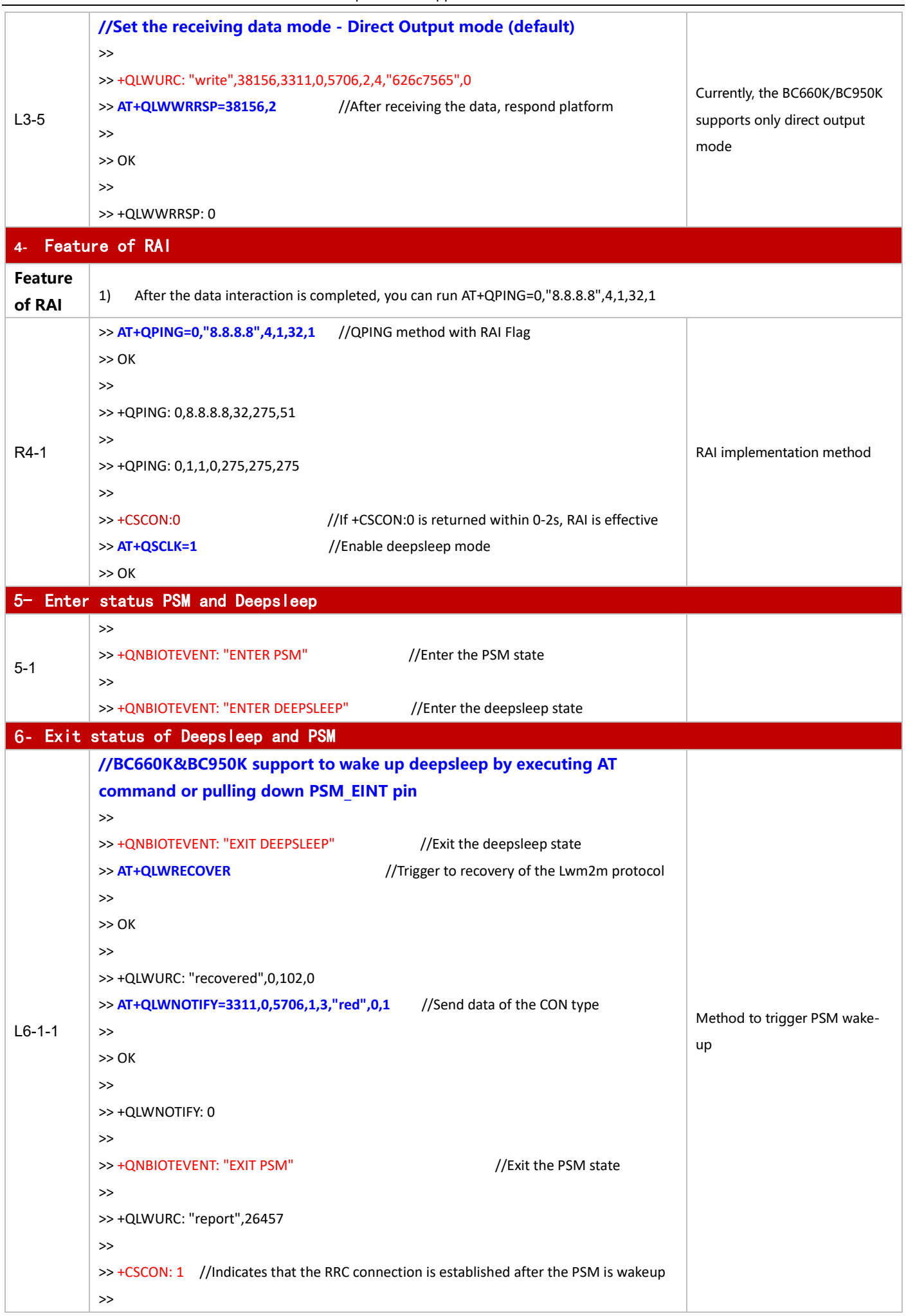

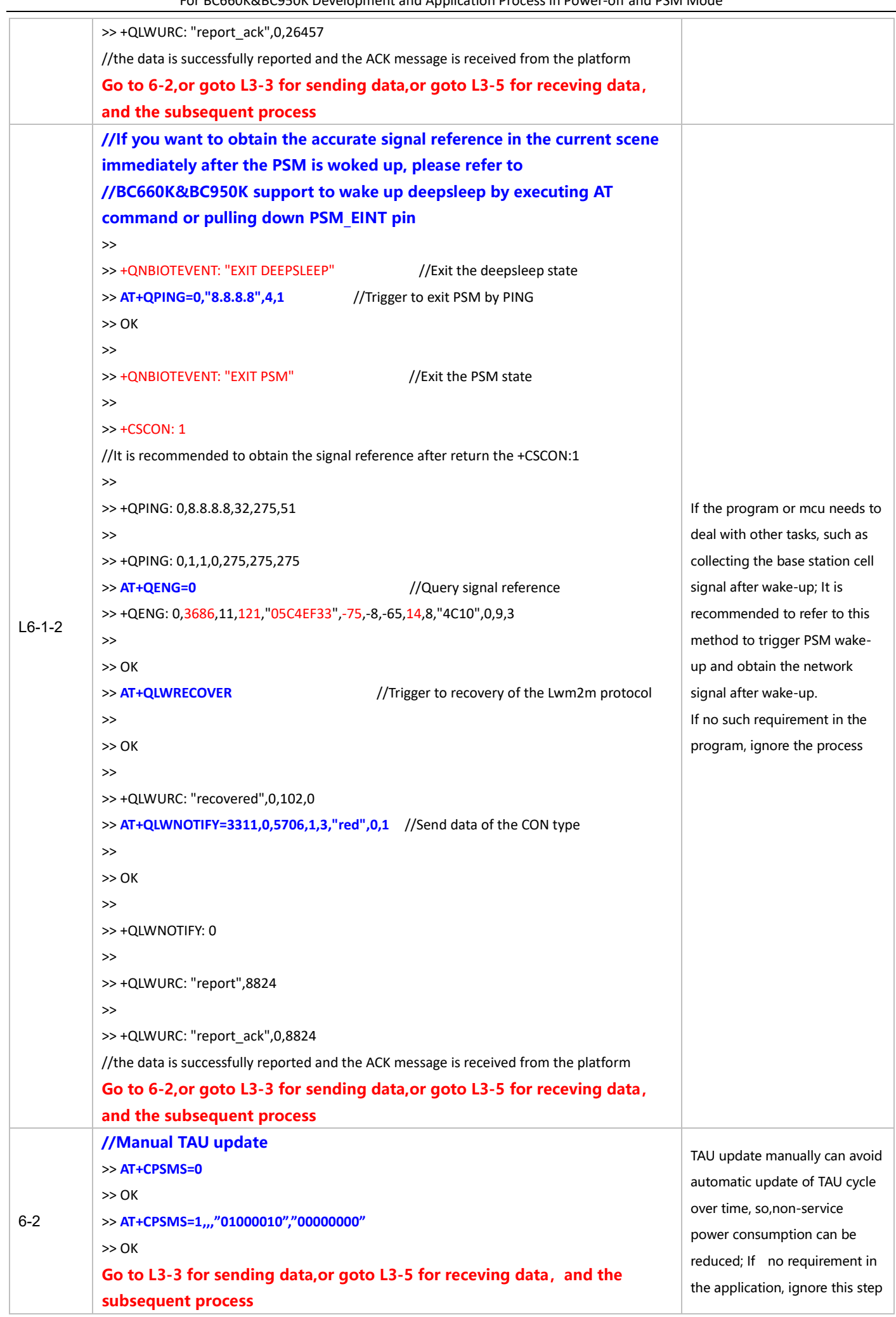

For BC660K&BC950K Development and Application Process in Power-off and PSM Mode

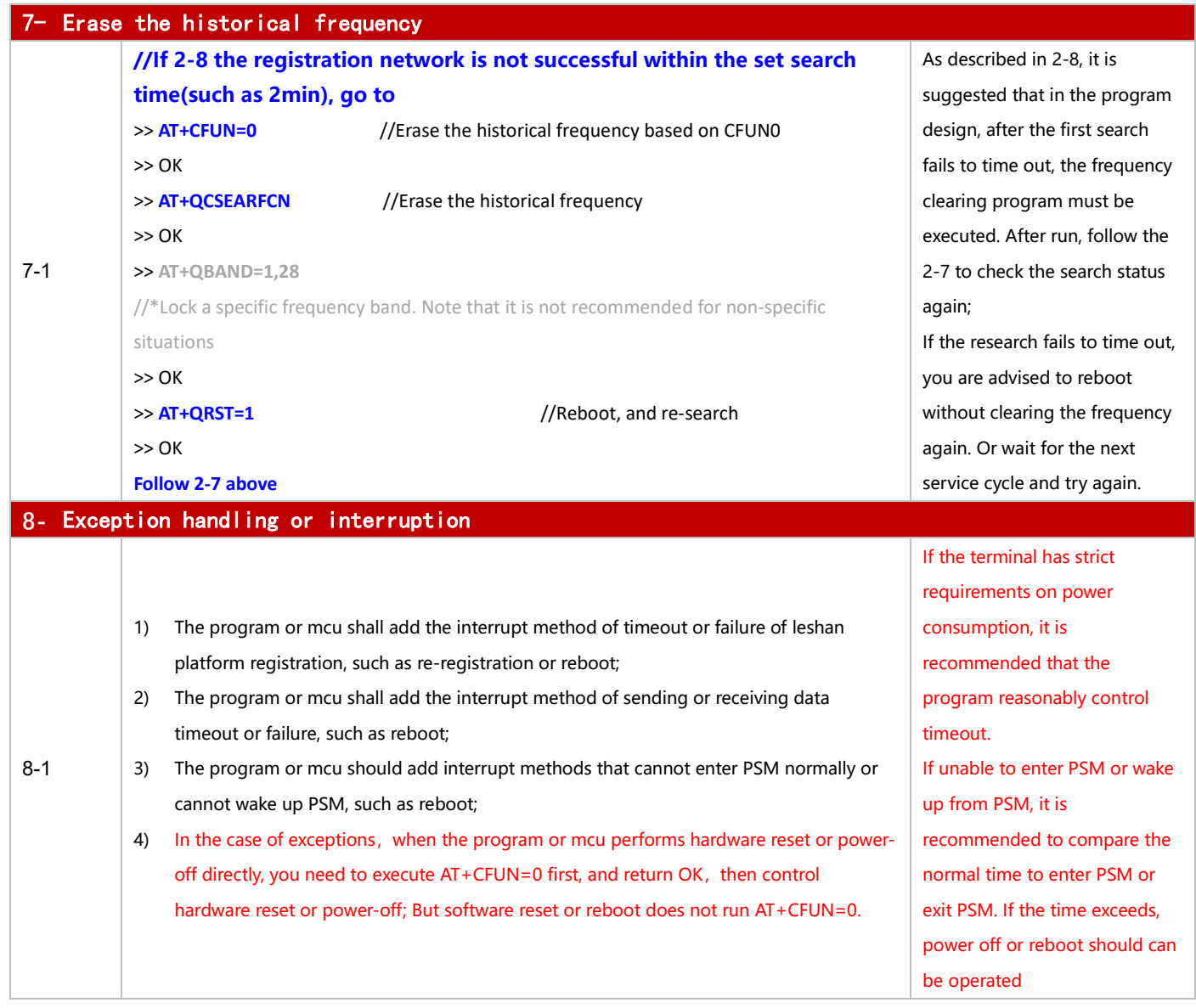

#### <span id="page-24-0"></span>**3.1.3 TCP Application**

#### 3.1.3.1 **in Power-off Mode**

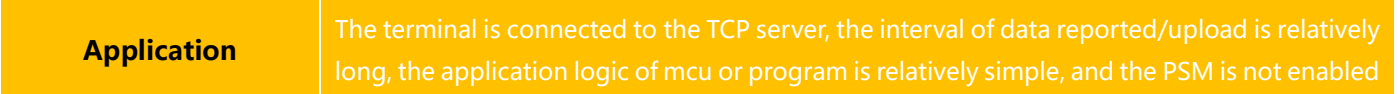

## ◼ **Reference for Process of Developing Application:**

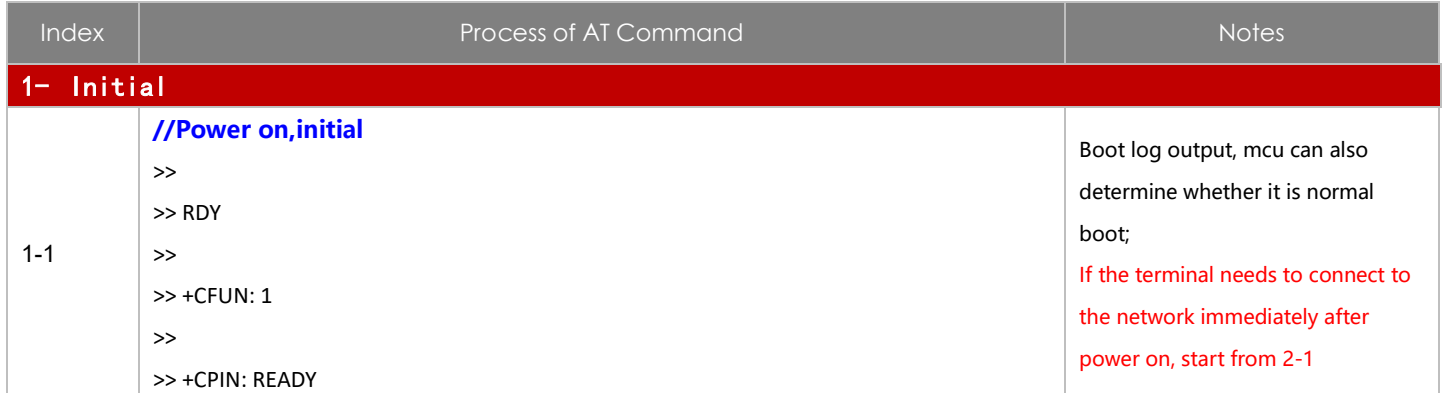

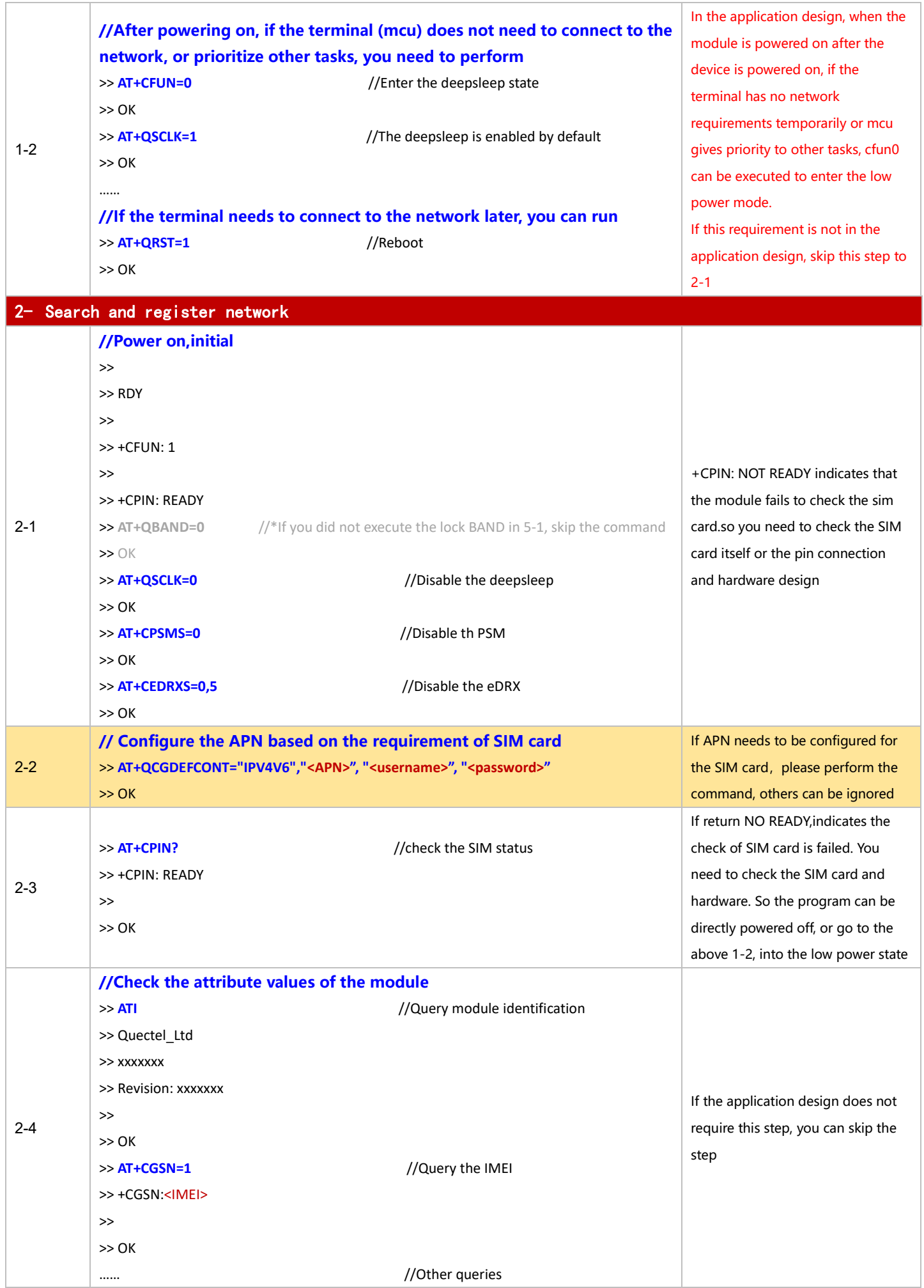

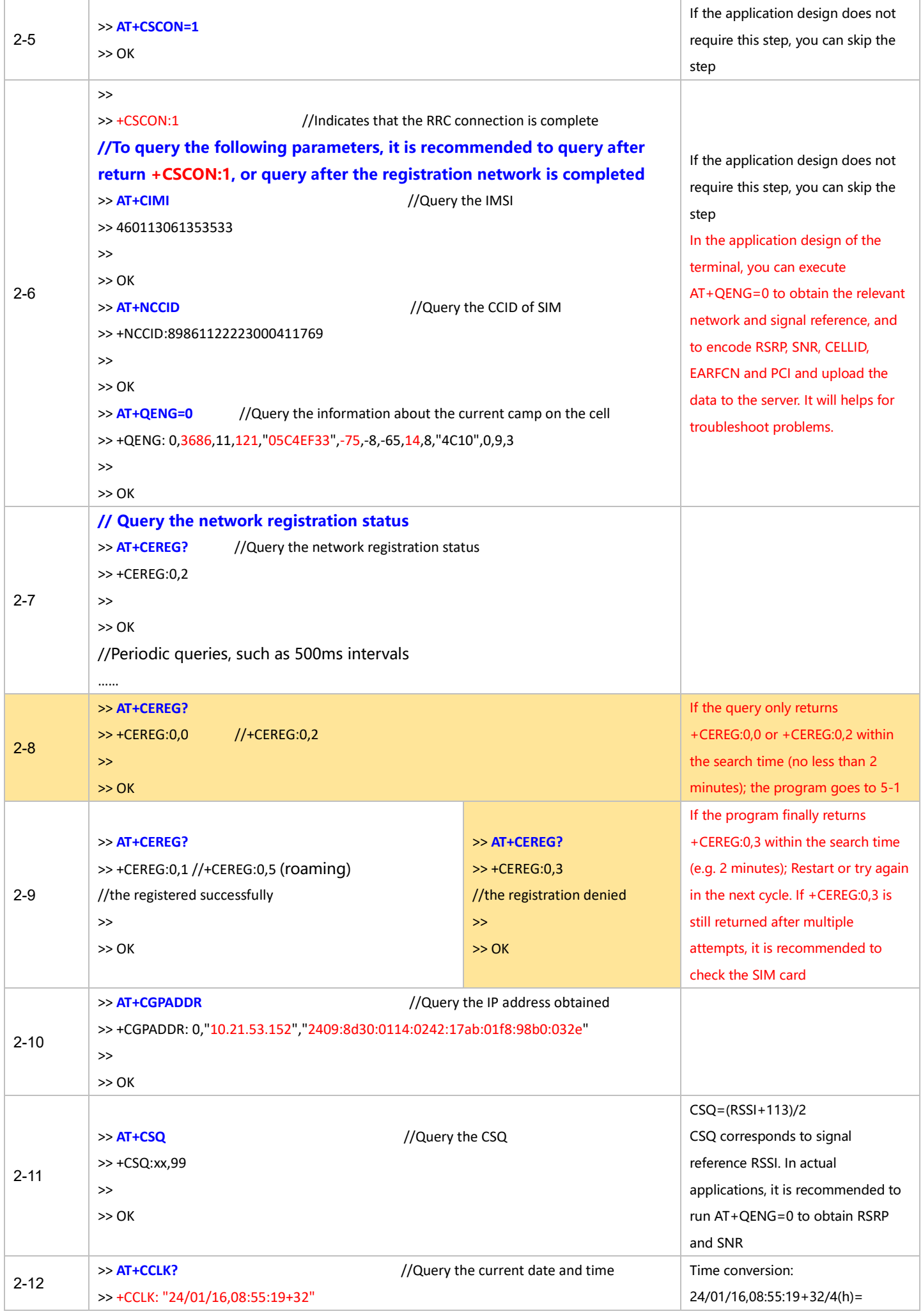

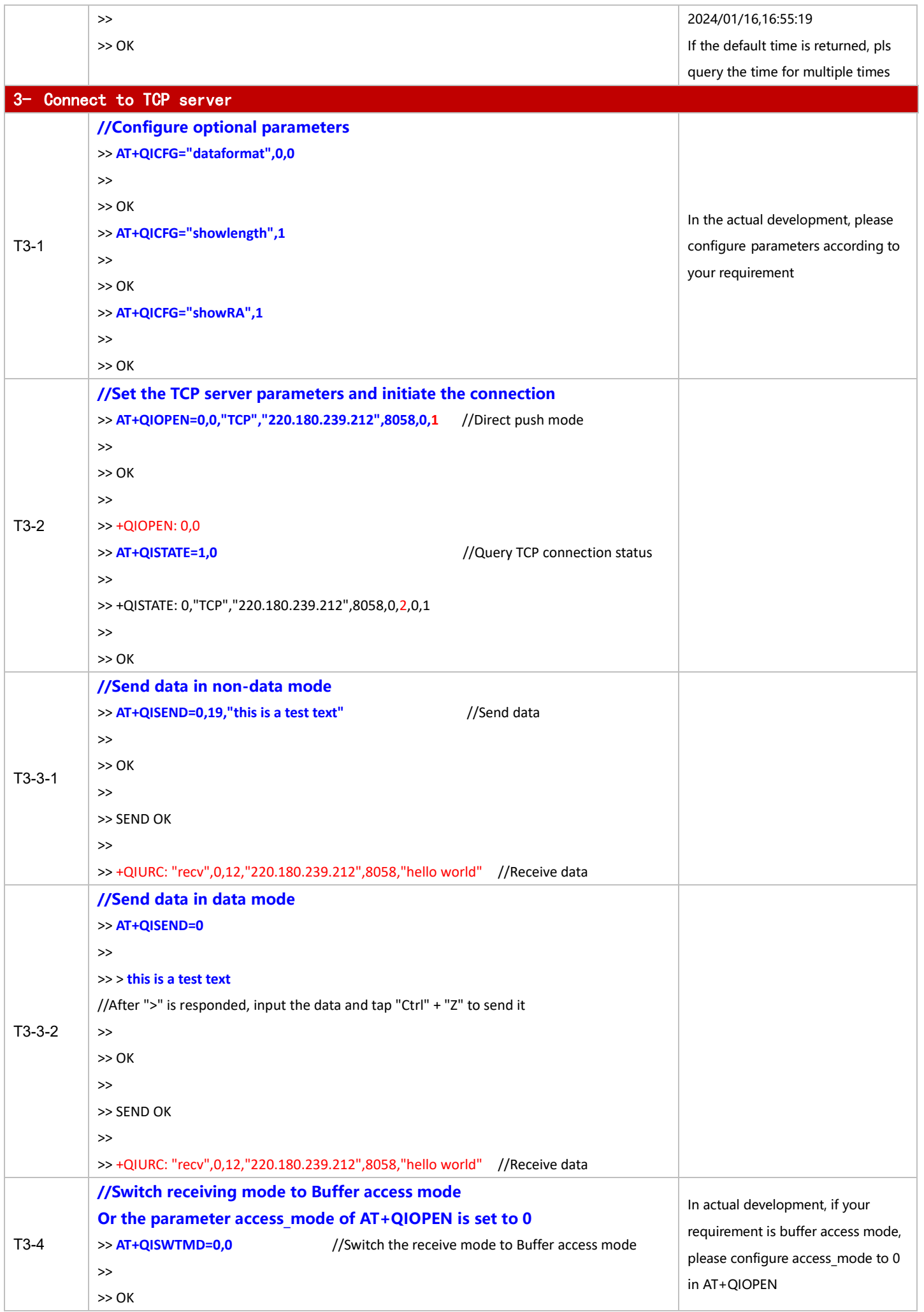

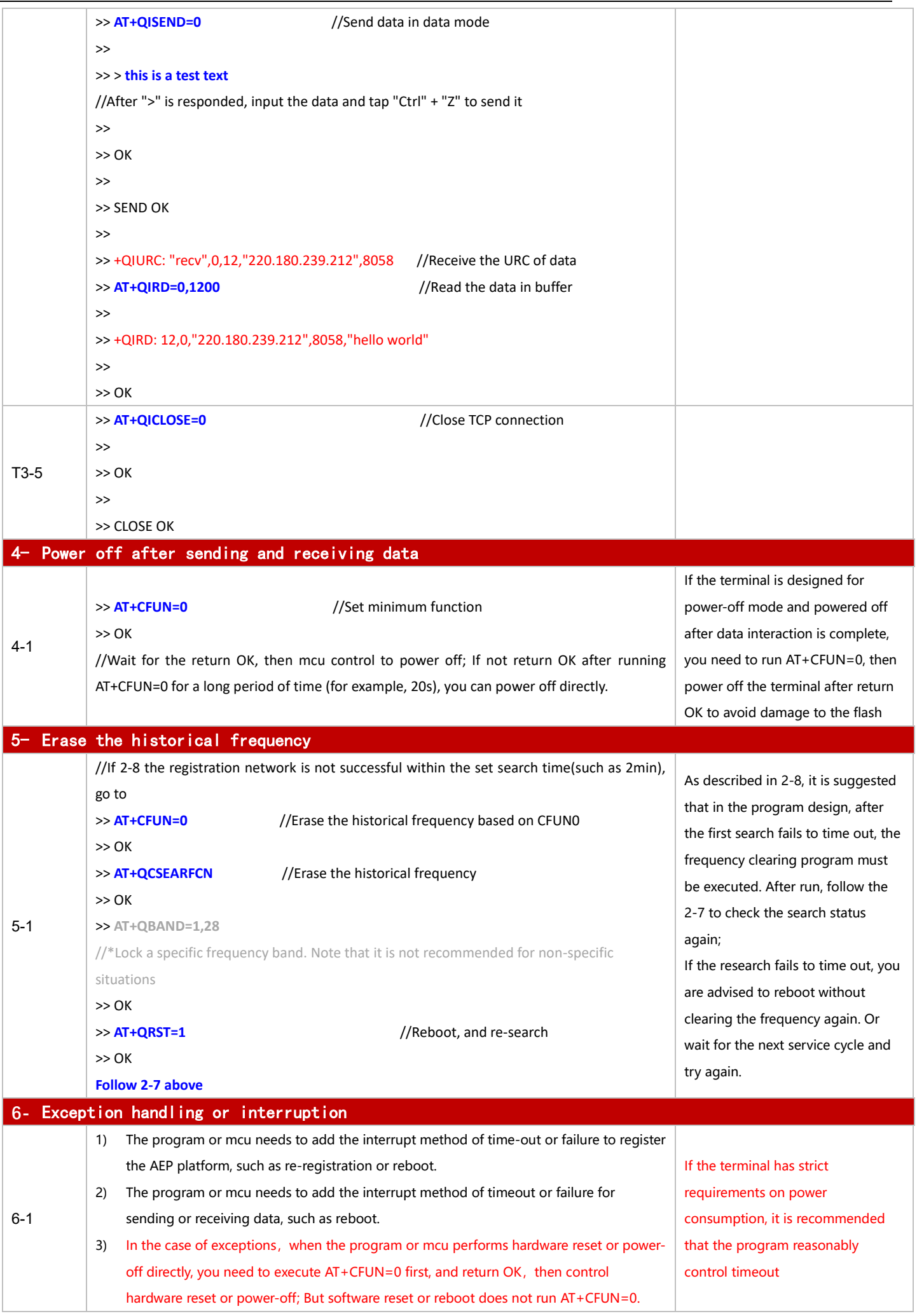

For BC660K&BC950K Development and Application Process in Power-off and PSM Mode

#### 3.1.3.2 in PSM Mode

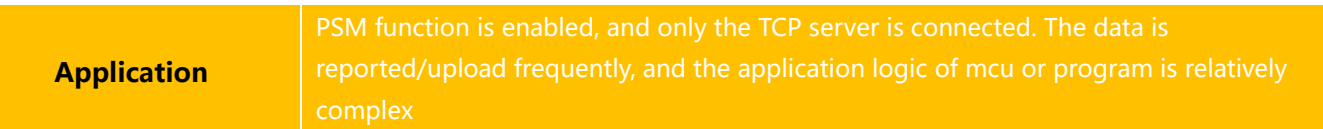

## ◼ **Reference for Process of Developing Application:**

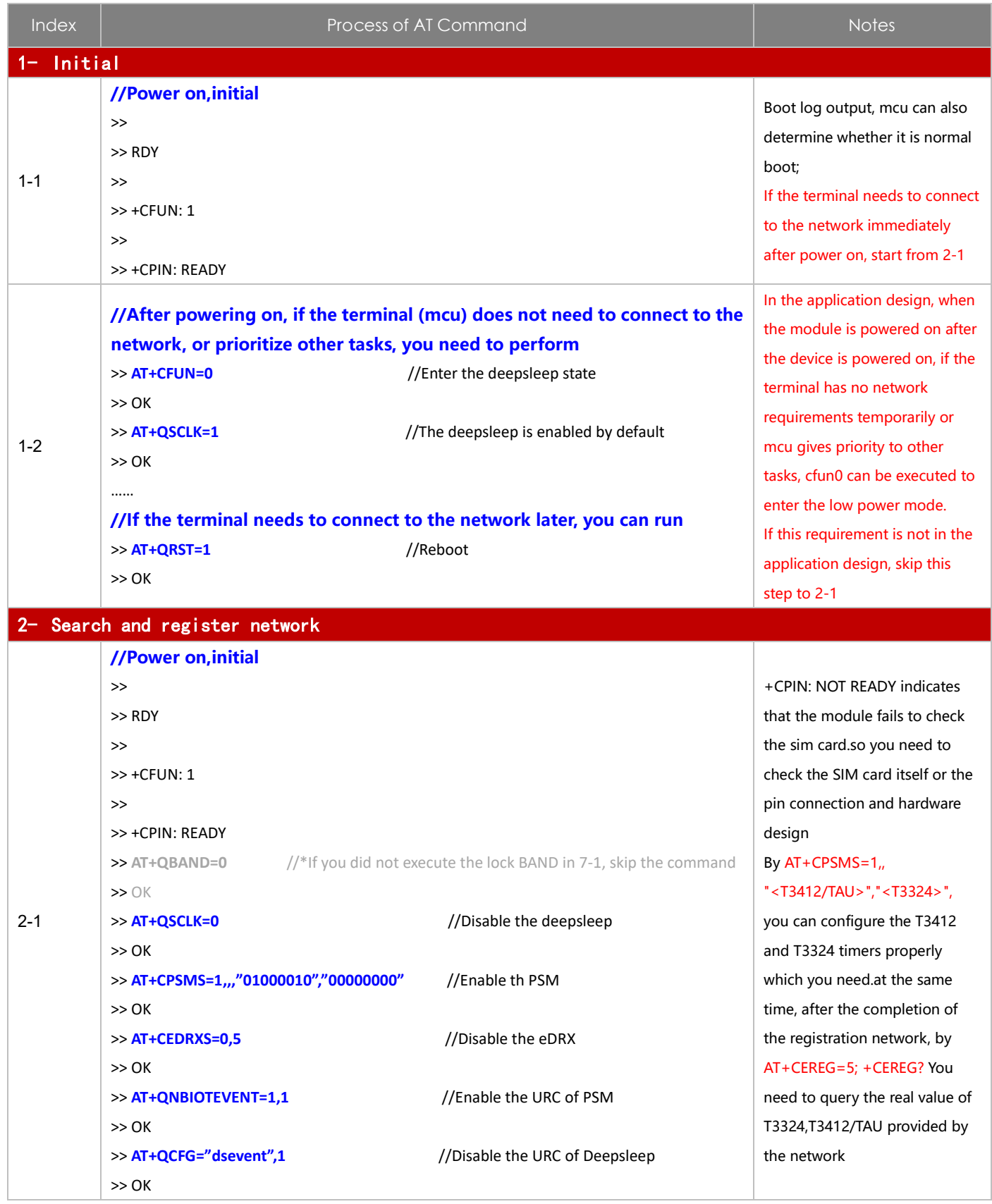

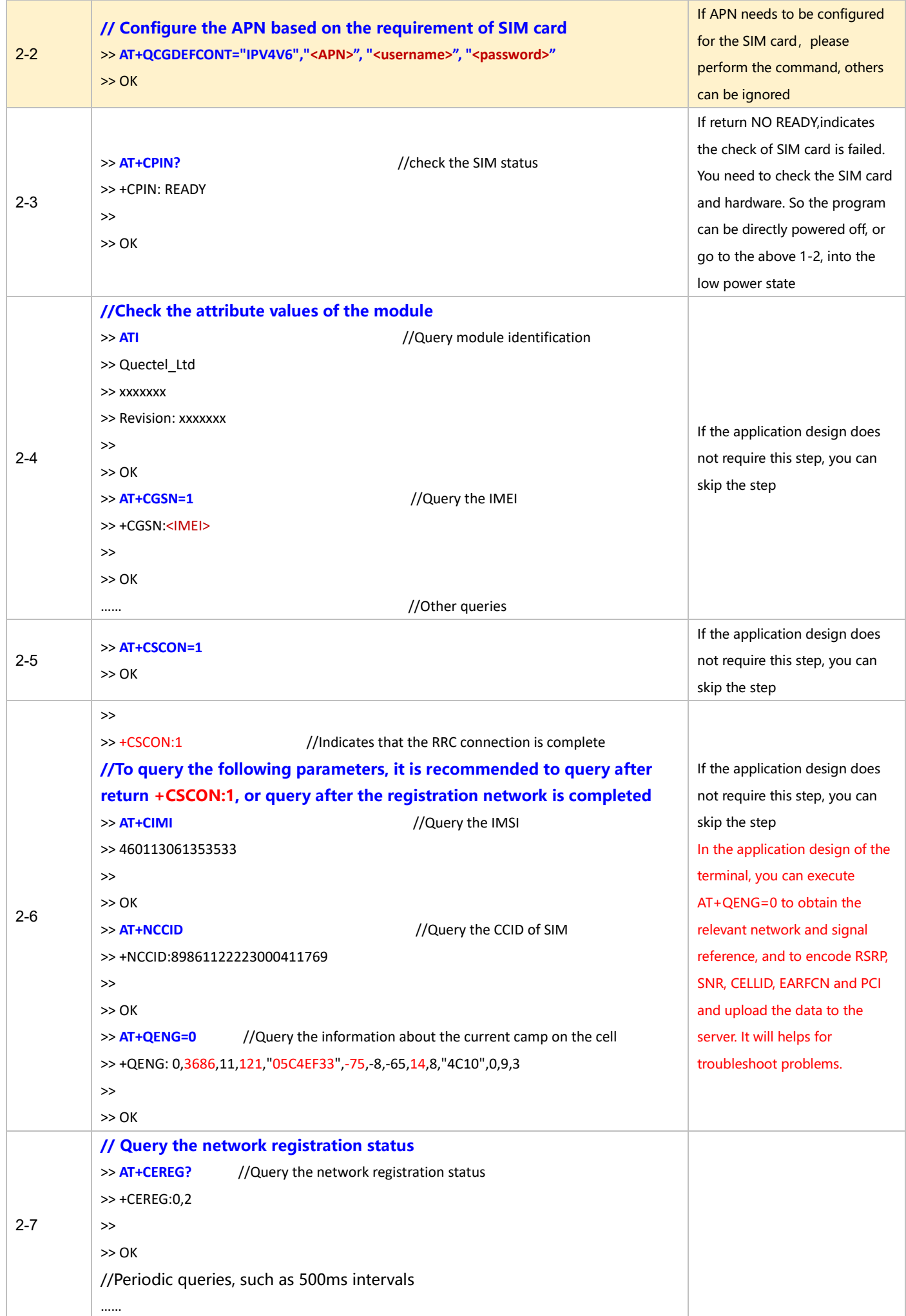

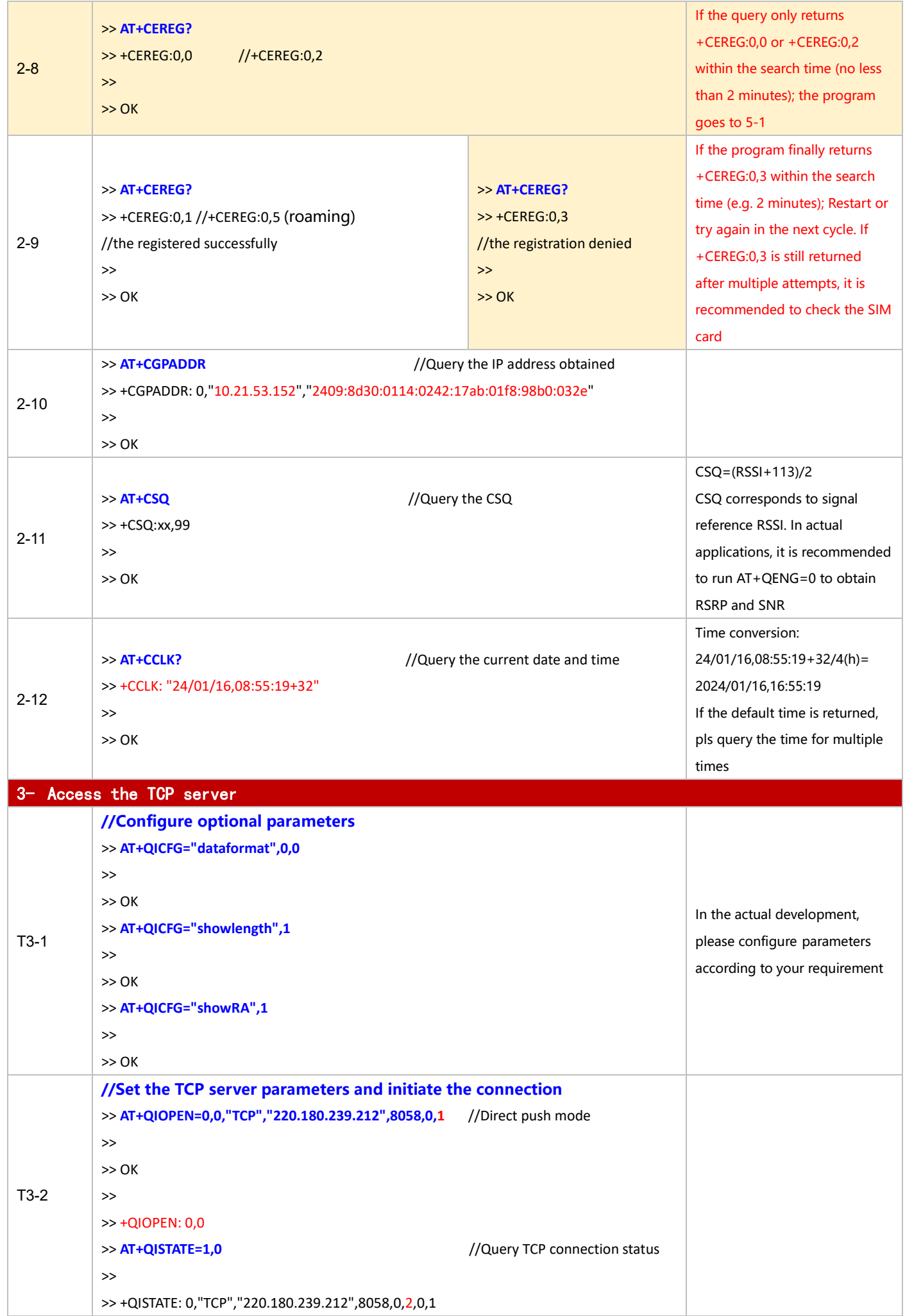

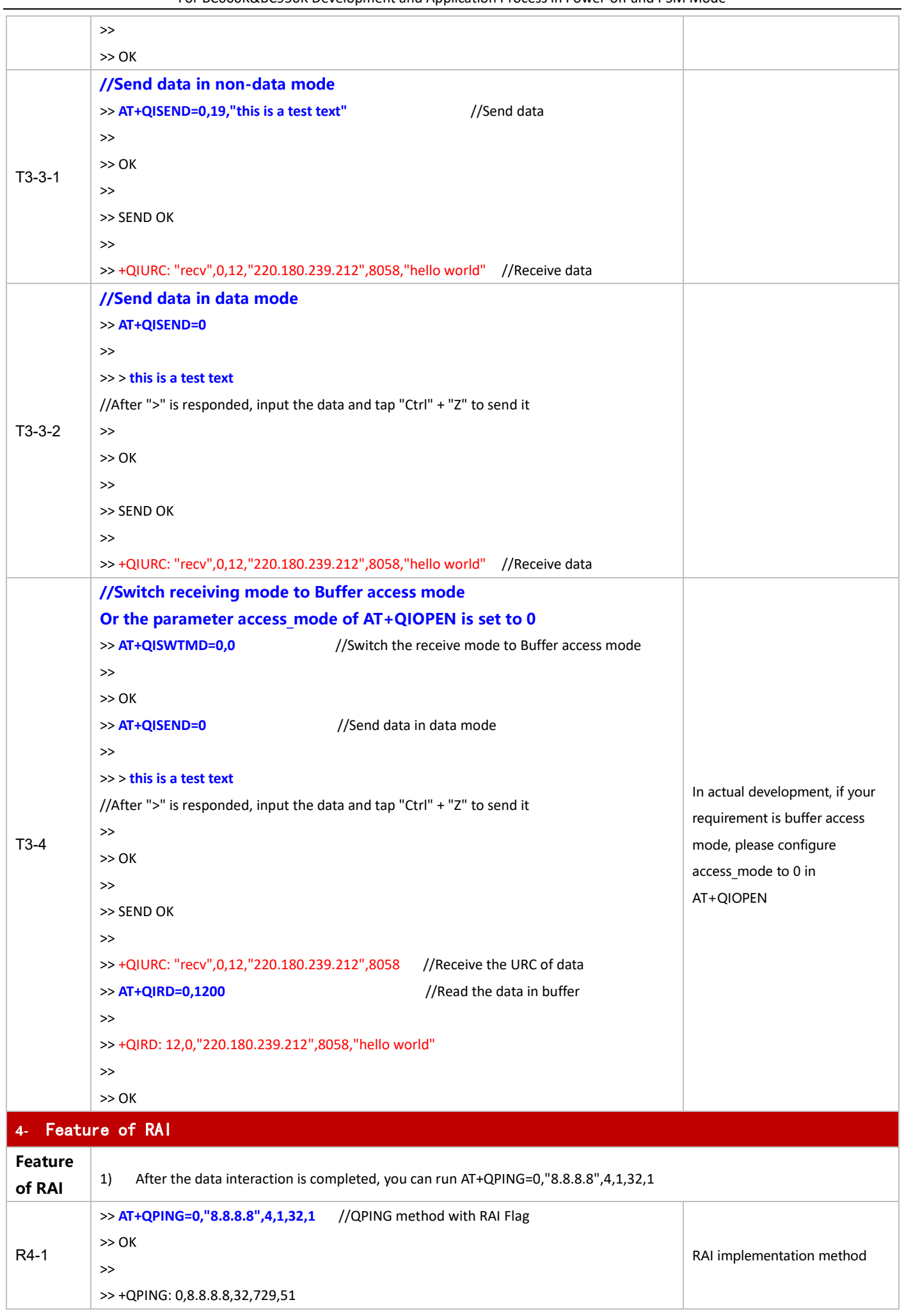

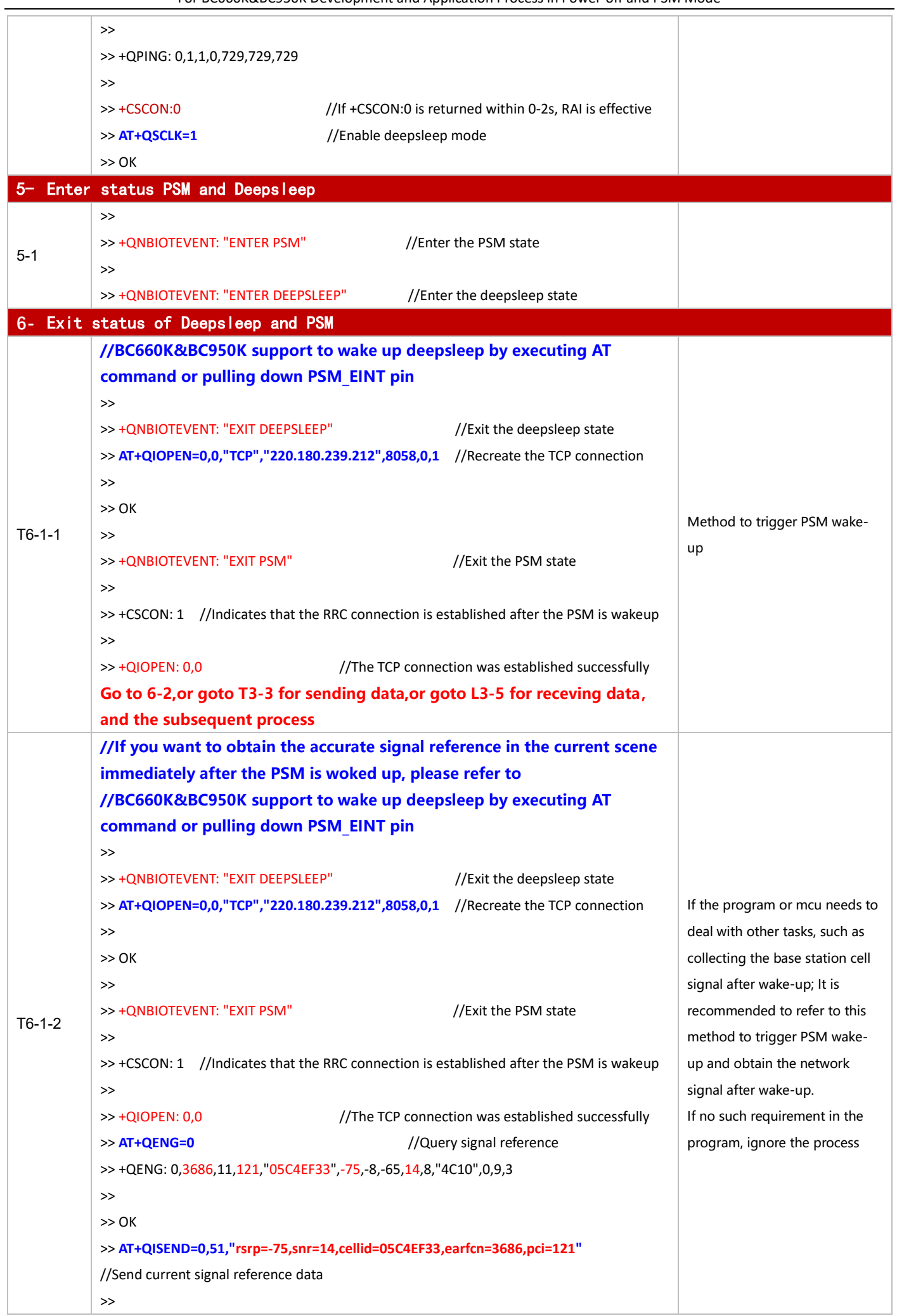

For BC660K&BC950K Development and Application Process in Power-off and PSM Mode

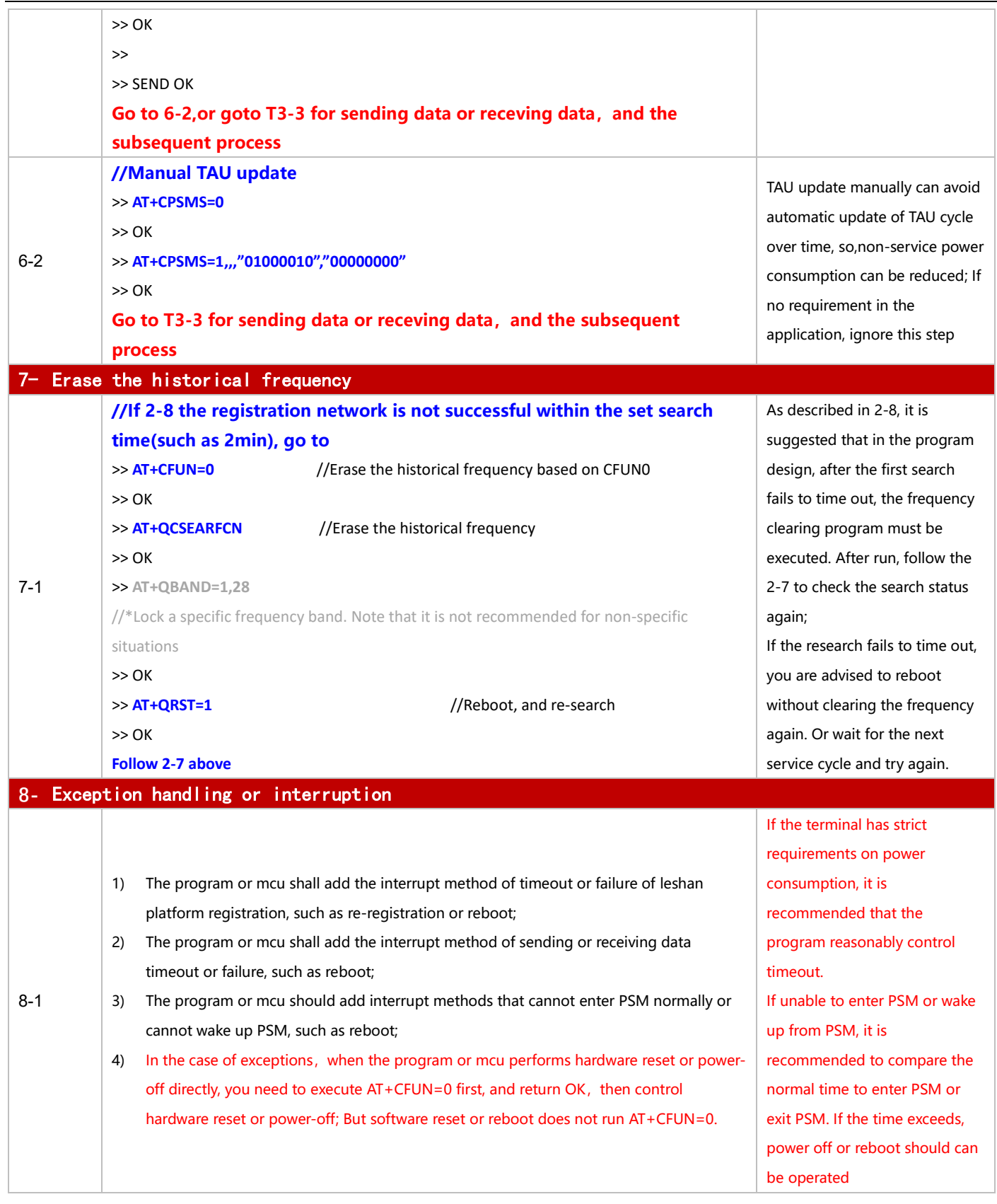

## <span id="page-34-0"></span>**3.1.4 UDP Application**

#### 3.1.4.1 **in Power-off Mode**

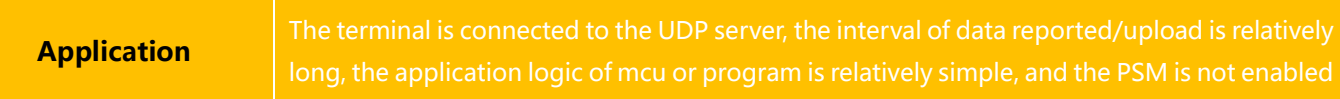

# ◼ **Reference for Process of Developing Application:**

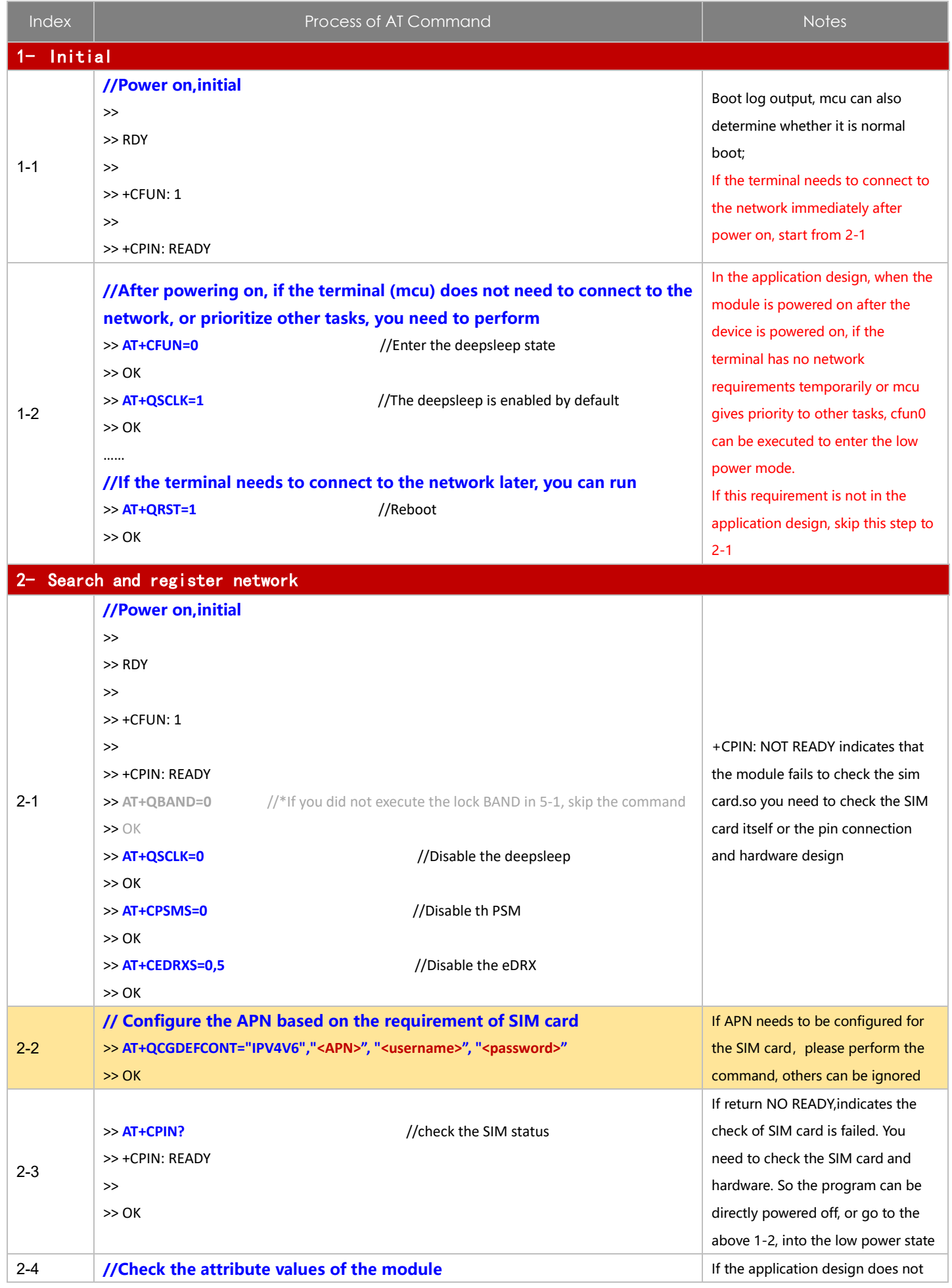
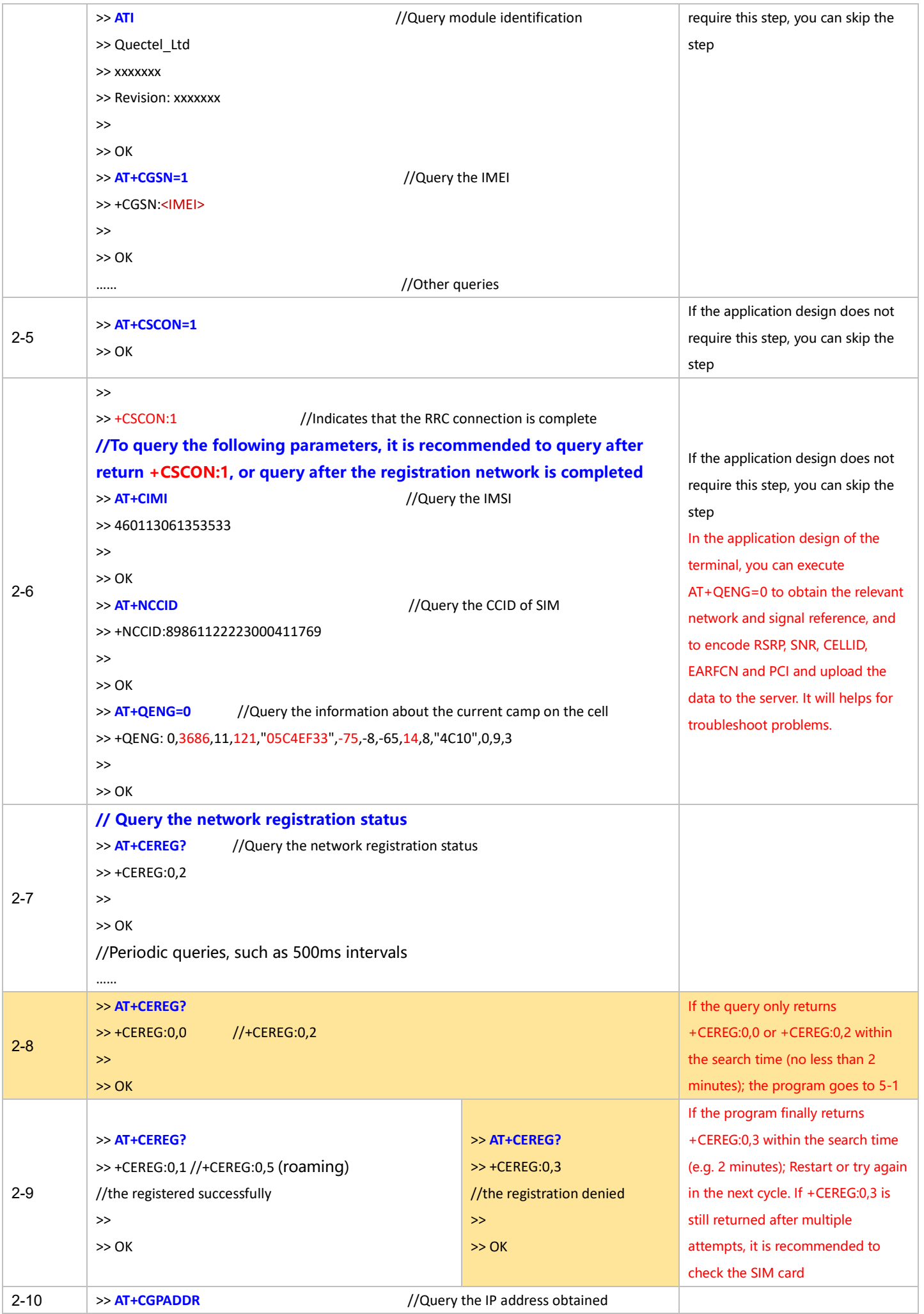

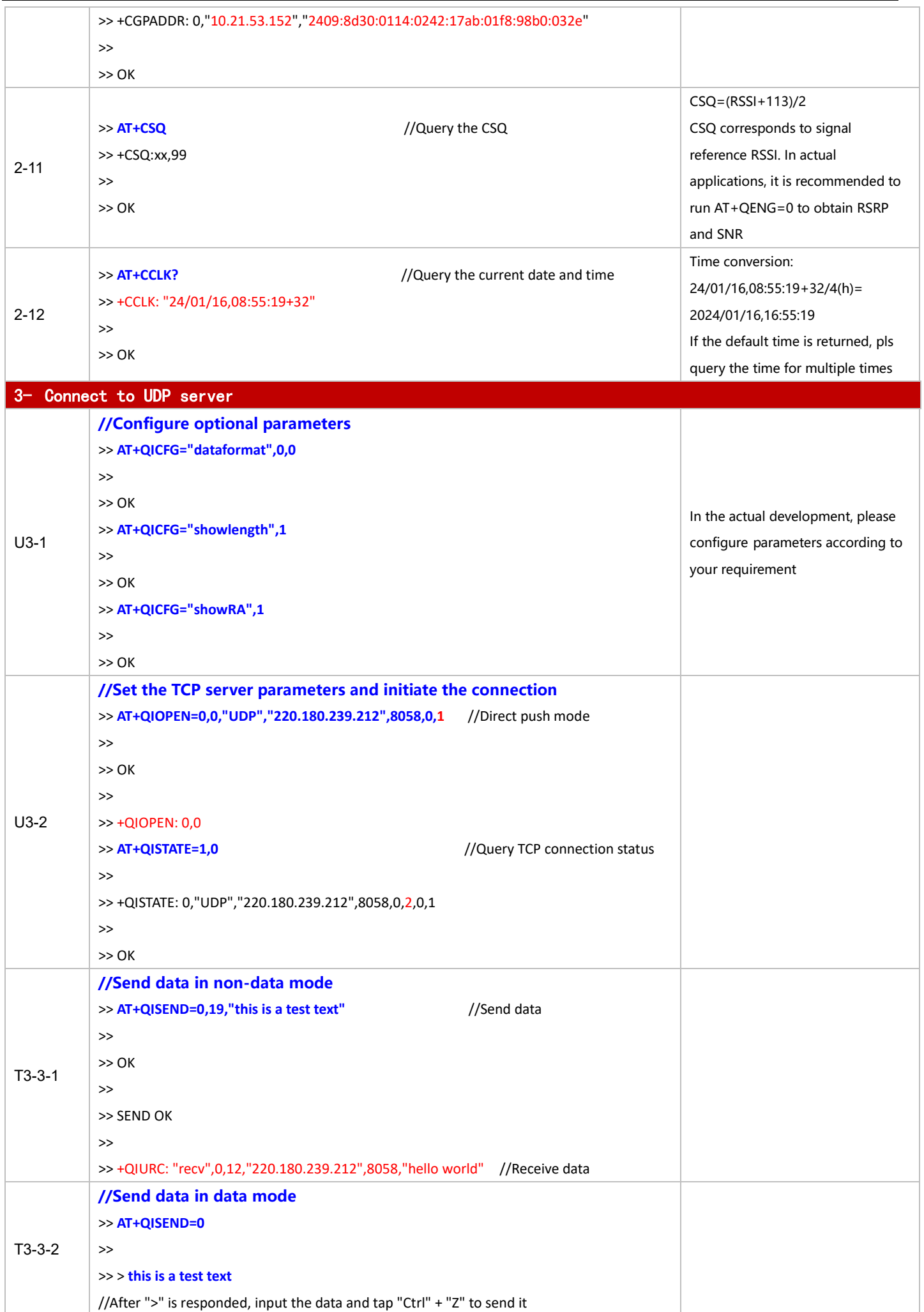

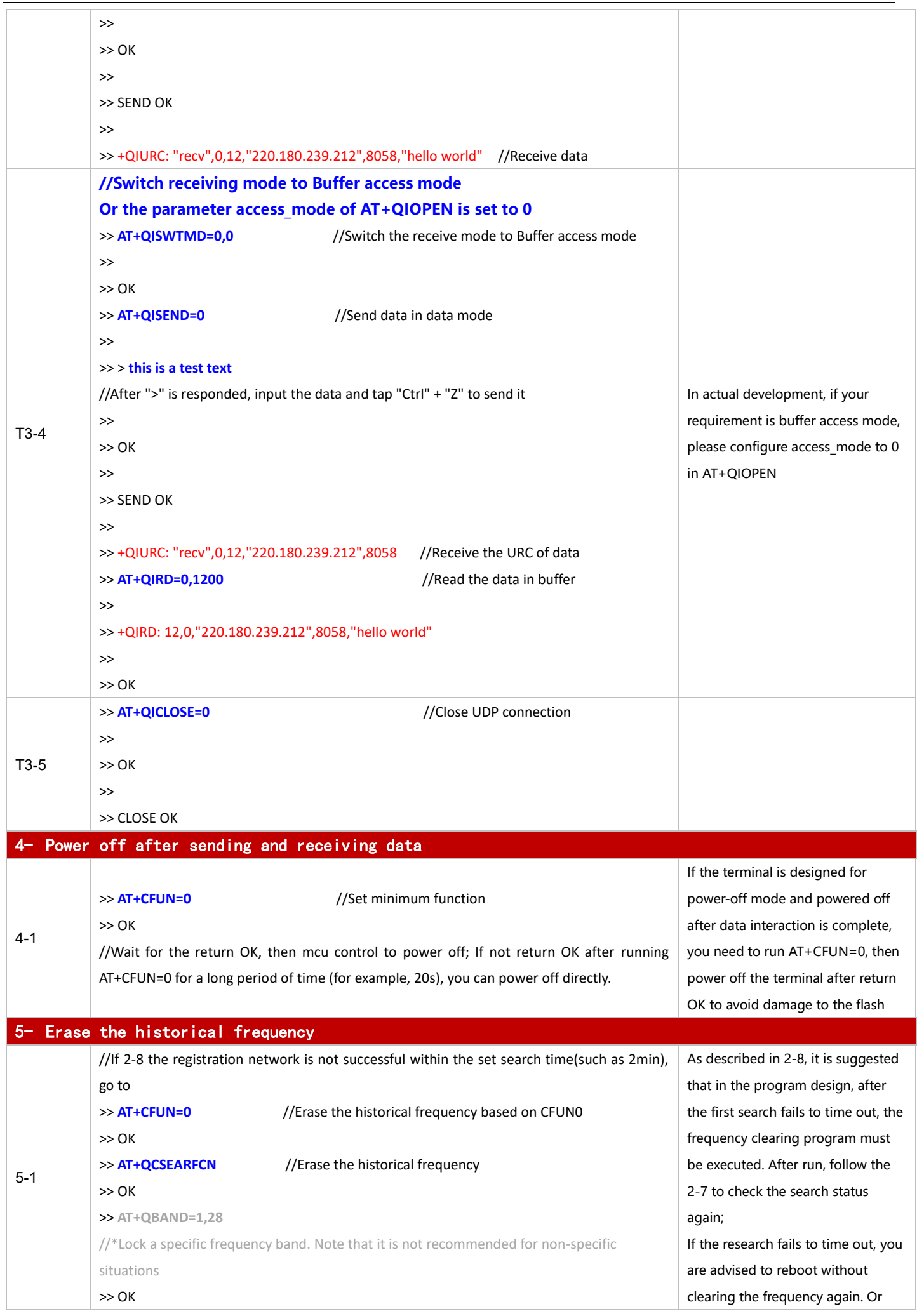

For BC660K&BC950K Development and Application Process in Power-off and PSM Mode

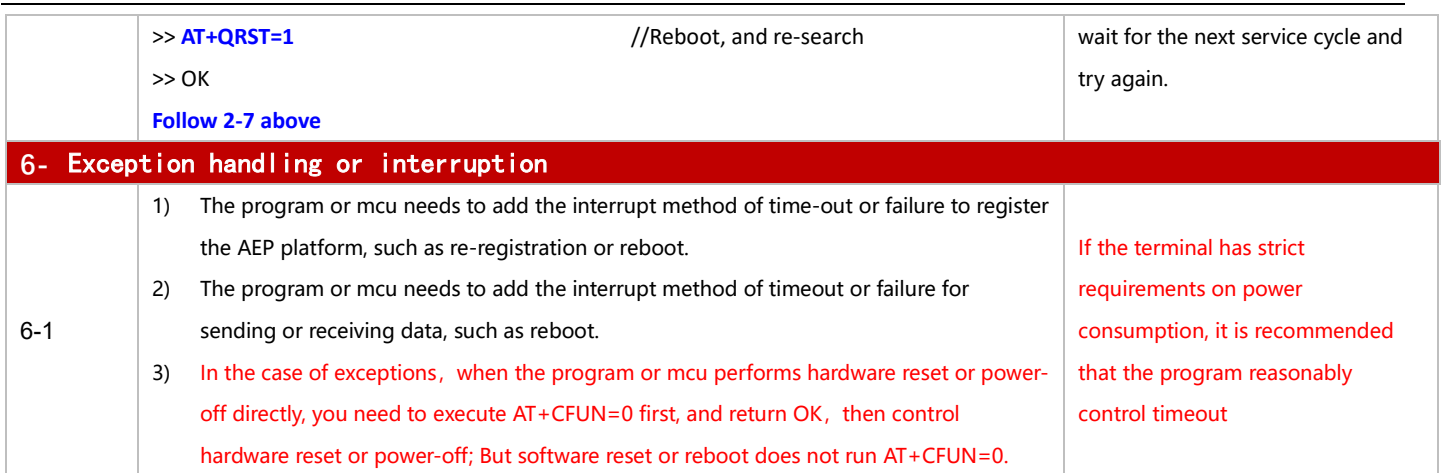

#### 3.1.4.2 in PSM Mode

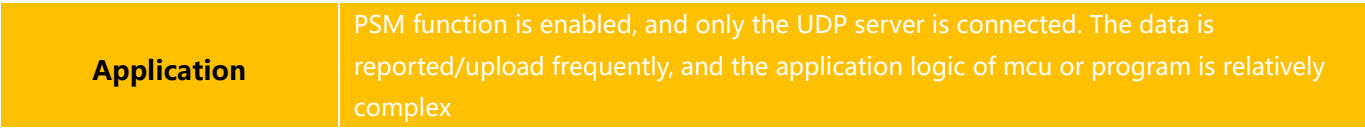

# ◼ **Reference for Process of Developing Application:**

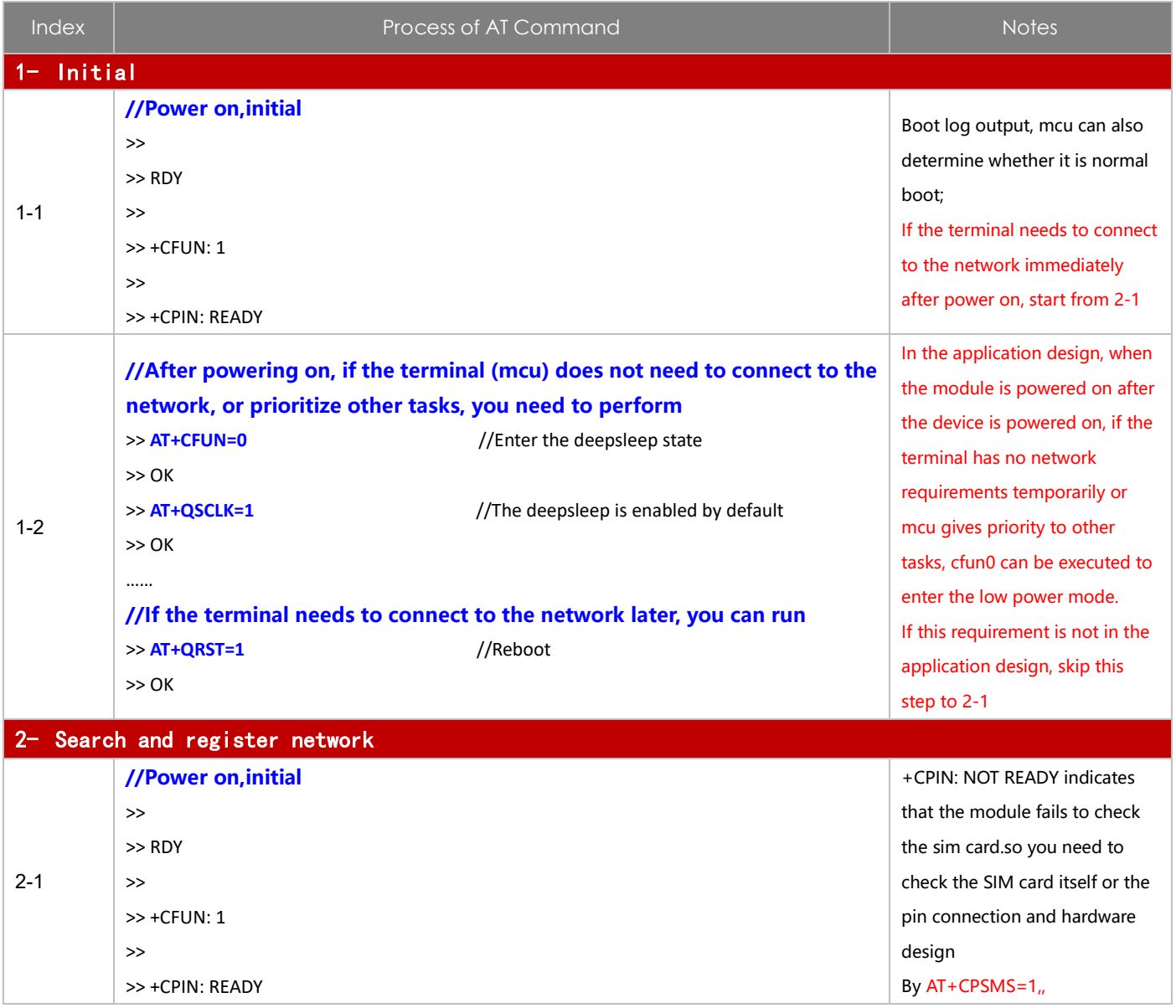

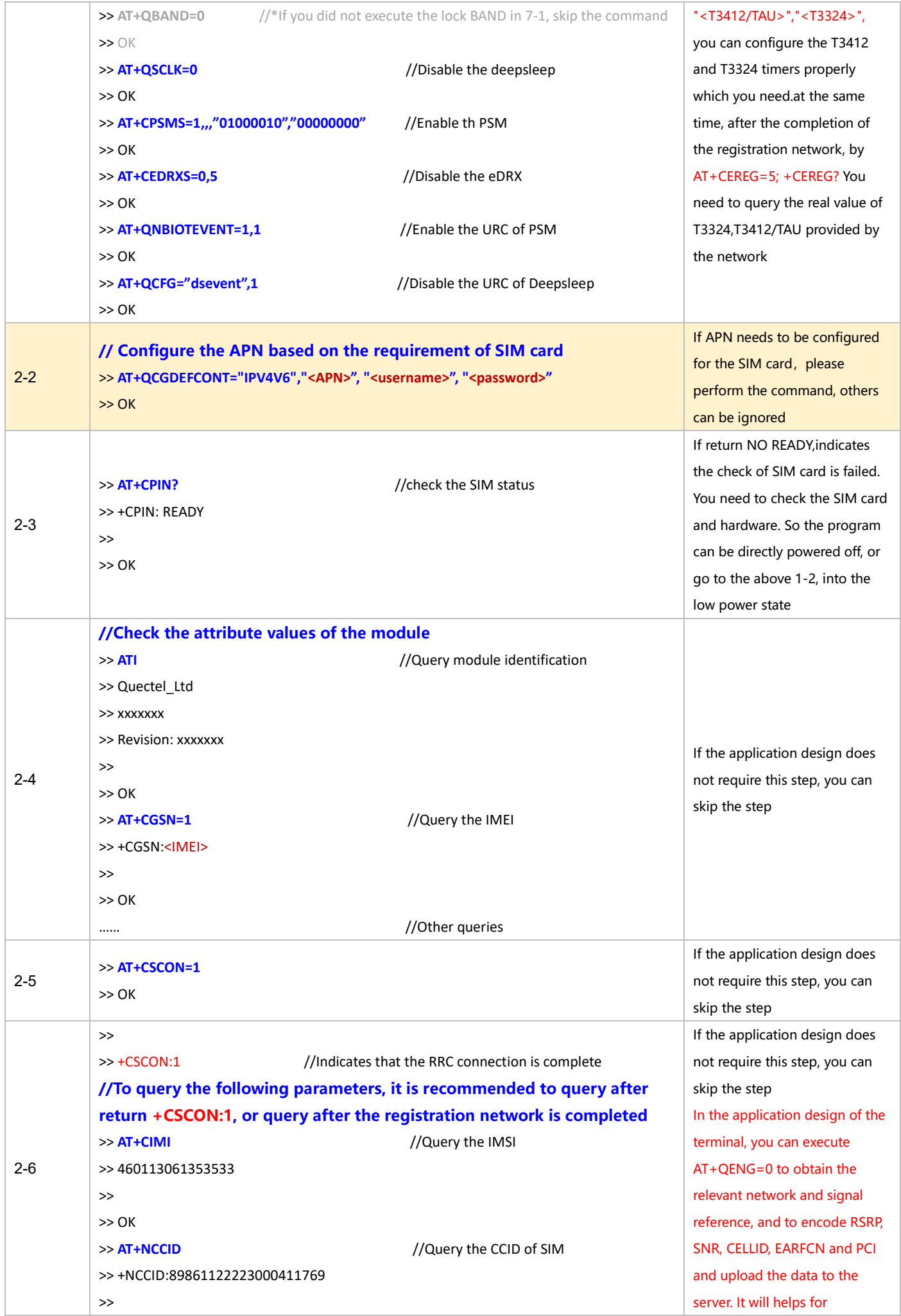

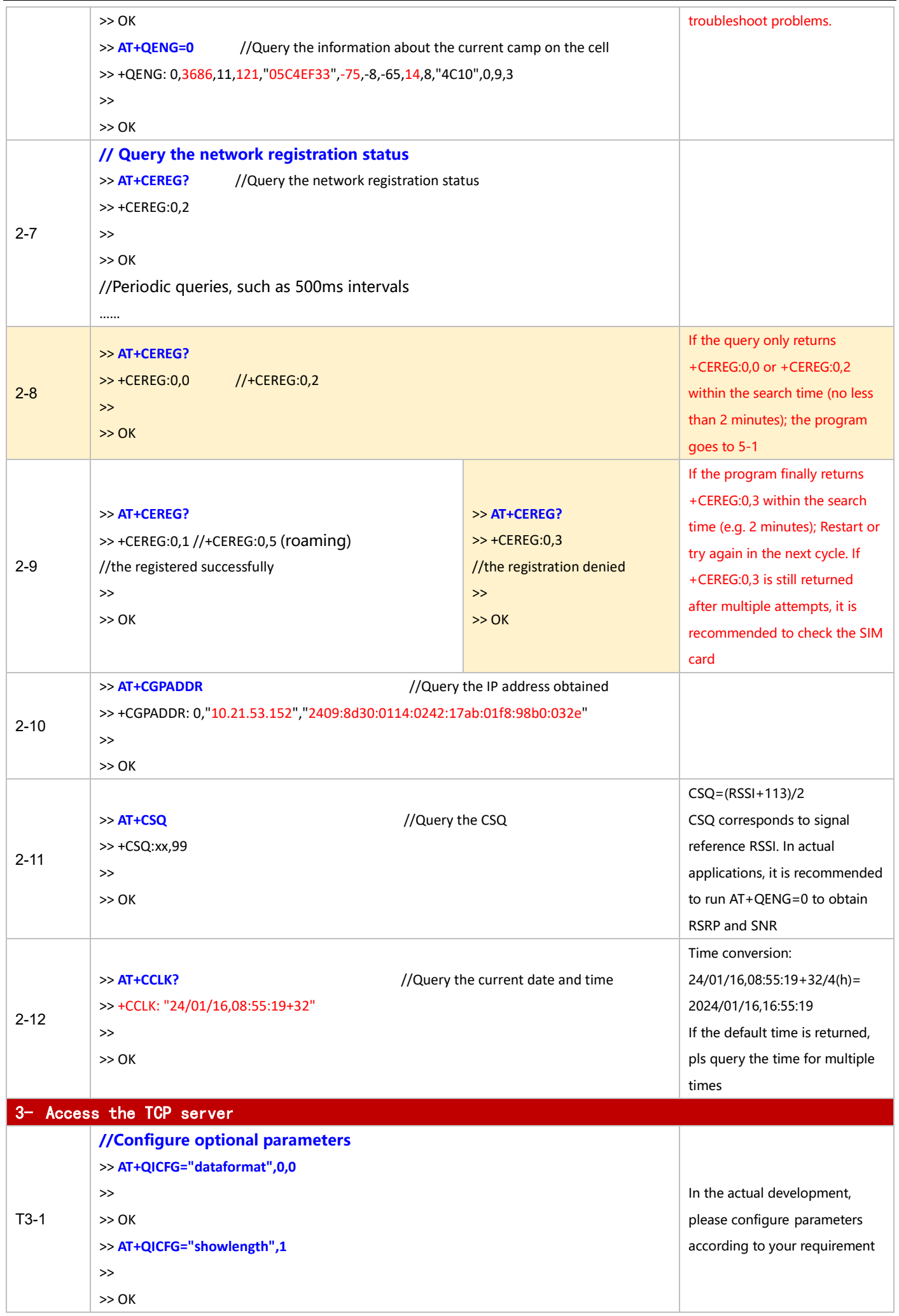

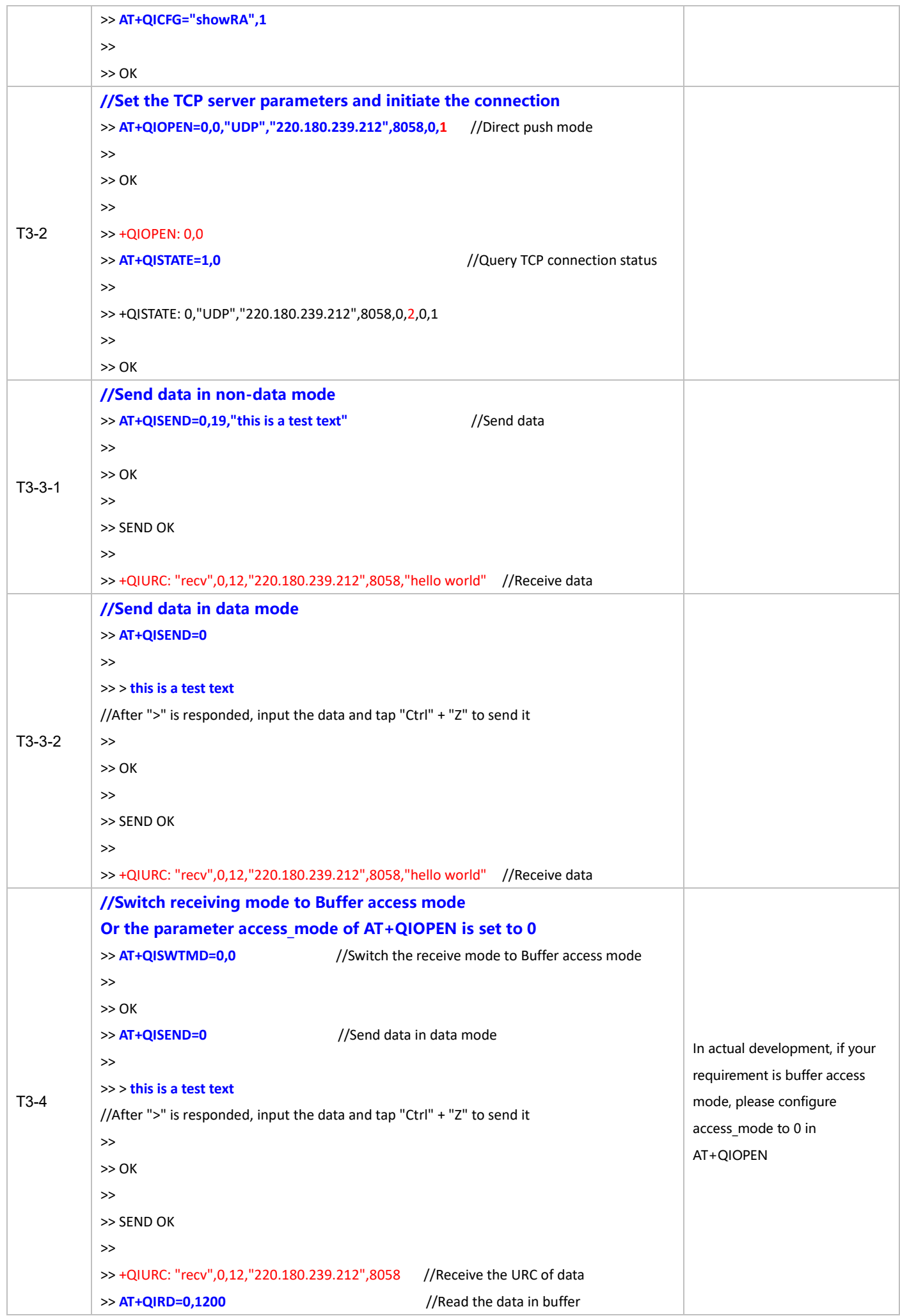

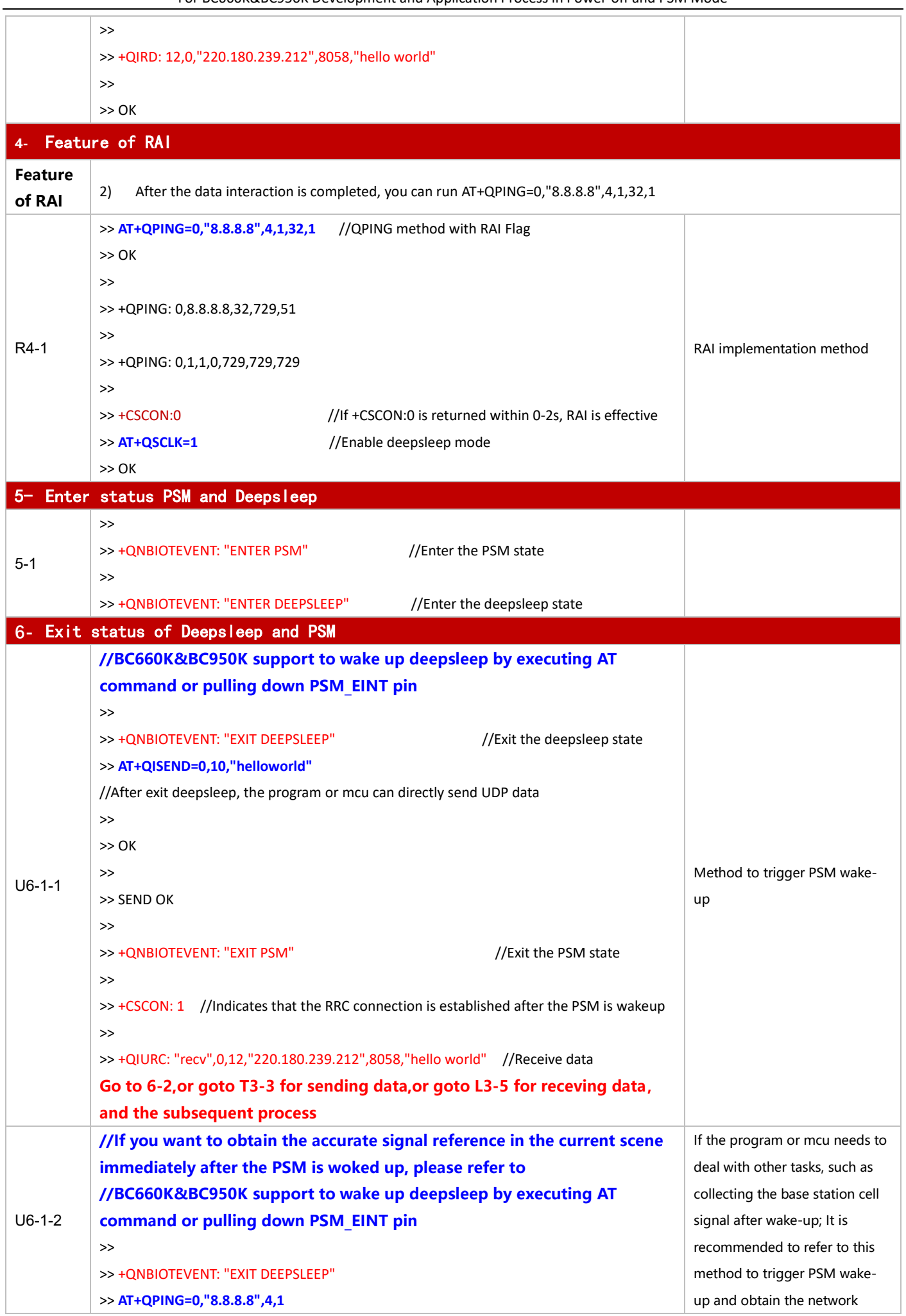

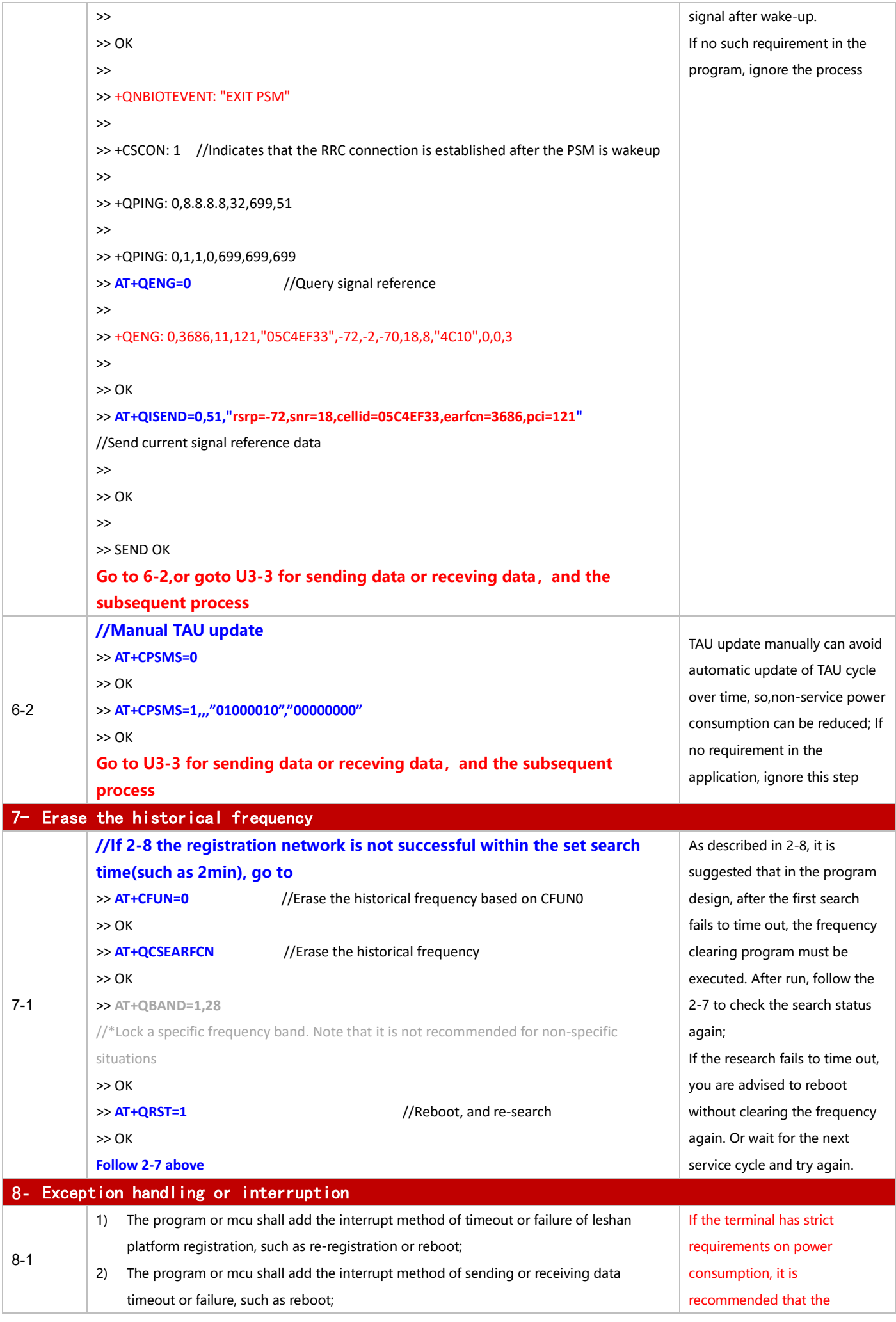

For BC660K&BC950K Development and Application Process in Power-off and PSM Mode

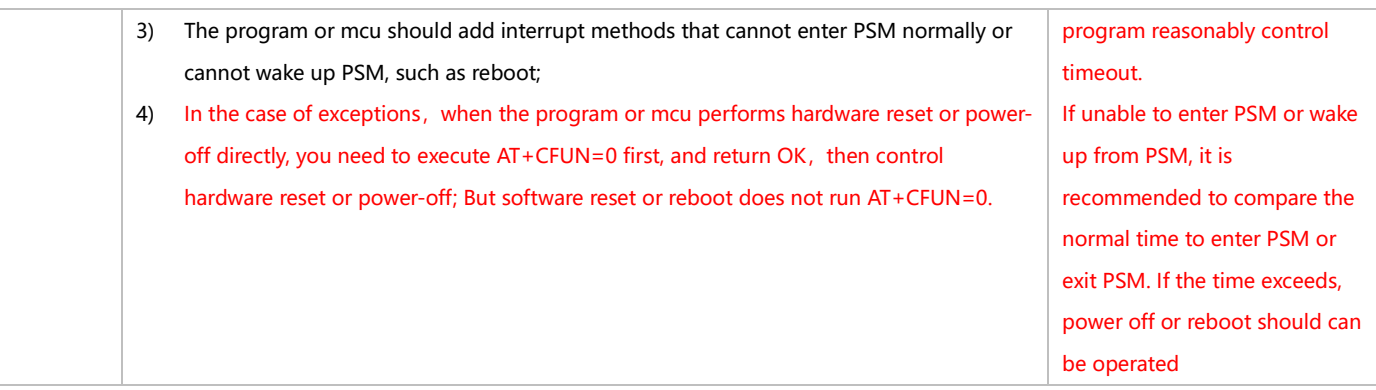

## **3.1.5 MQTT-based AWS IoT Application**

#### 3.1.5.1 **in Power-off Mode**

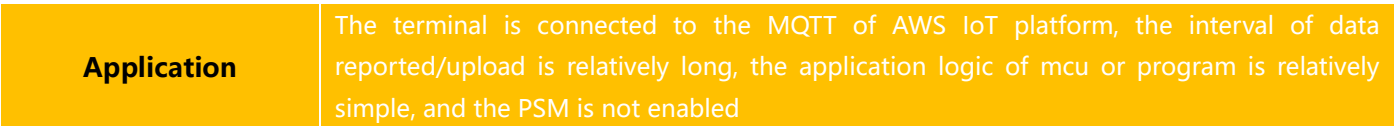

# ◼ **Reference for Process of Developing Application:**

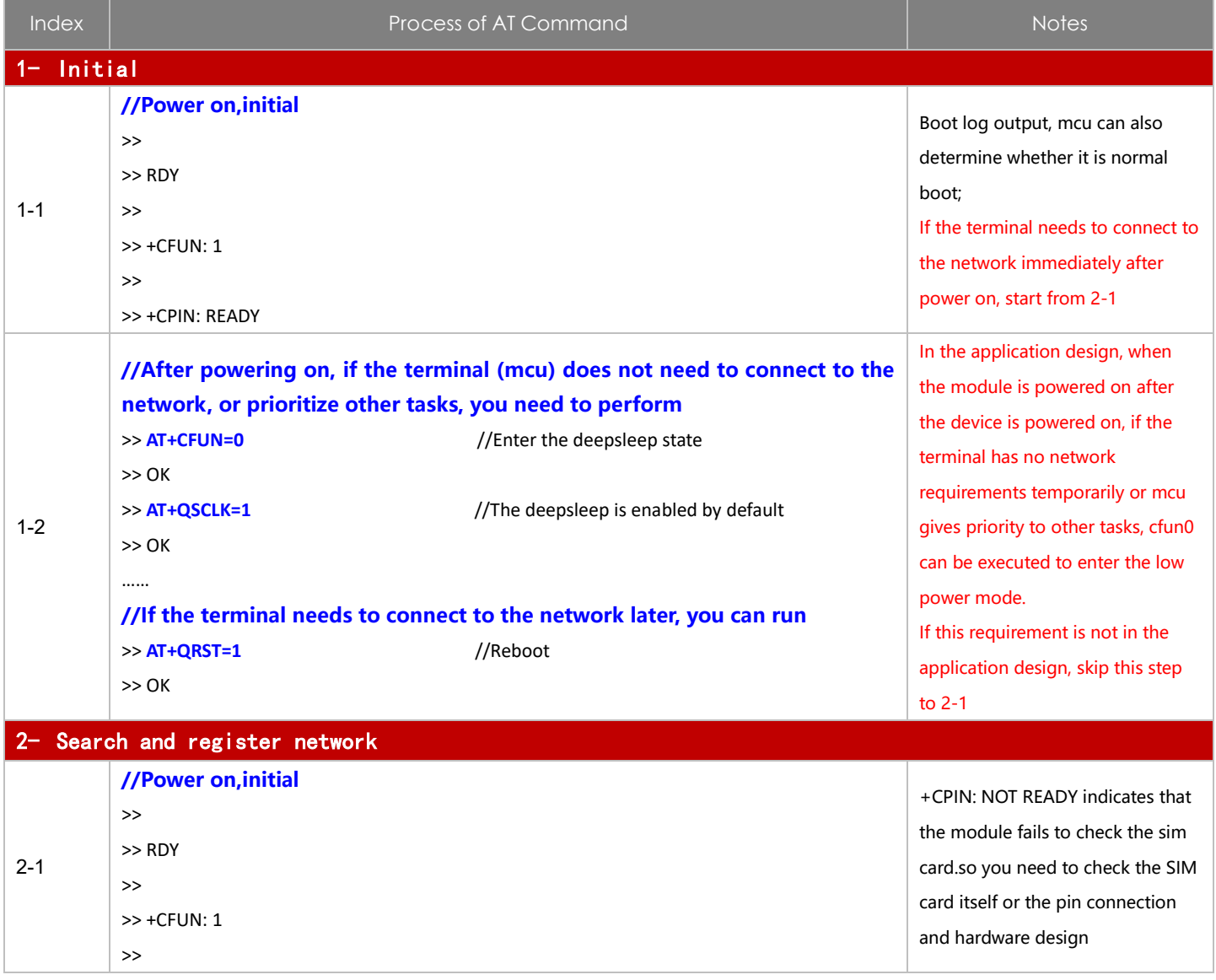

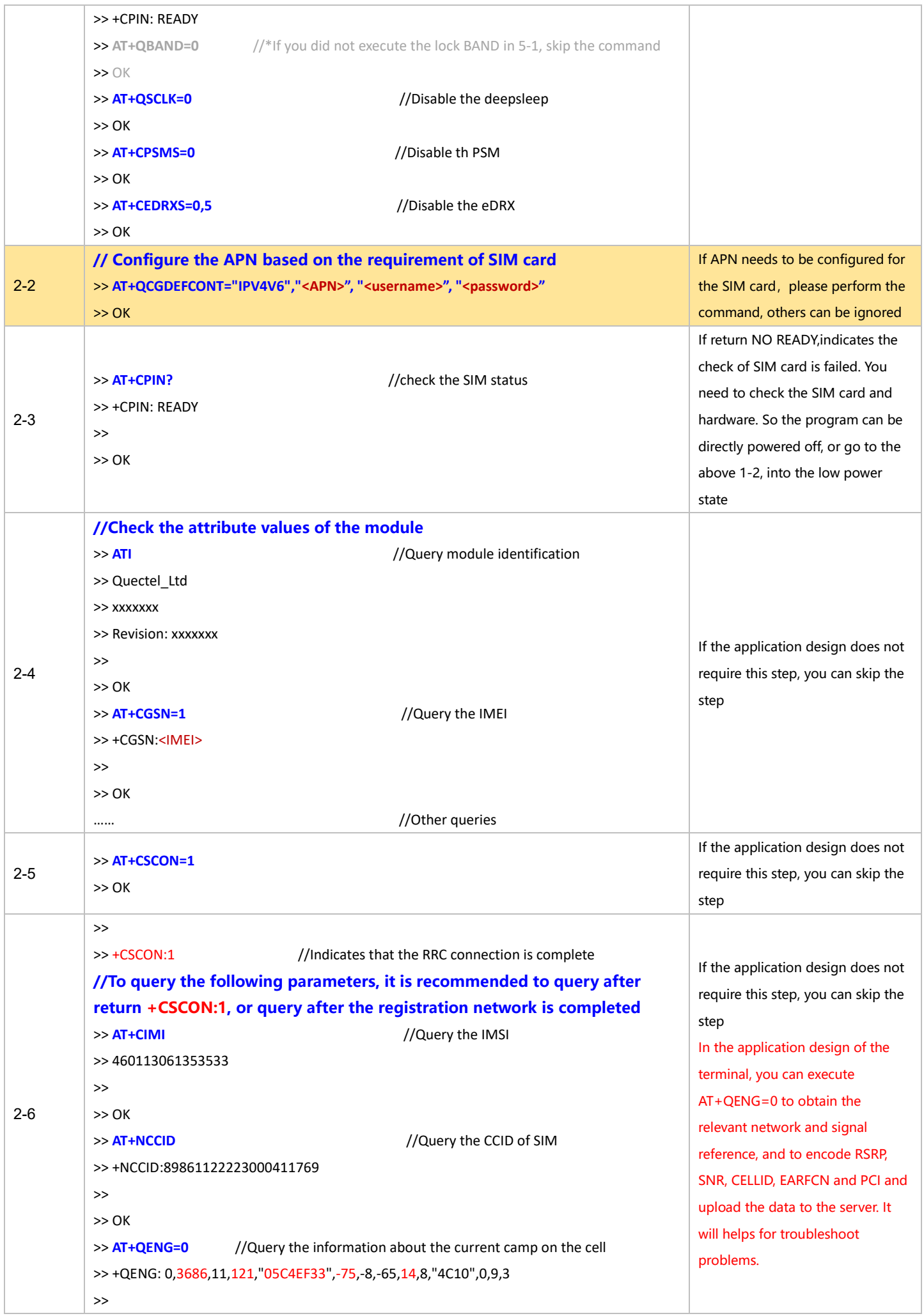

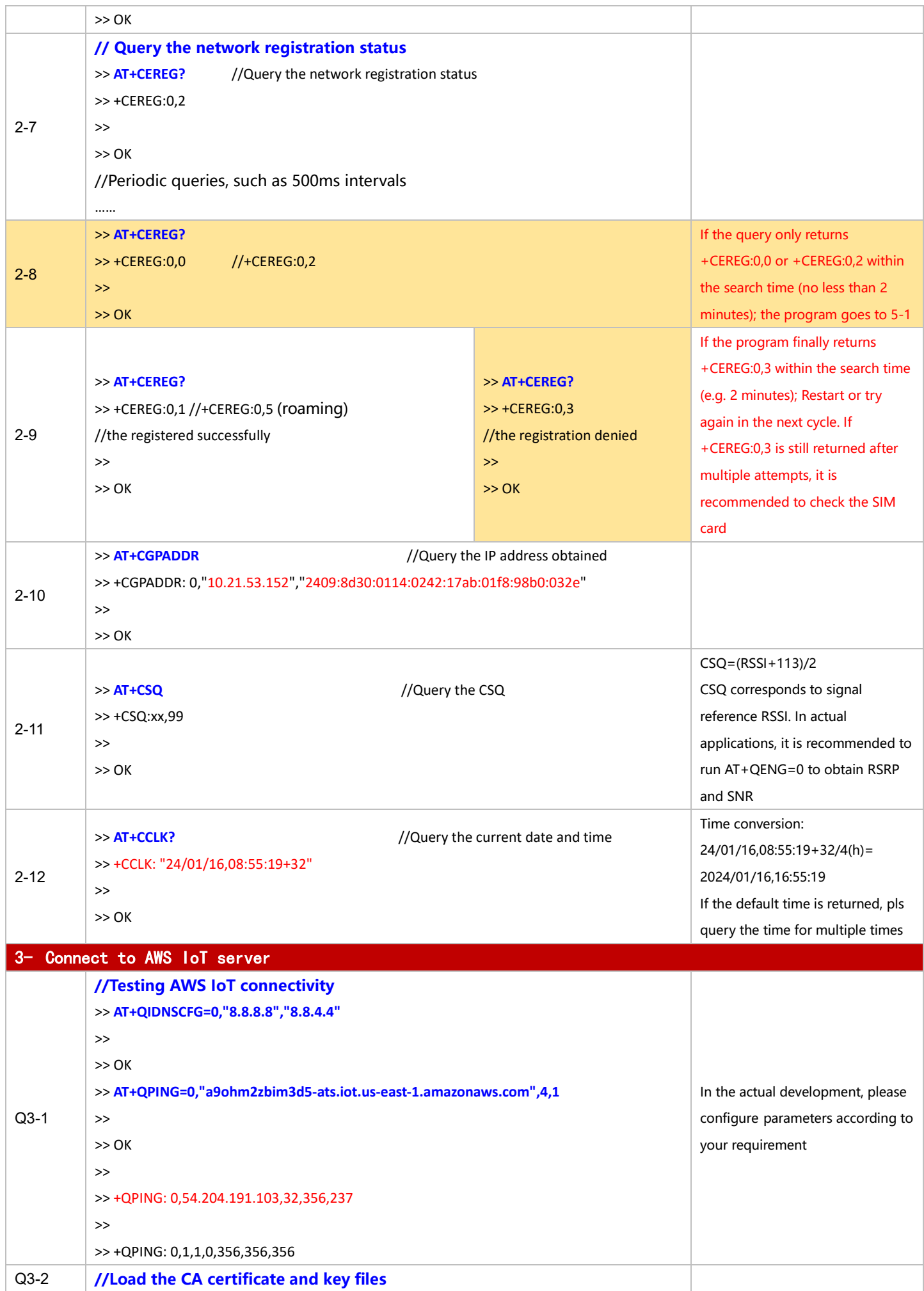

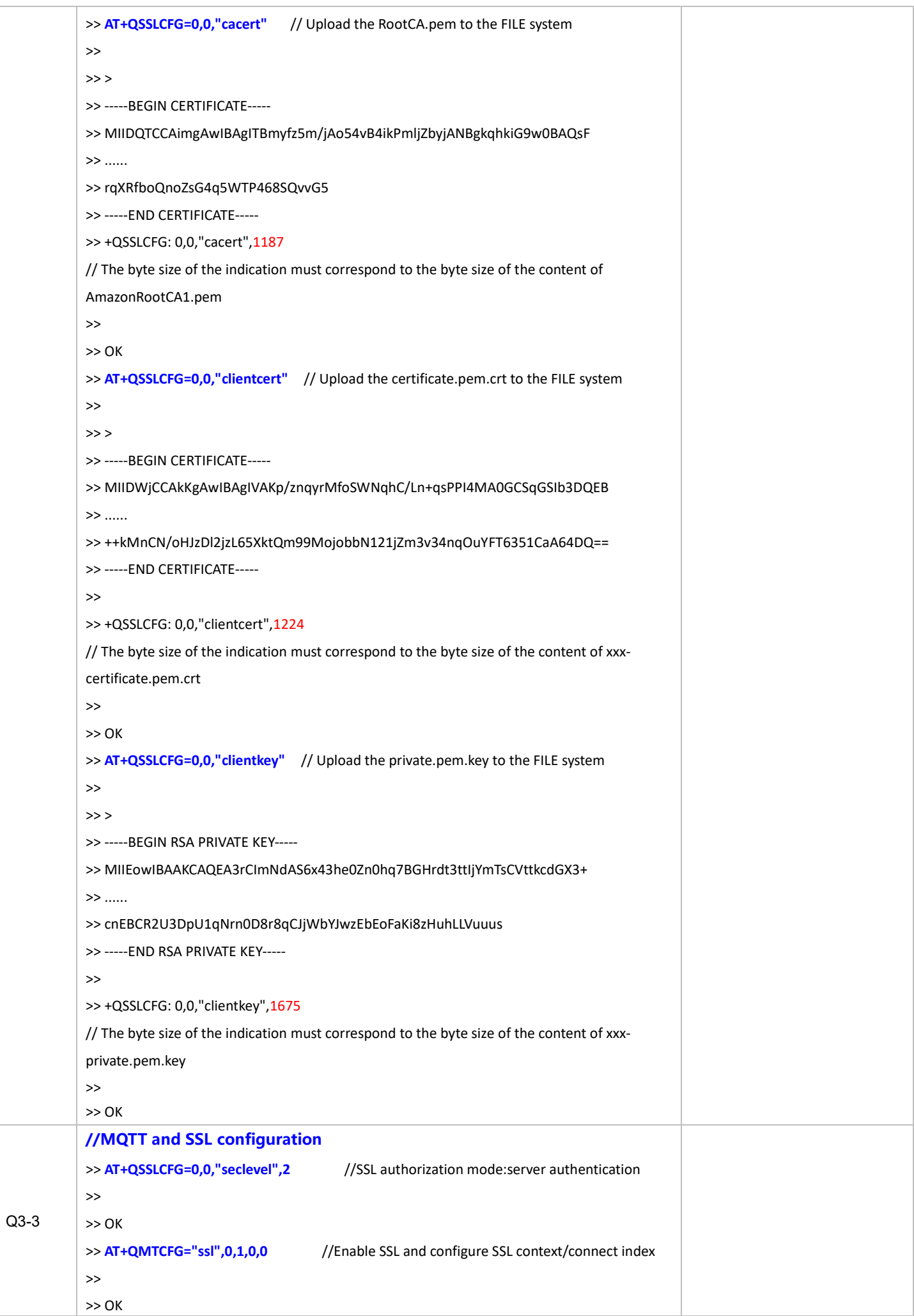

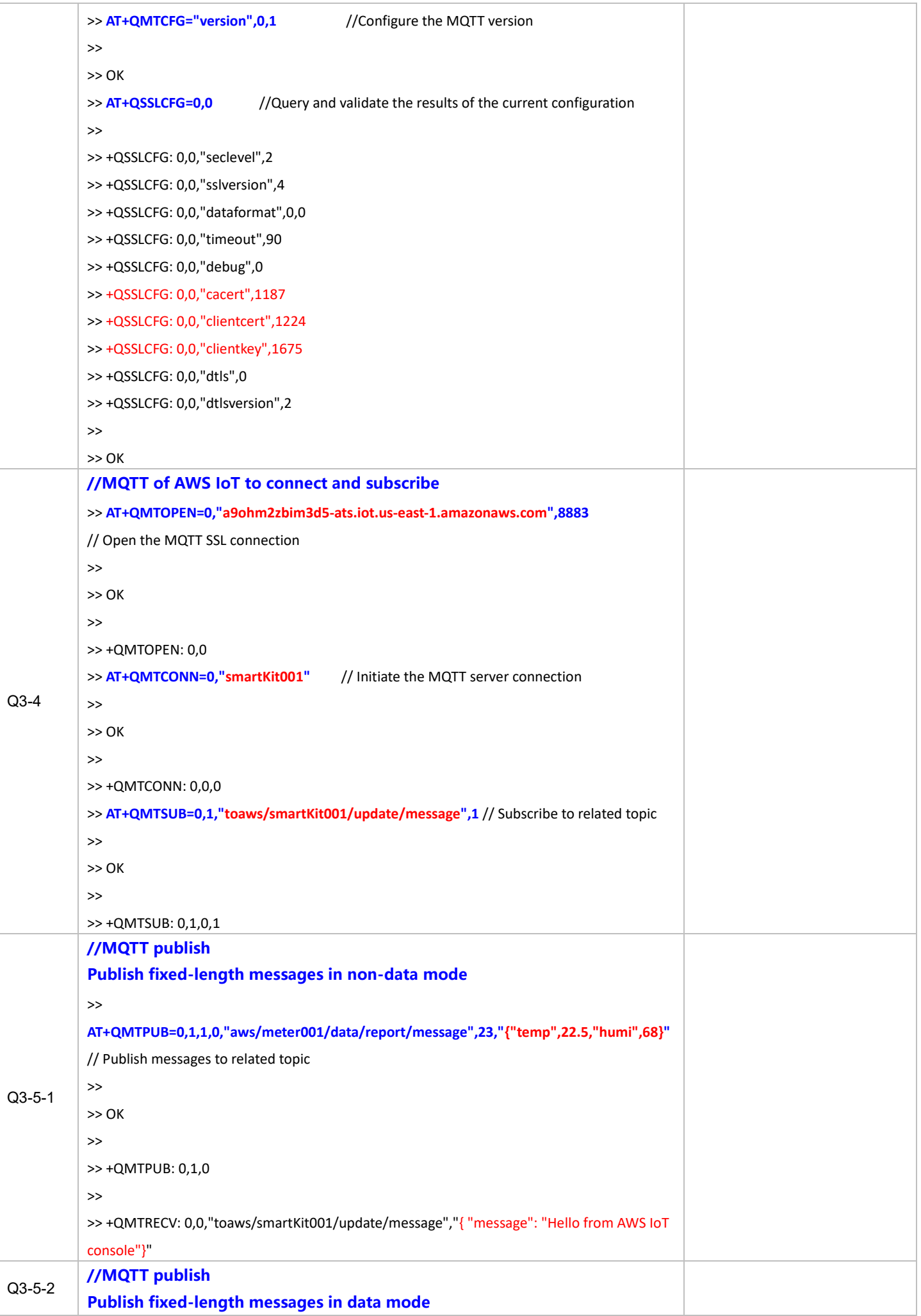

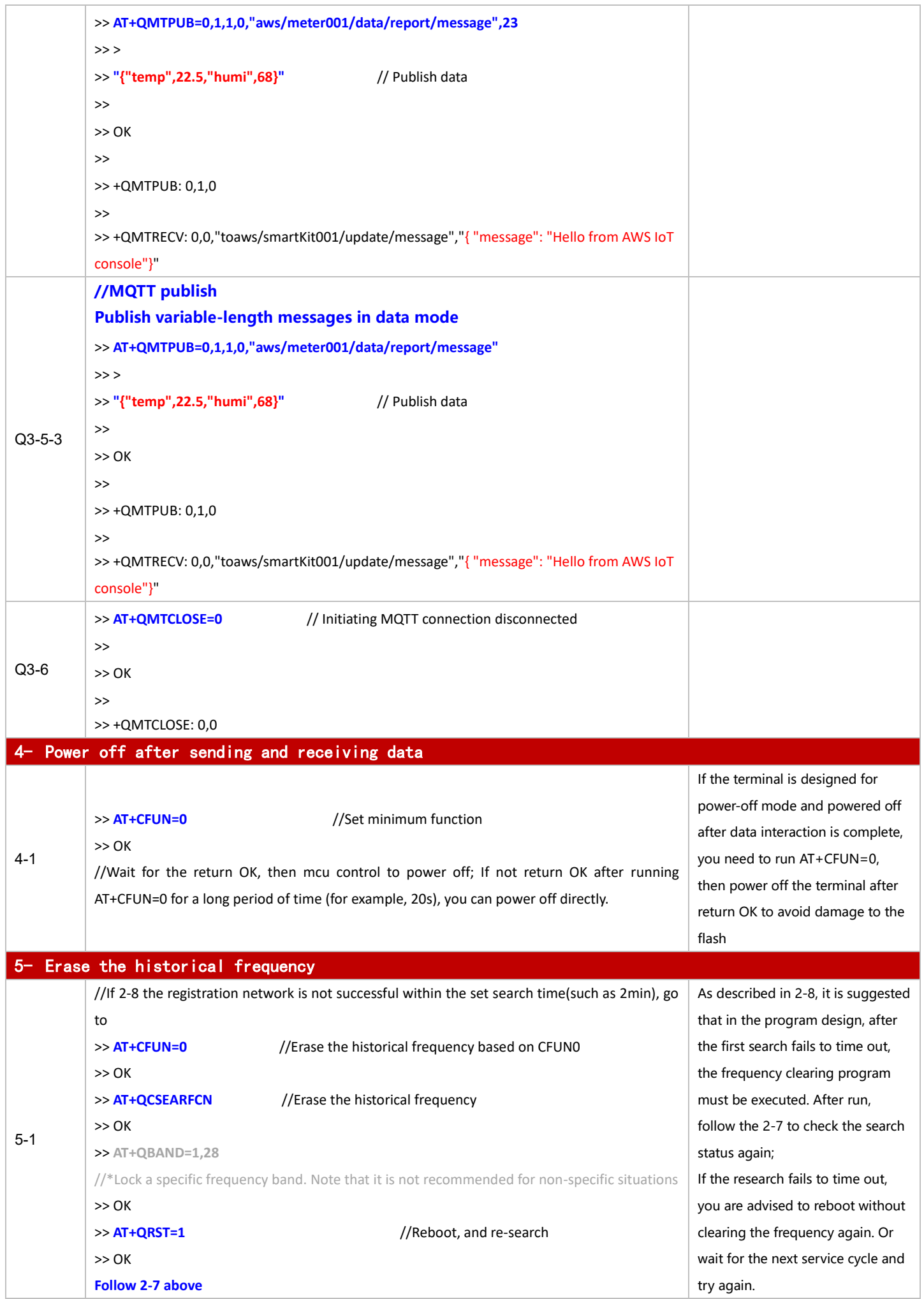

For BC660K&BC950K Development and Application Process in Power-off and PSM Mode

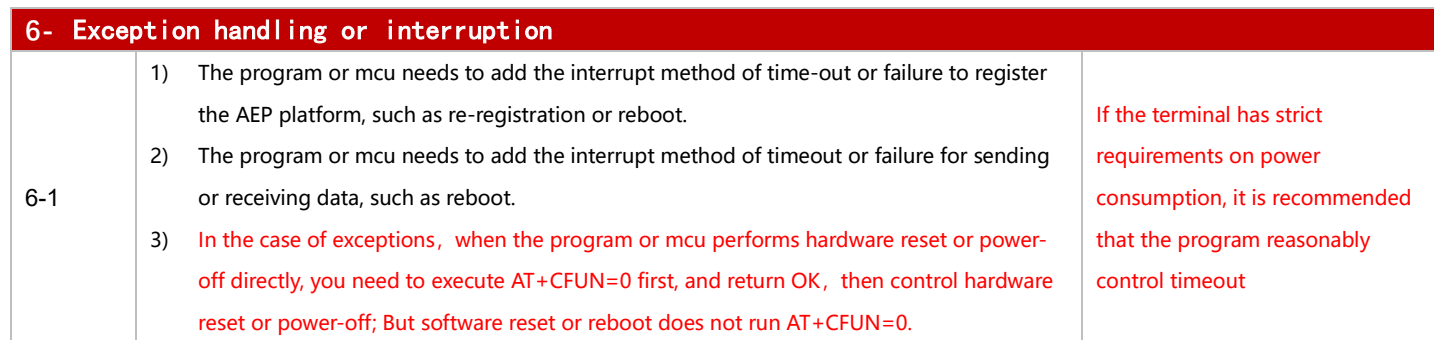

#### 3.1.5.2 in PSM Mode

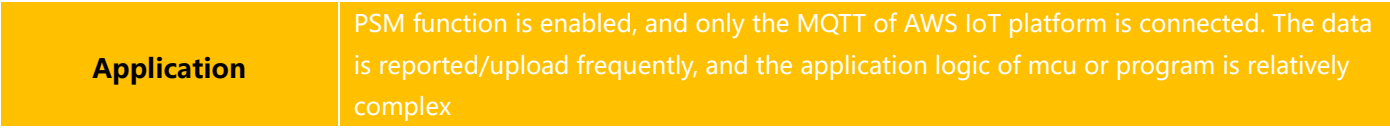

# ◼ **Reference for Process of Developing Application:**

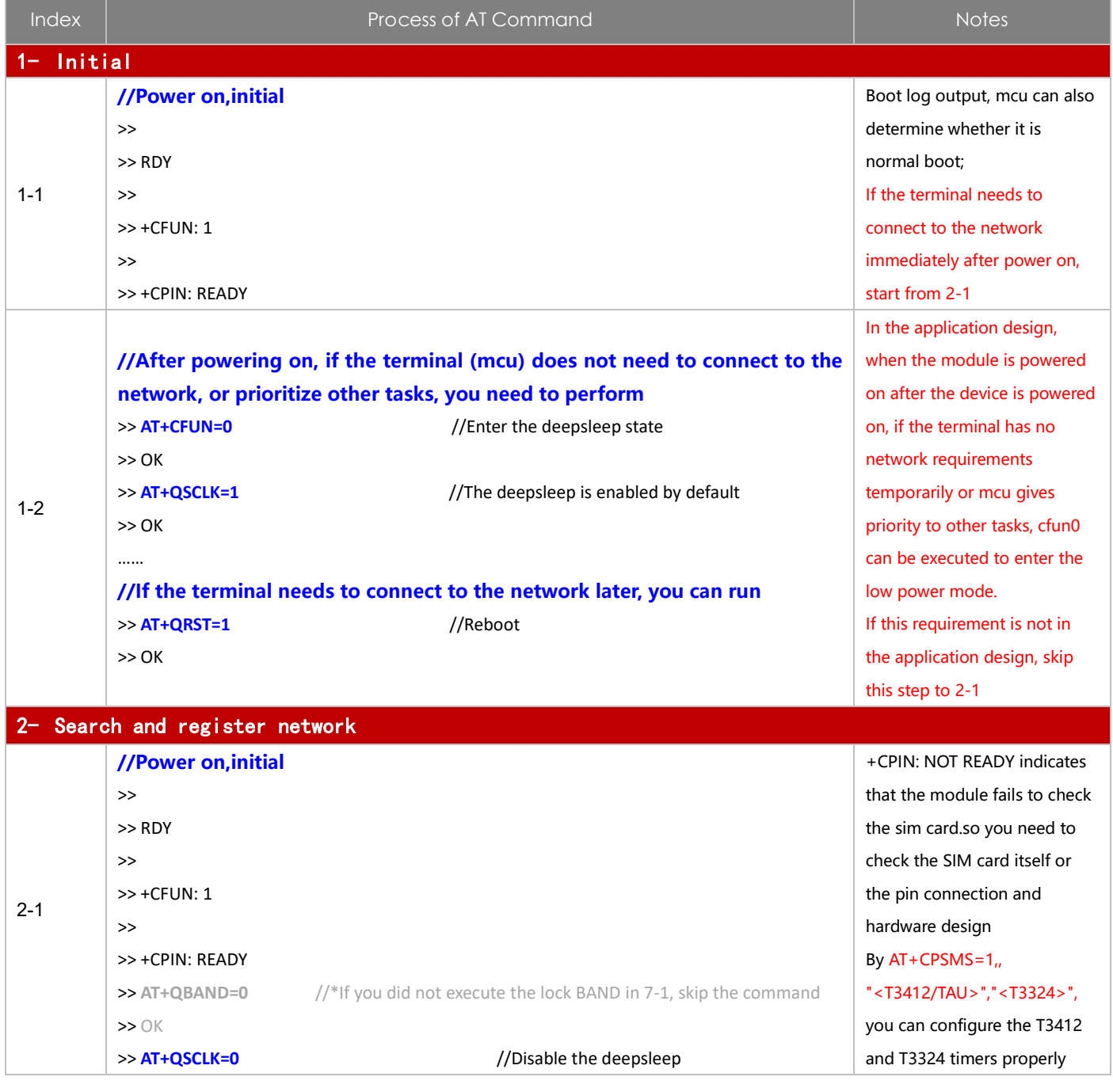

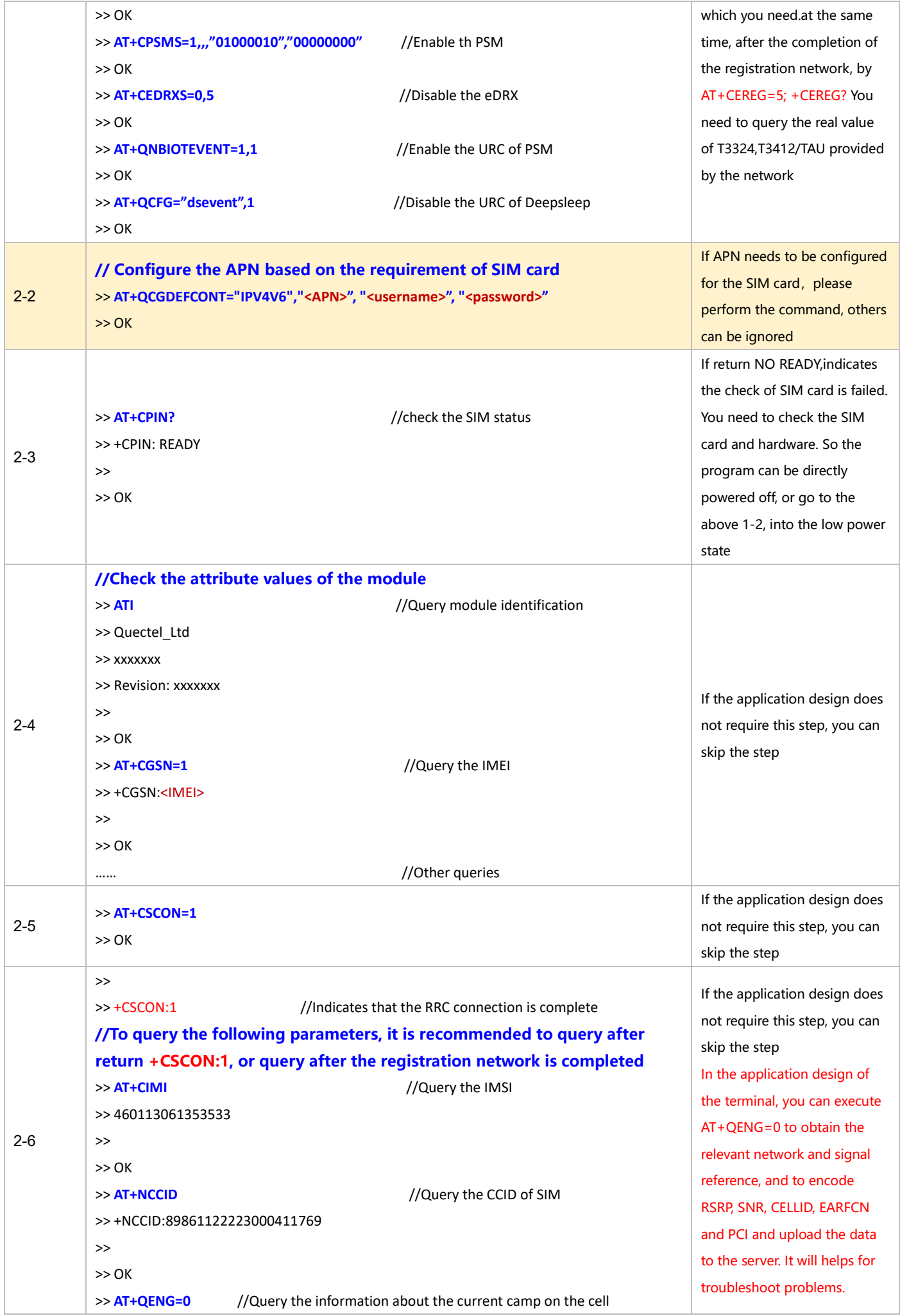

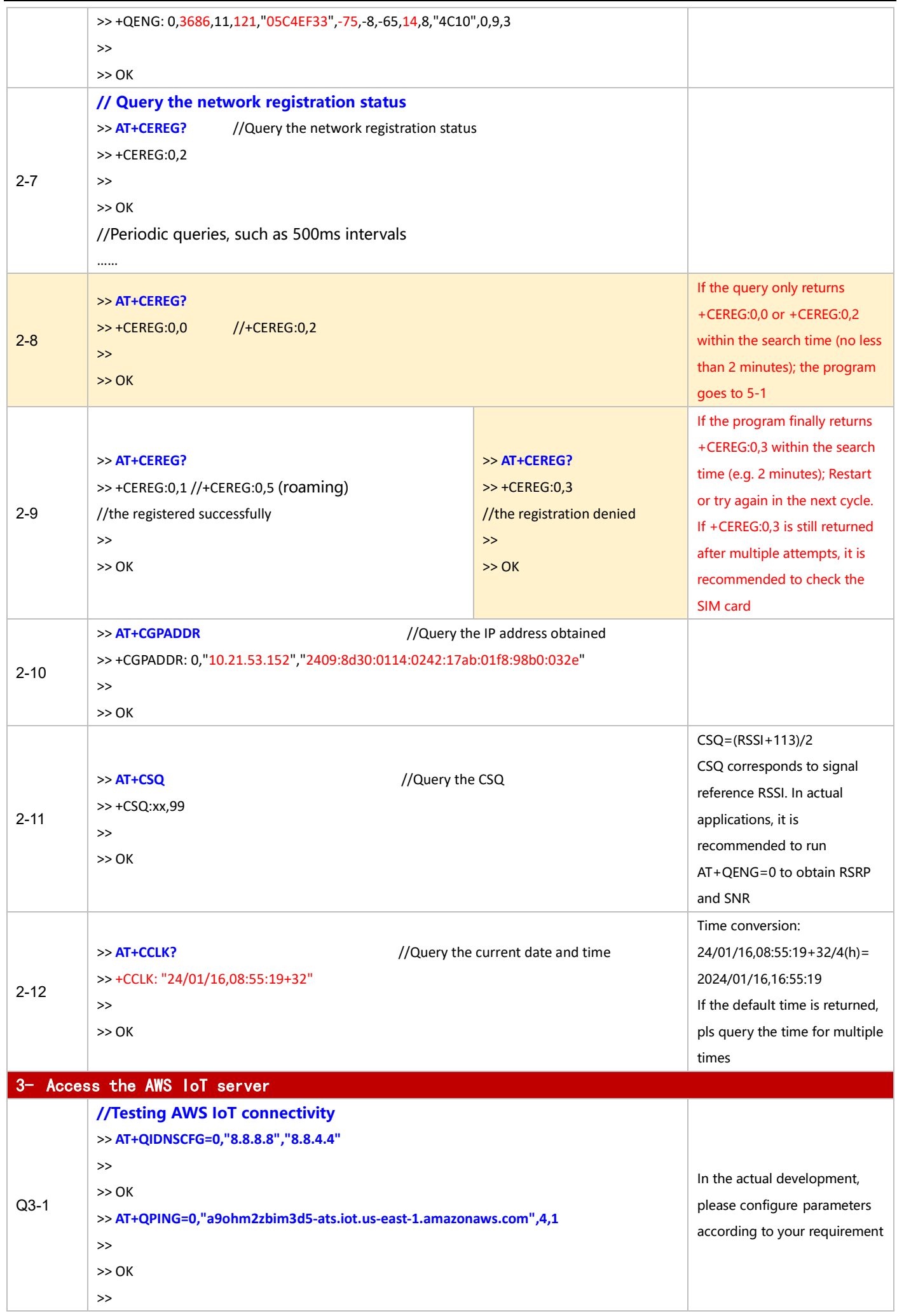

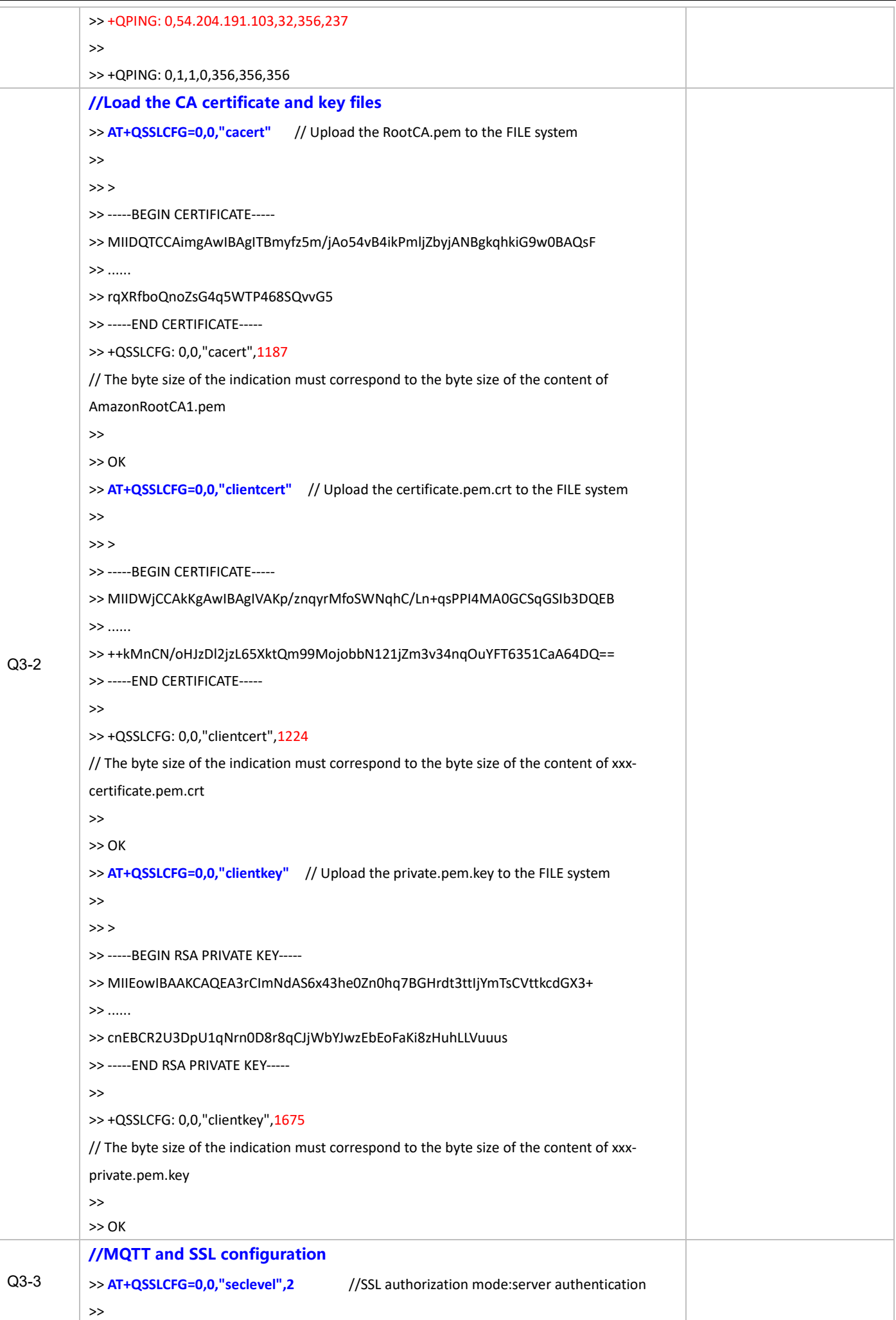

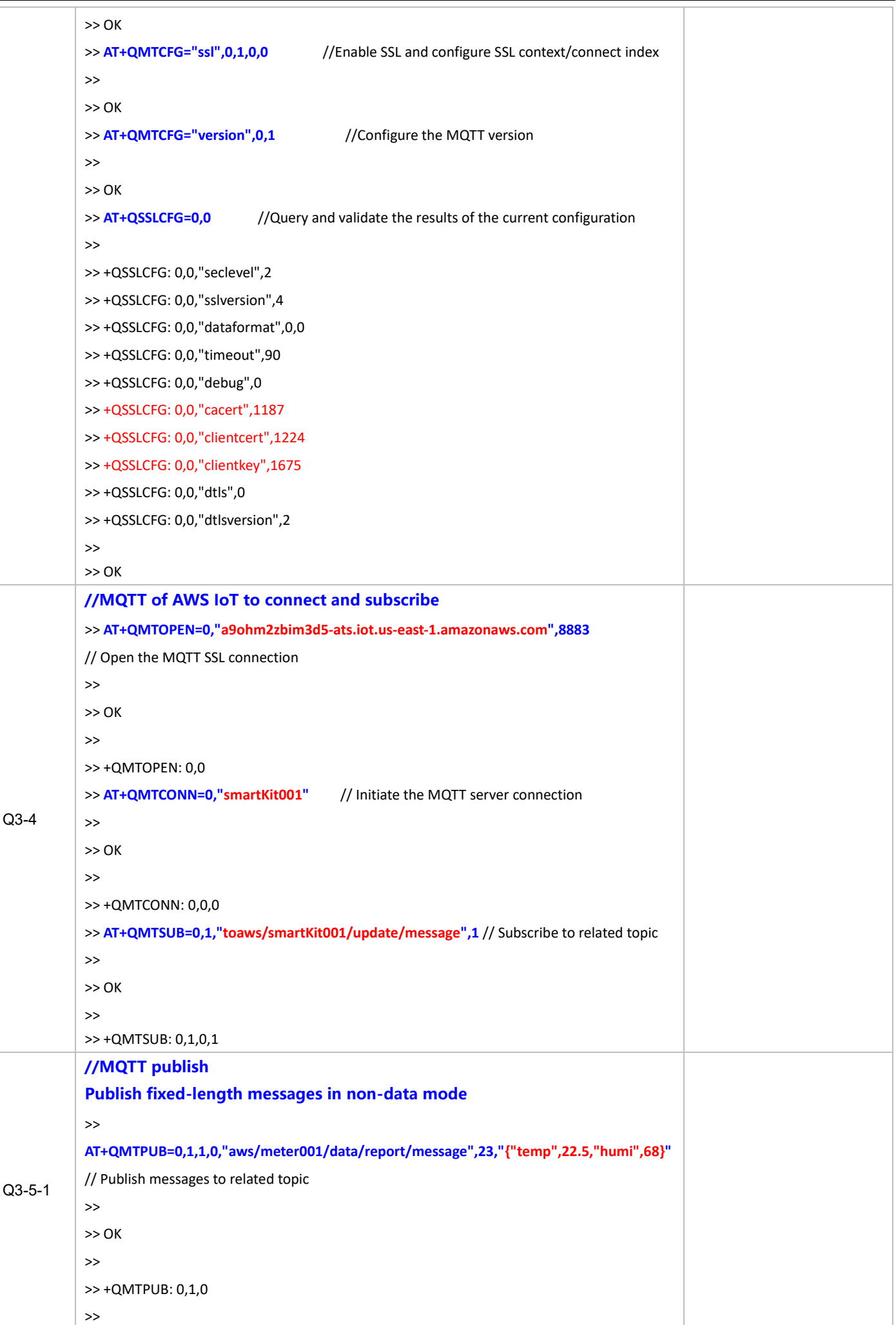

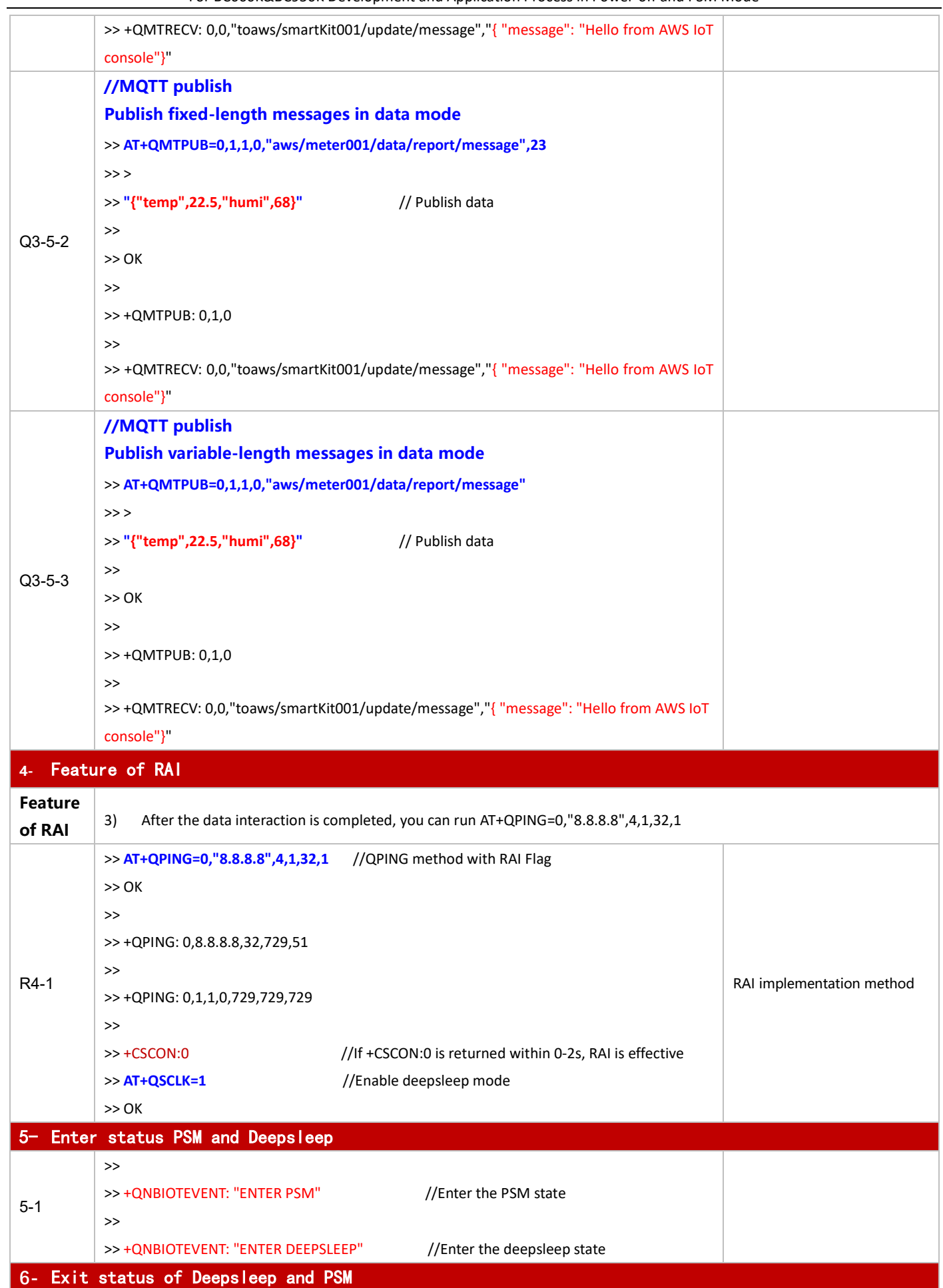

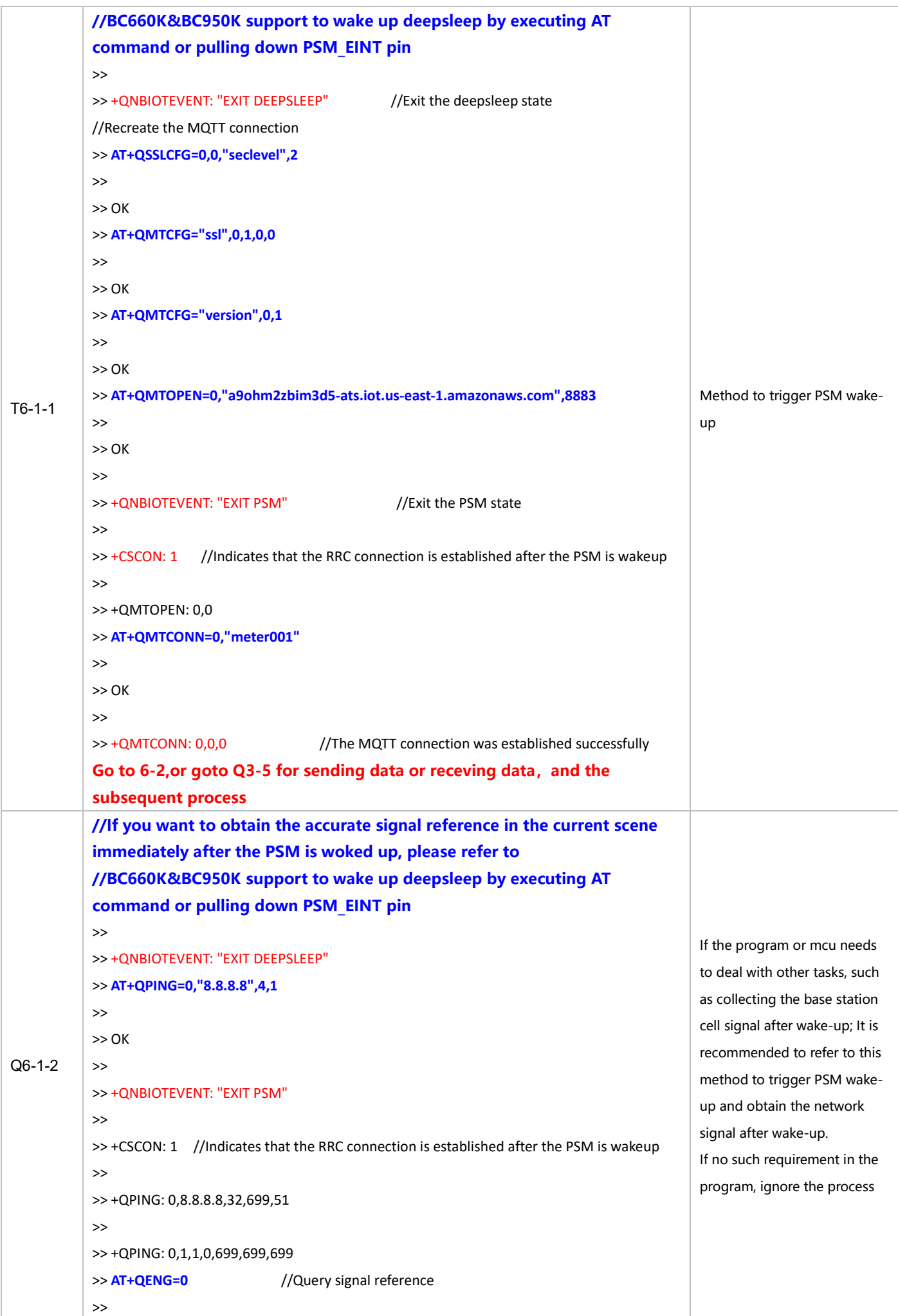

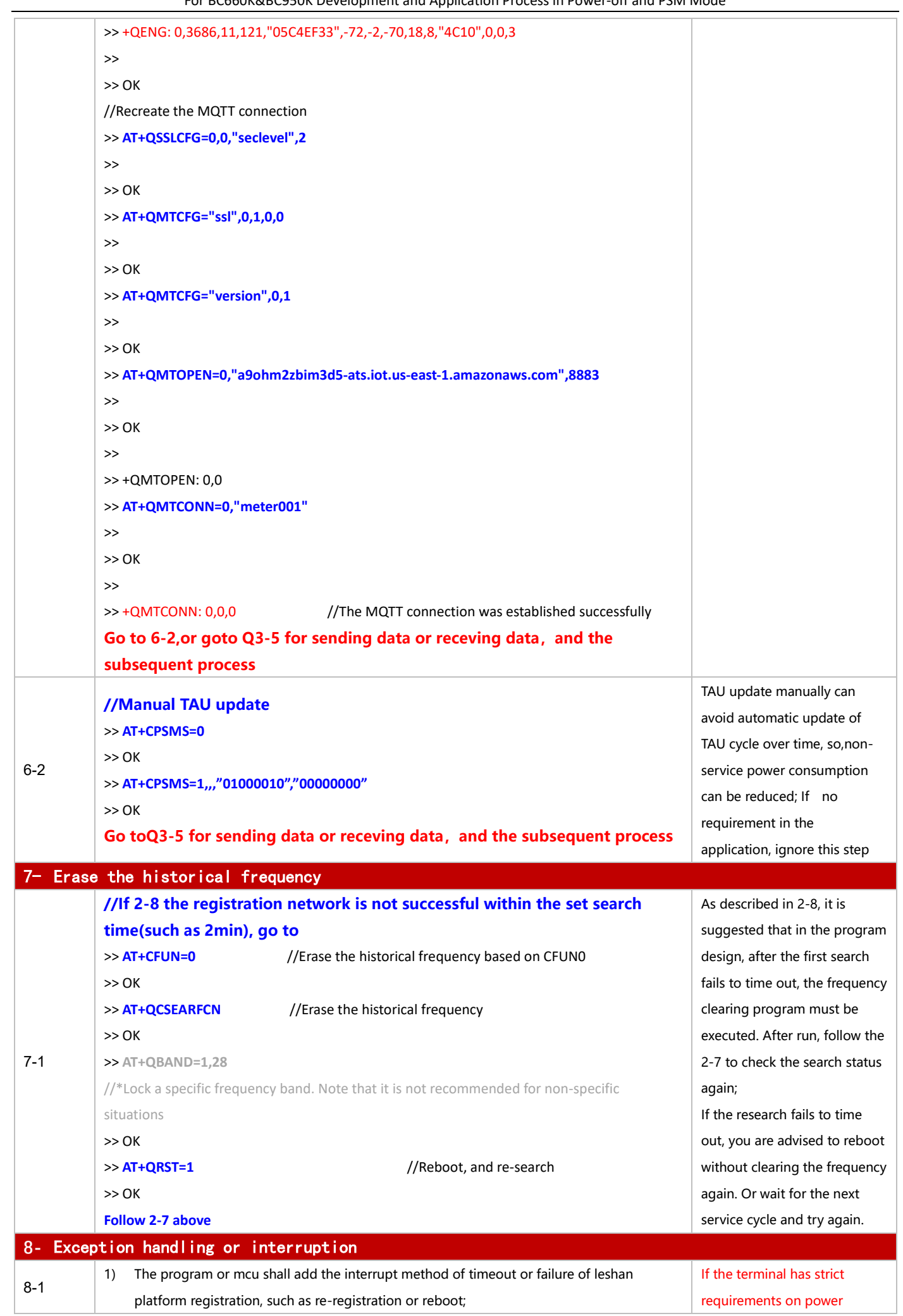

For BC660K&BC950K Development and Application Process in Power-off and PSM Mode

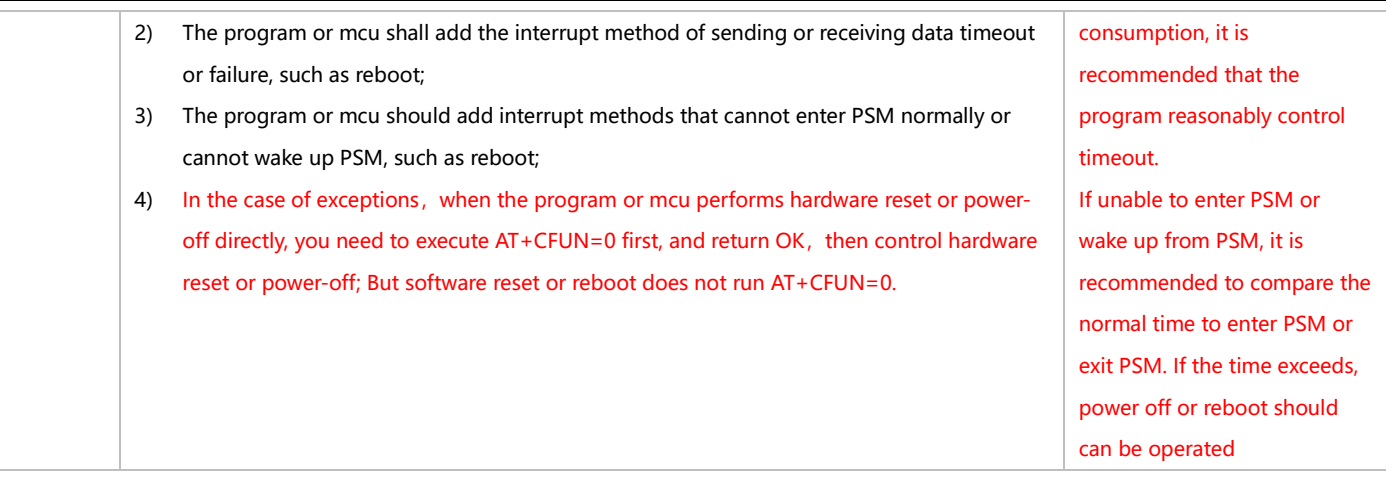

#### **3.1.6 MQTT-based Alibaba Cloud Application**

#### 3.1.6.1 **in Power-off Mode**

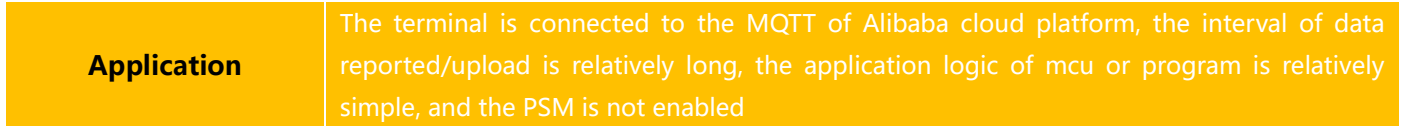

# ◼ **Reference for Process of Developing Application:**

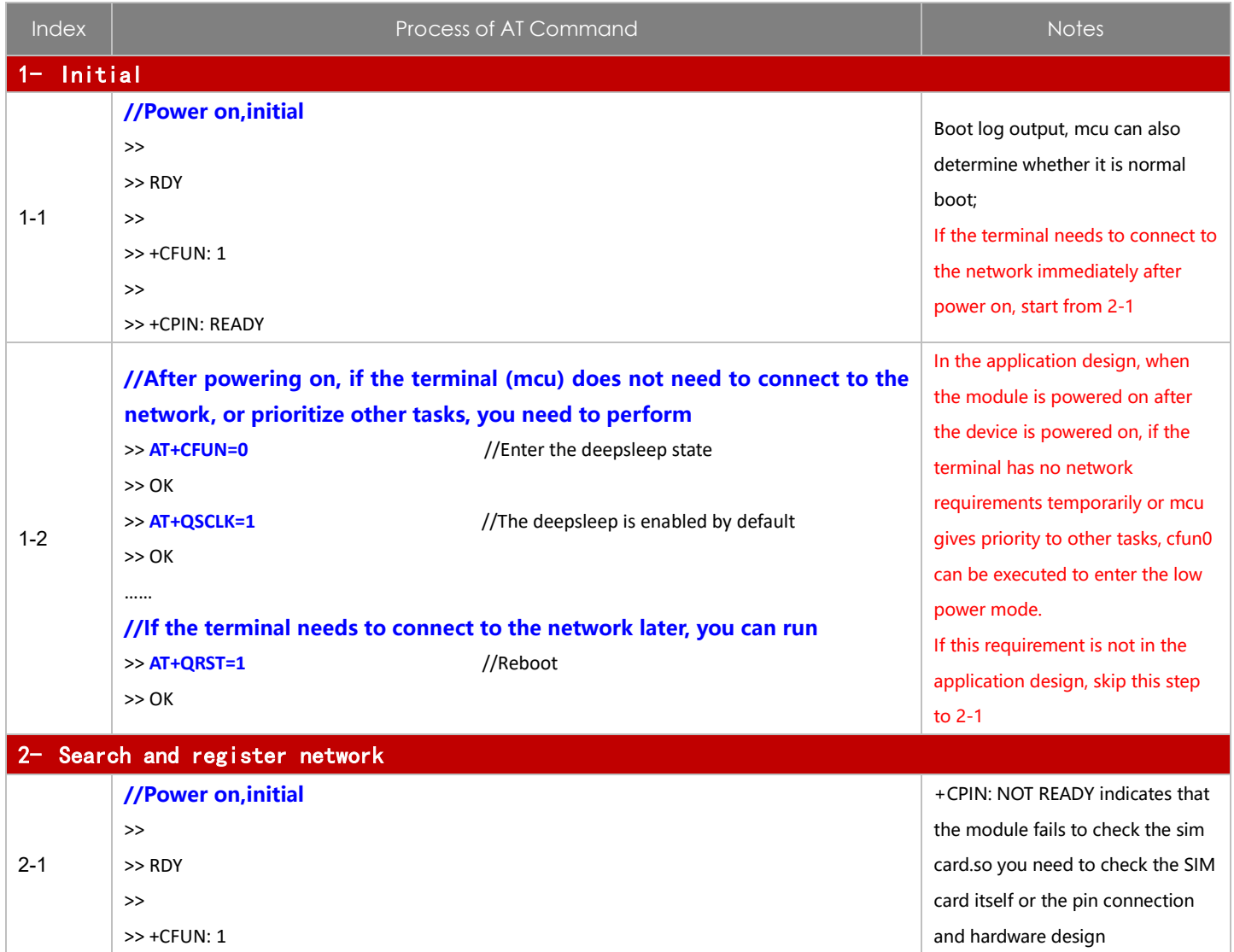

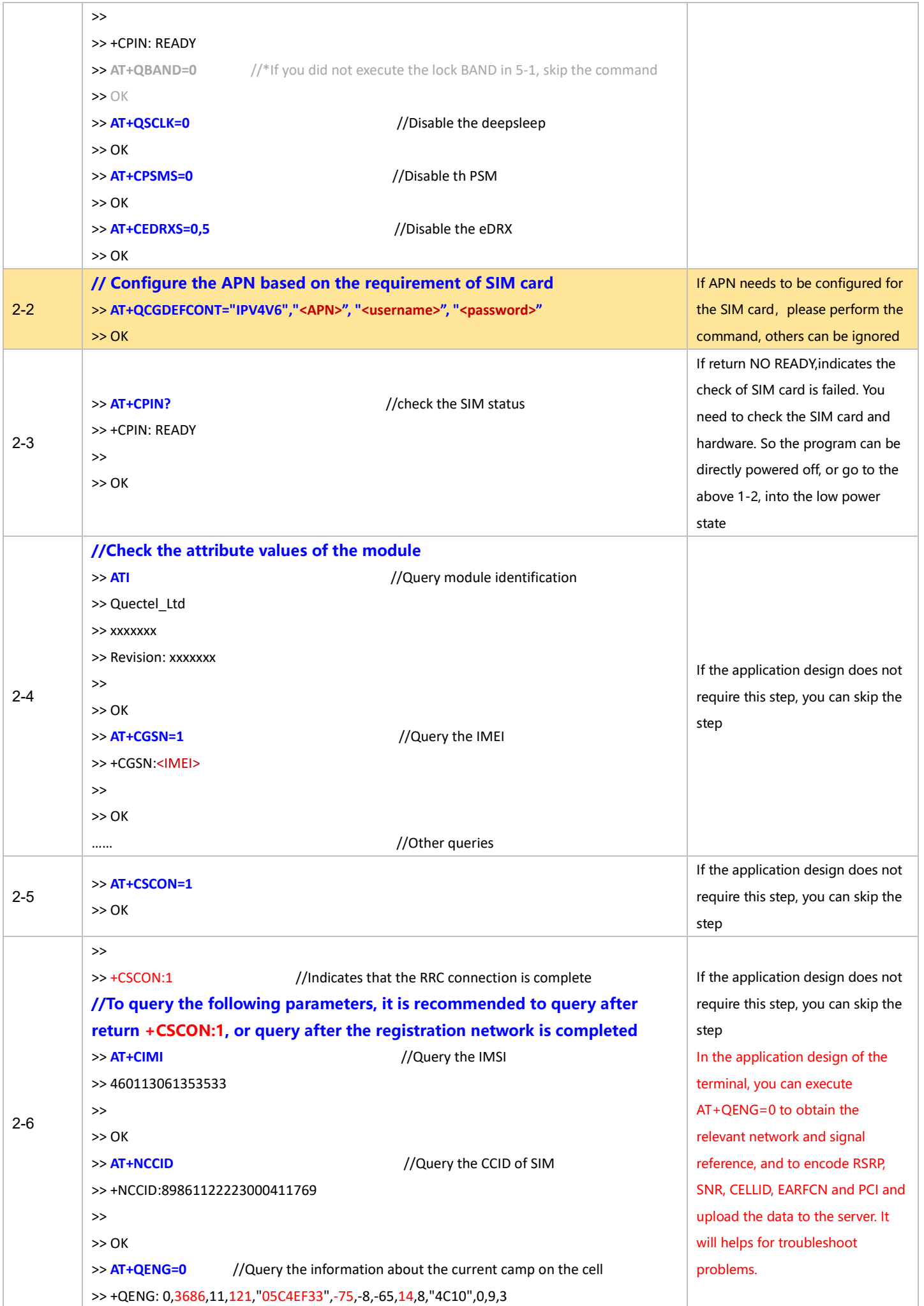

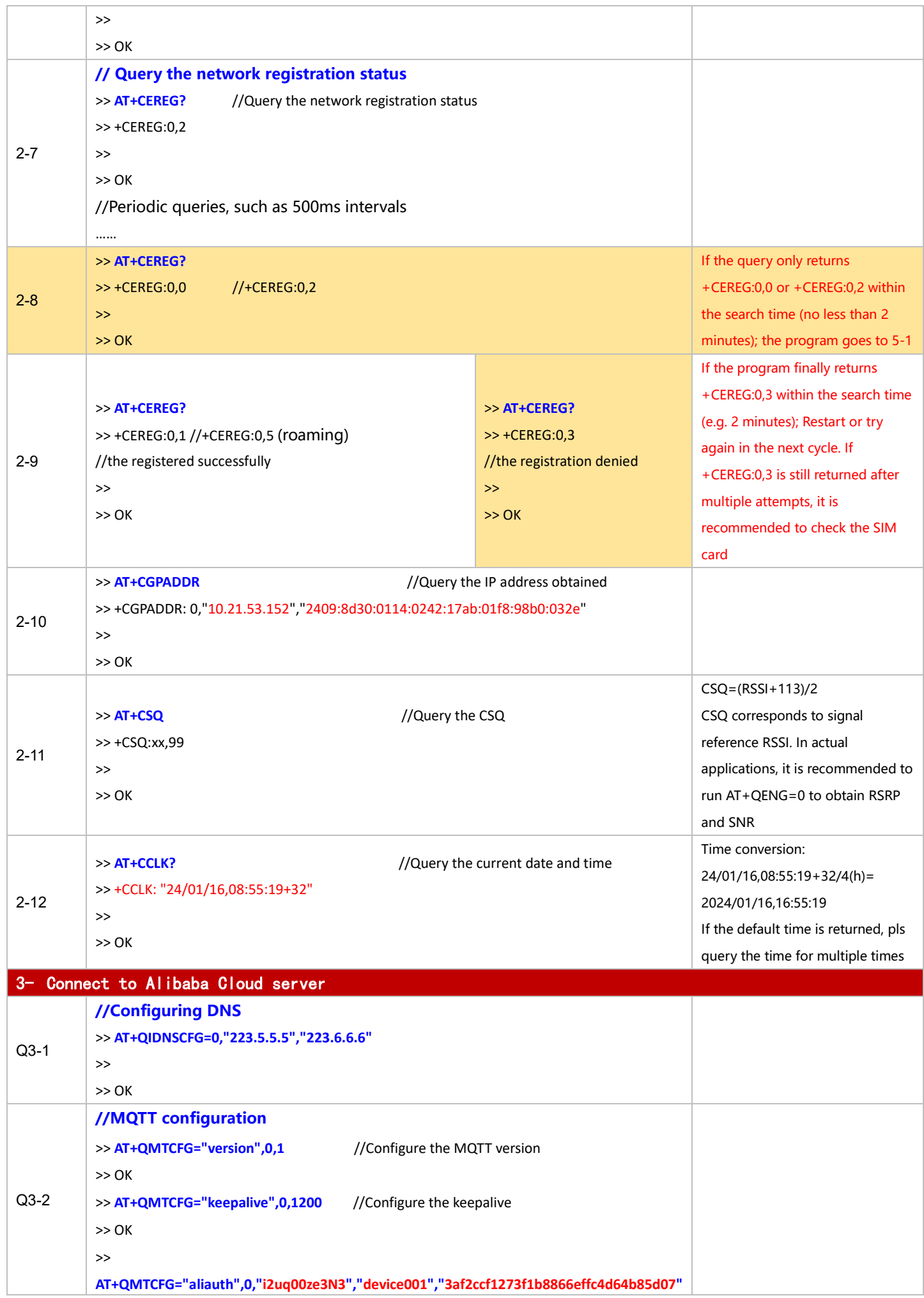

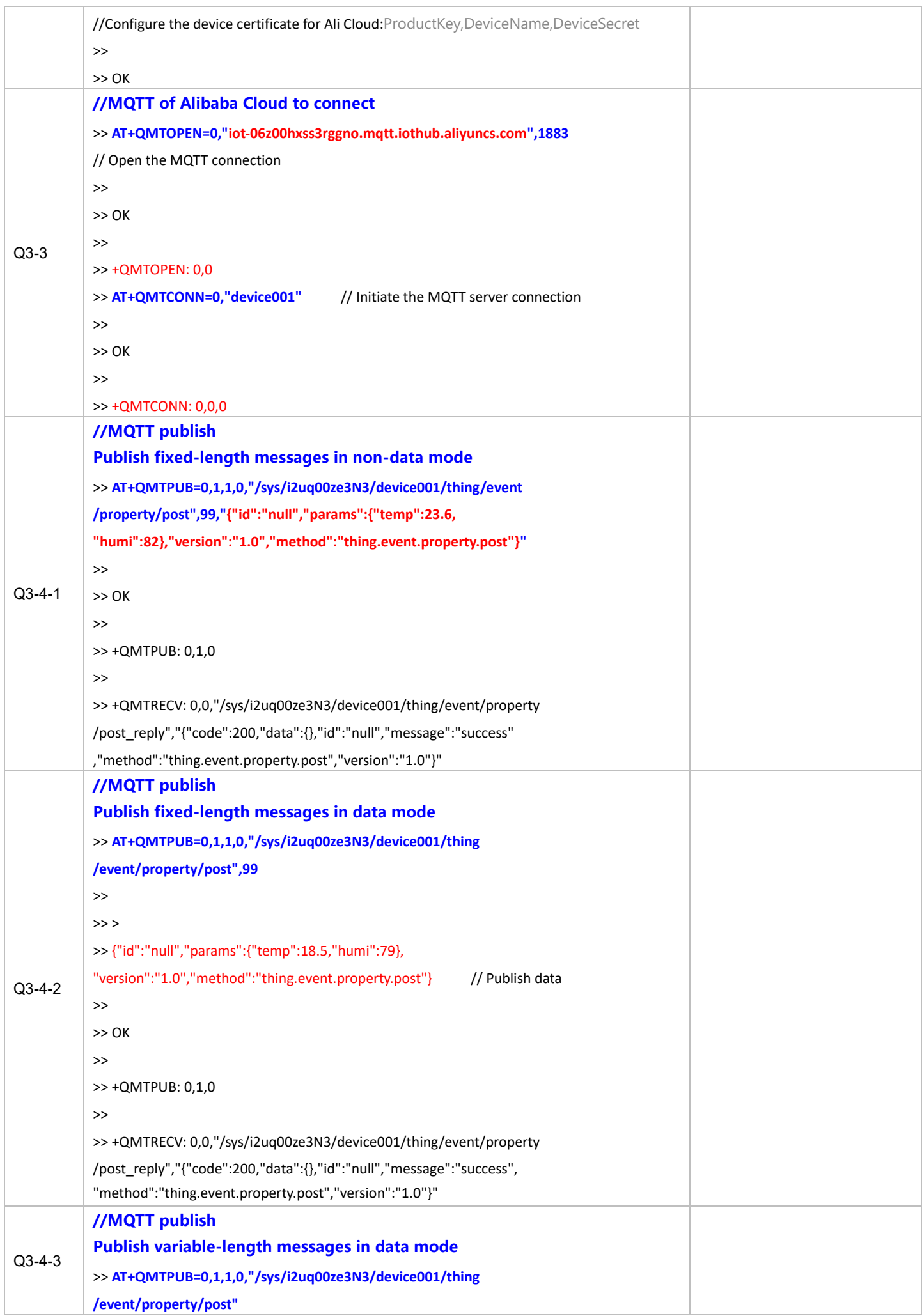

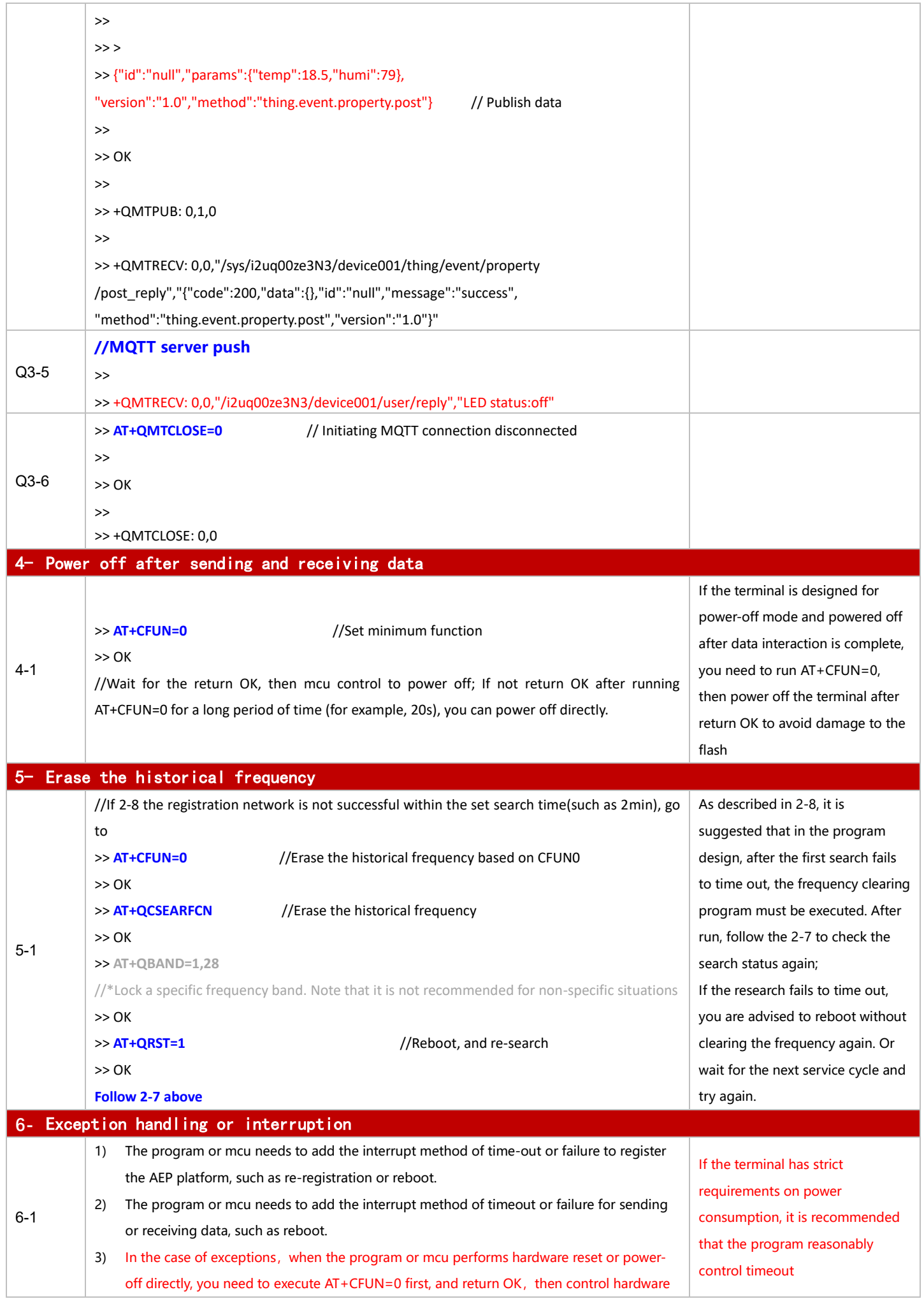

For BC660K&BC950K Development and Application Process in Power-off and PSM Mode

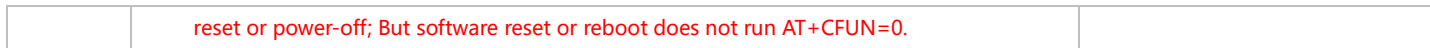

#### 3.1.6.2 in PSM Mode

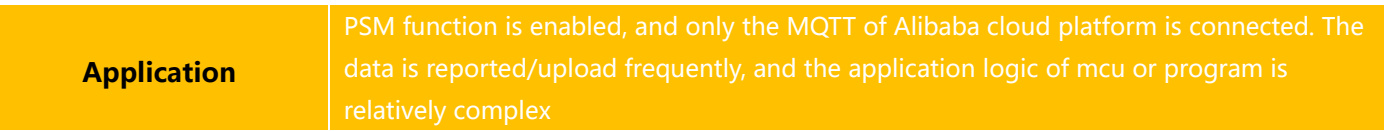

# ◼ **Reference for Process of Developing Application:**

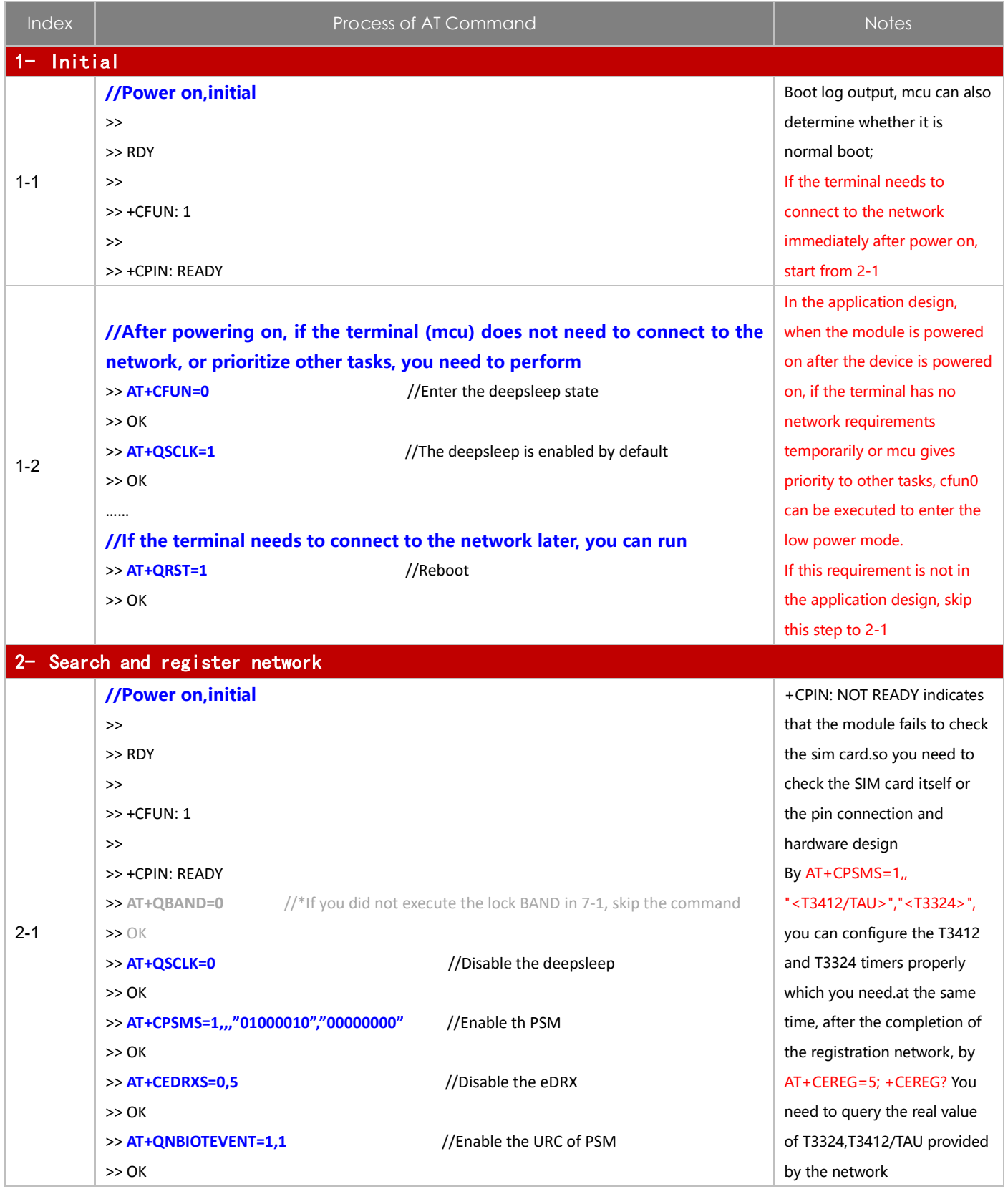

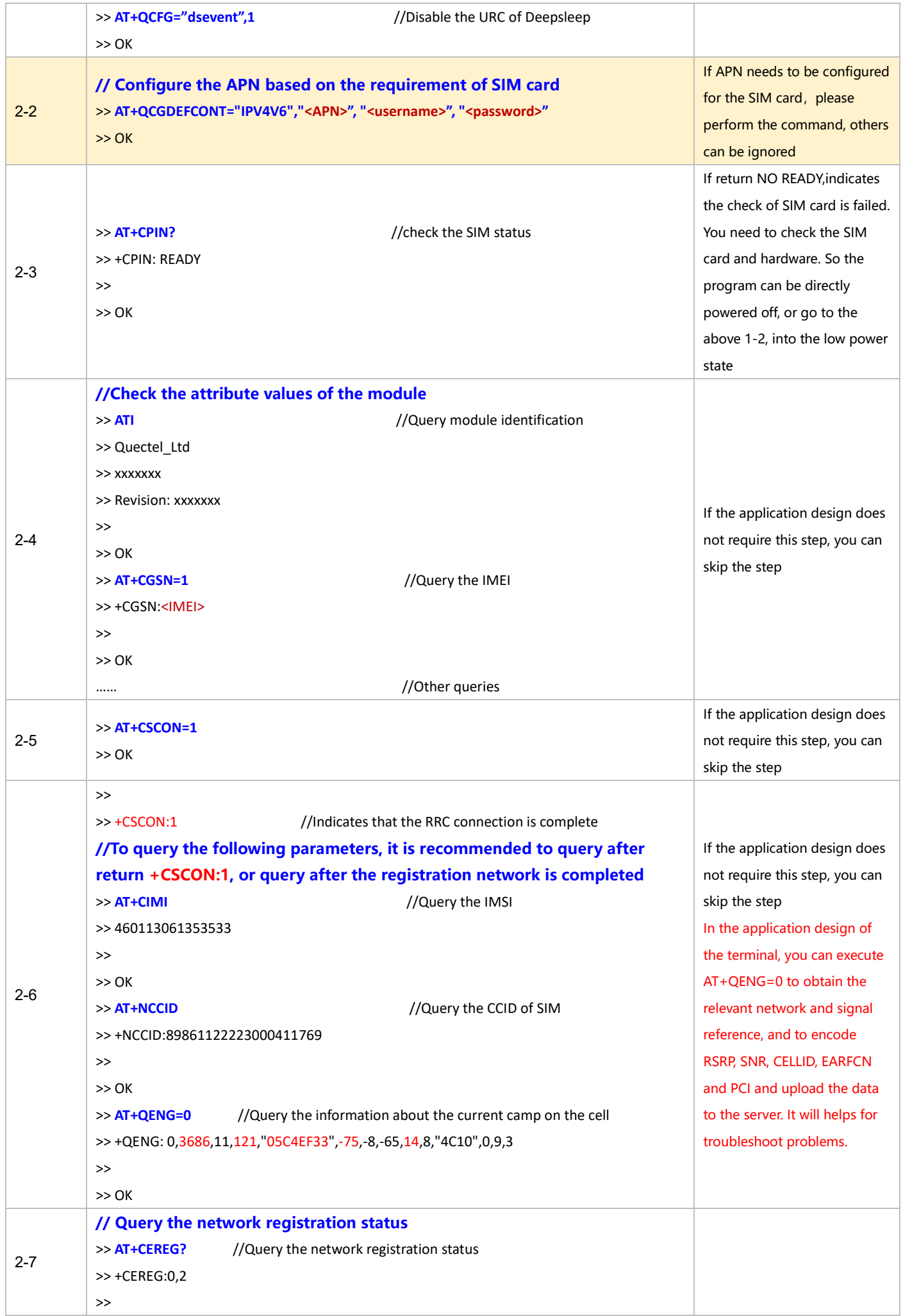

![](_page_66_Picture_282.jpeg)

![](_page_67_Picture_200.jpeg)

![](_page_68_Picture_216.jpeg)

![](_page_69_Picture_236.jpeg)

For BC660K&BC950K Development and Application Process in Power-off and PSM Mode

![](_page_70_Picture_297.jpeg)

# **3.1.7 HTTP(s) Application**

#### 3.1.7.1 **in Power-off Mode**

![](_page_70_Picture_298.jpeg)

# ◼ **Reference for Process of Developing Application:**

![](_page_70_Picture_299.jpeg)

![](_page_71_Picture_327.jpeg)
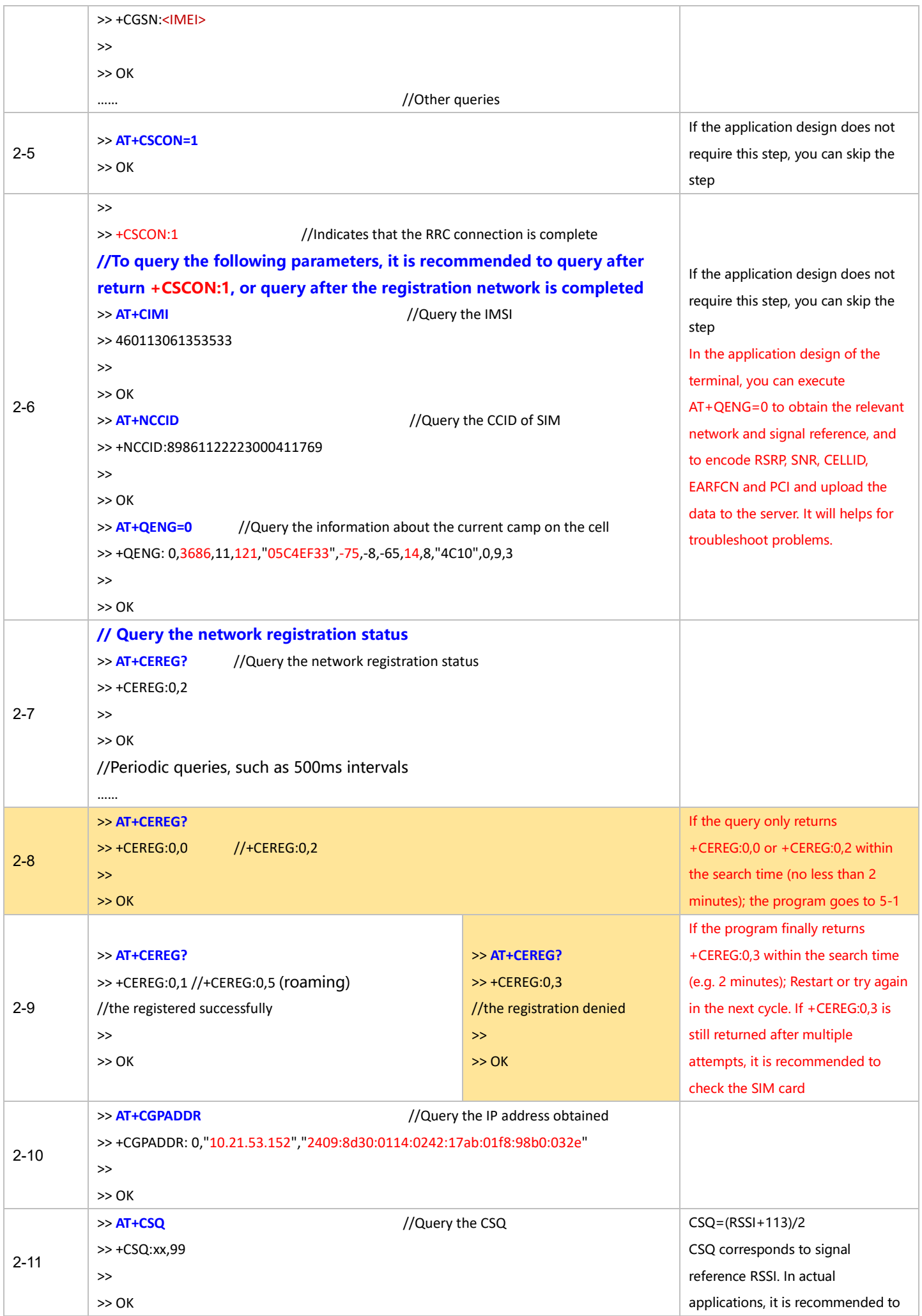

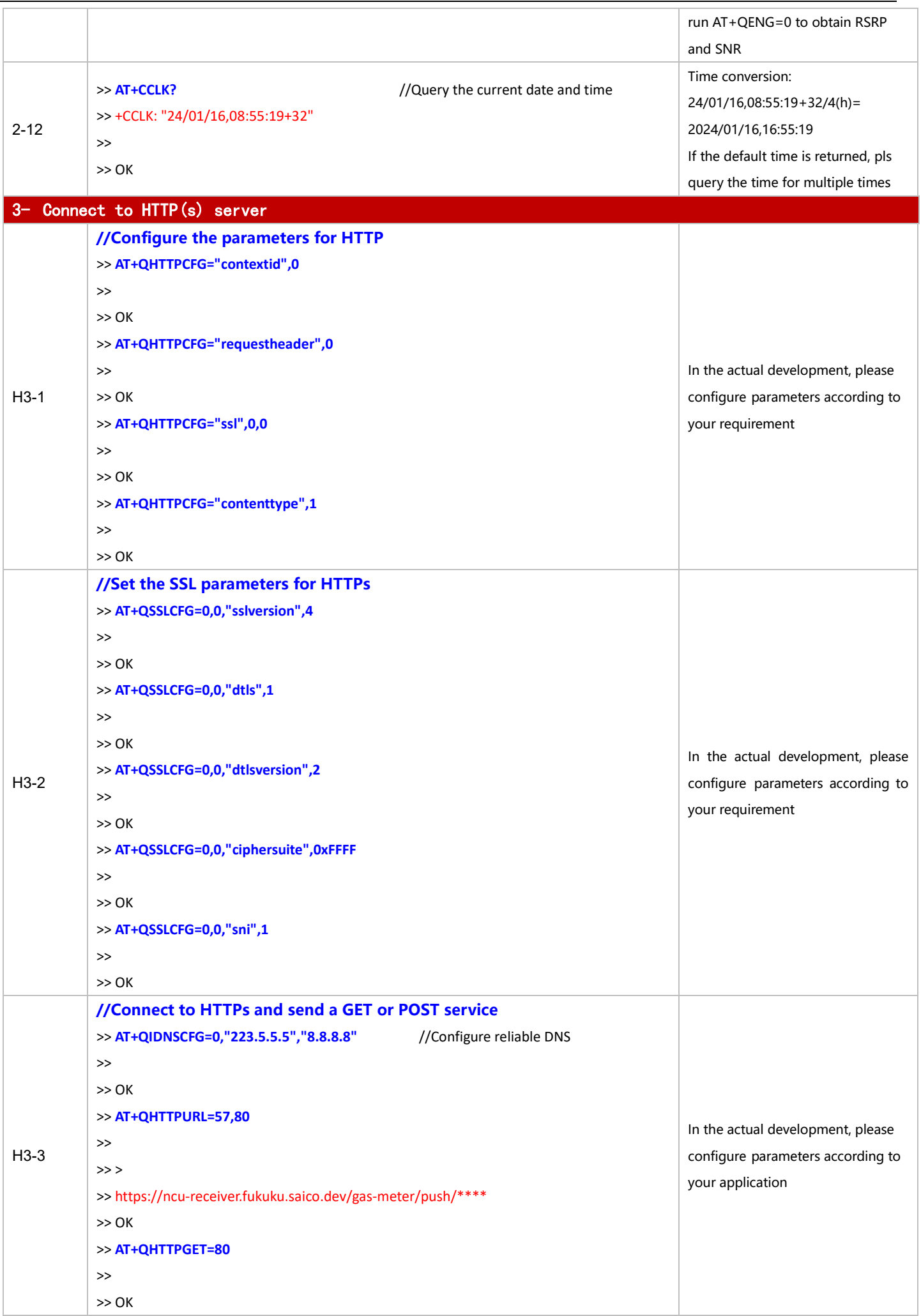

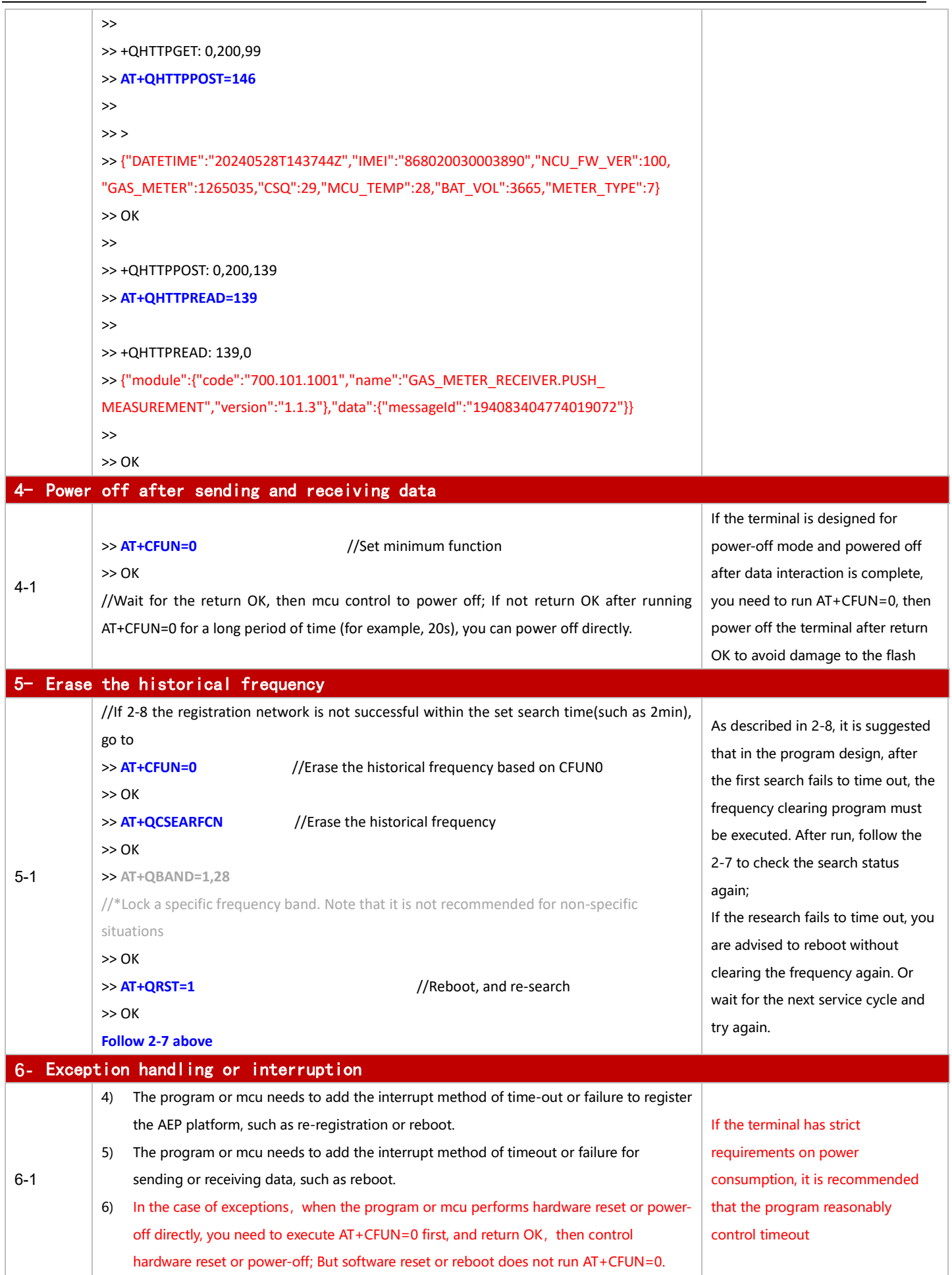

For BC660K&BC950K Development and Application Process in Power-off and PSM Mode

#### 3.1.7.2 in PSM Mode

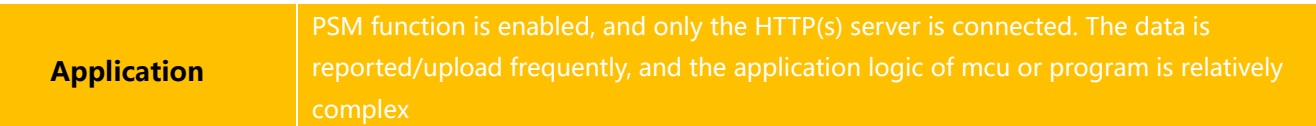

# ◼ **Reference for Process of Developing Application:**

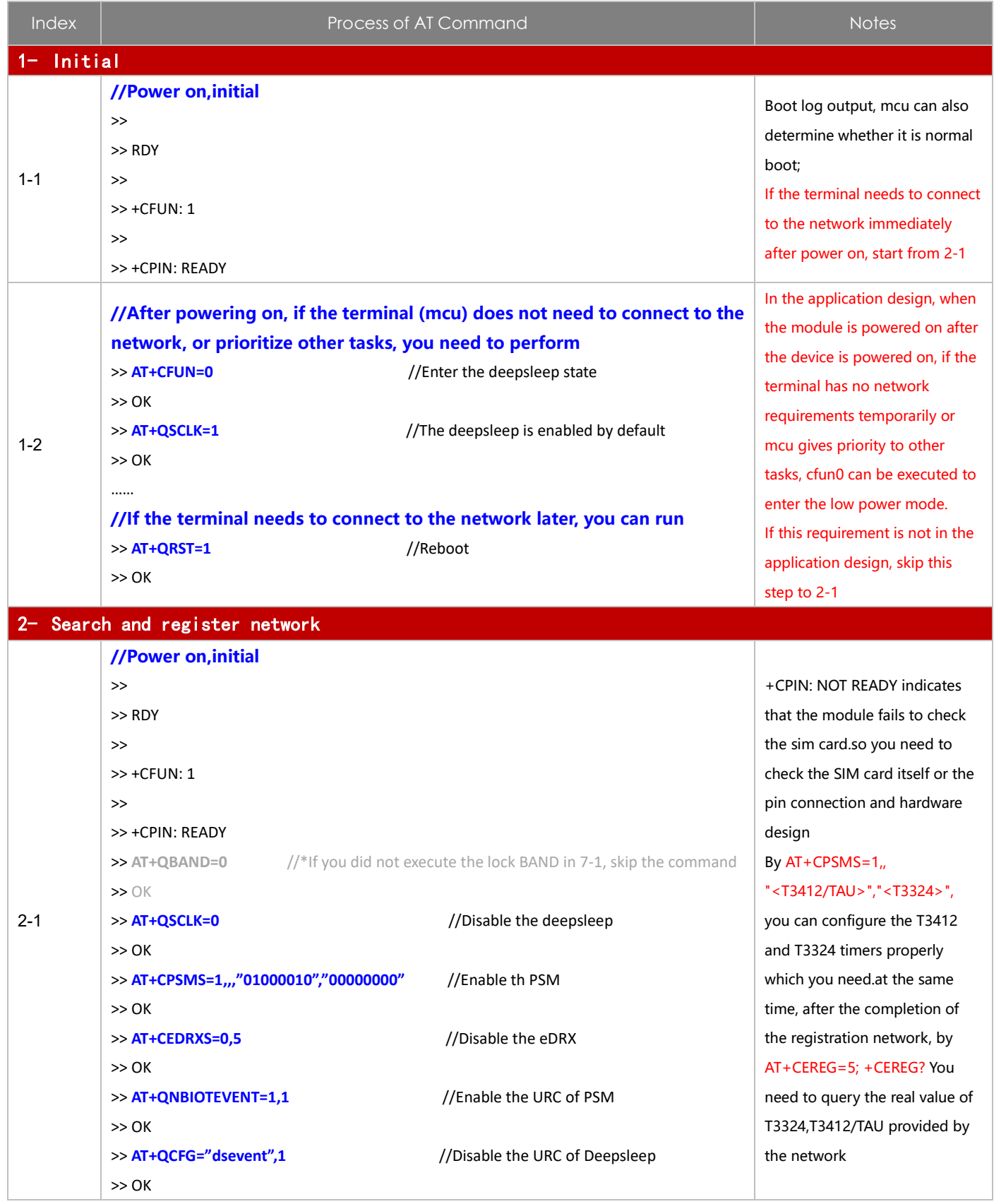

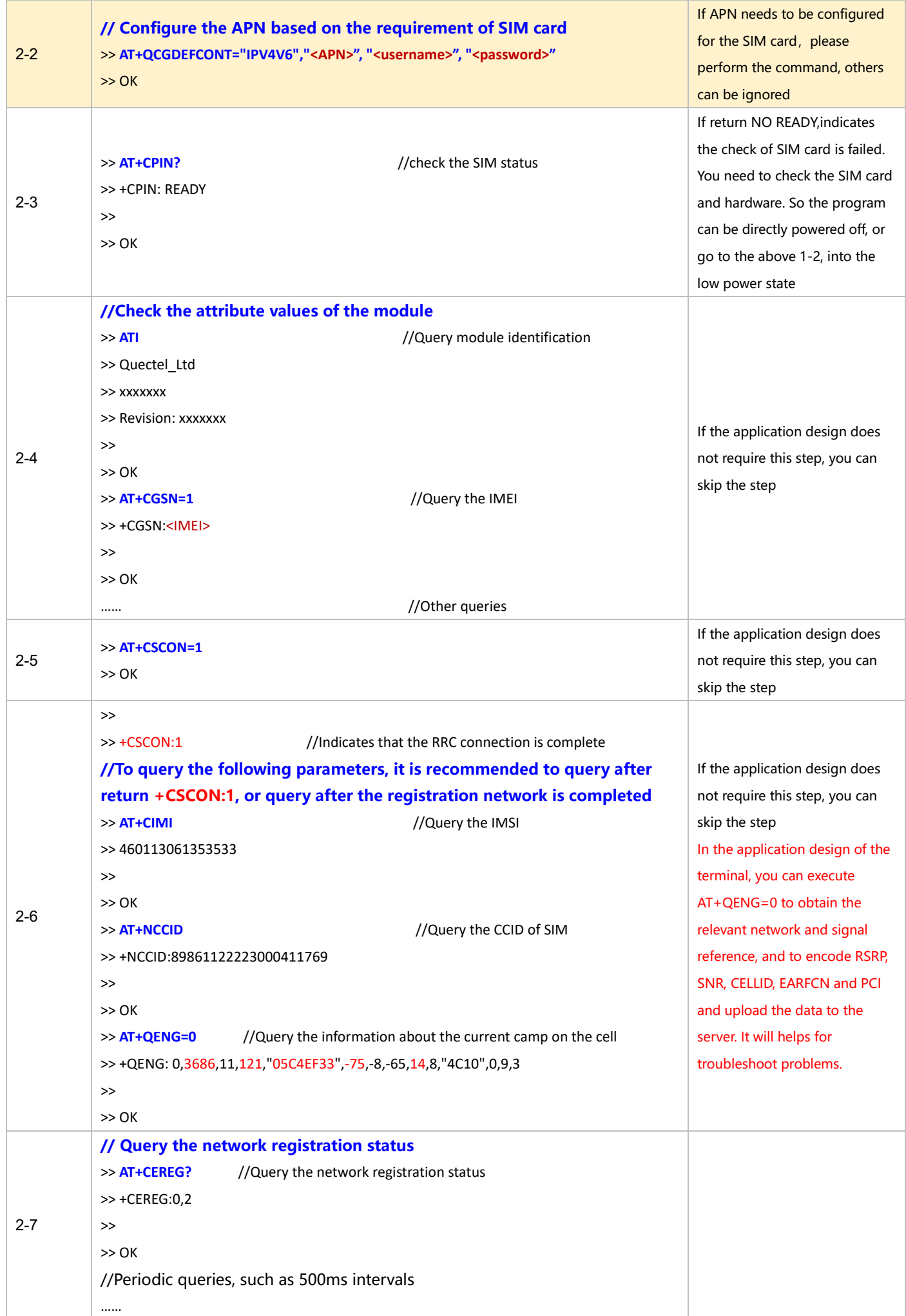

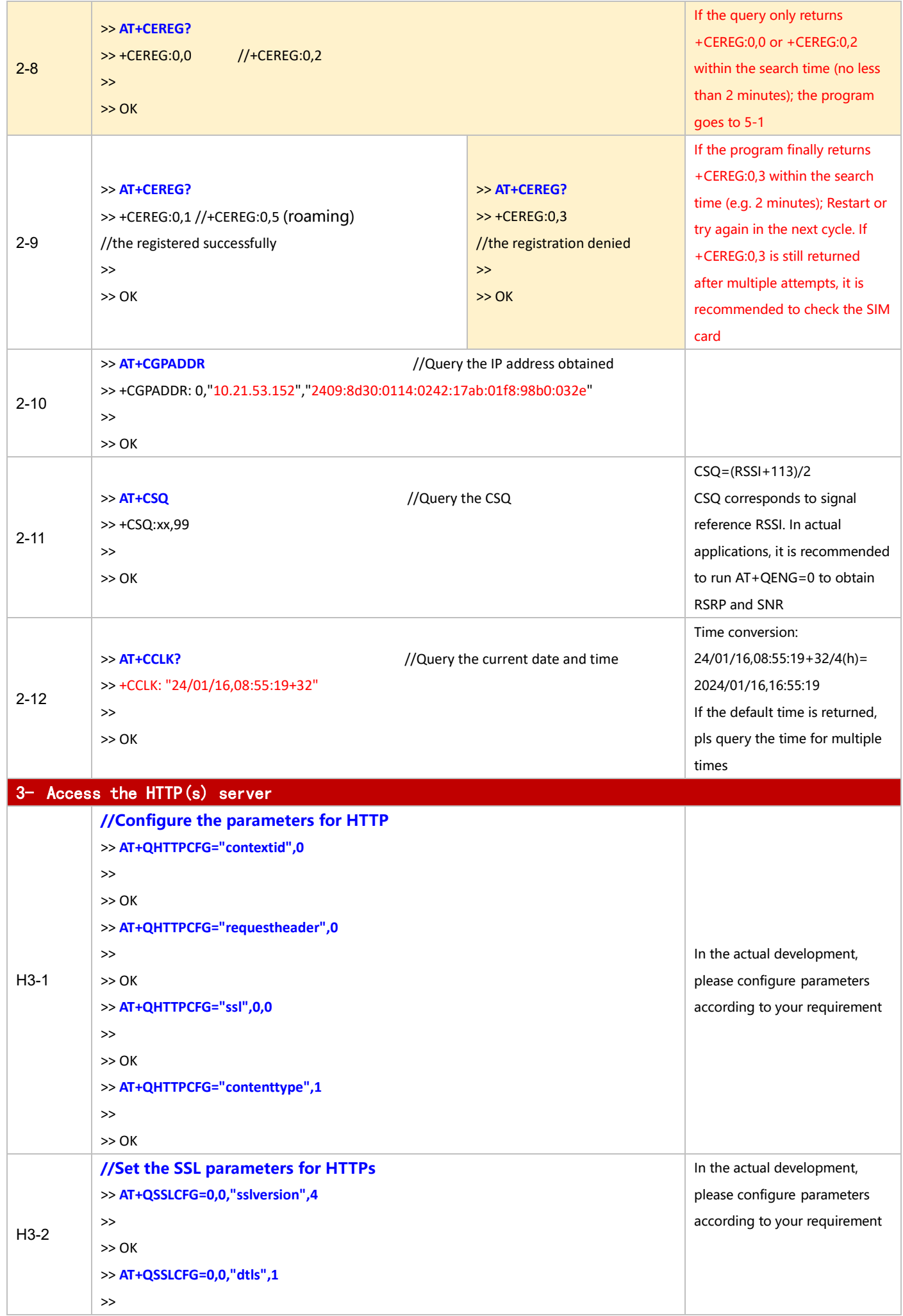

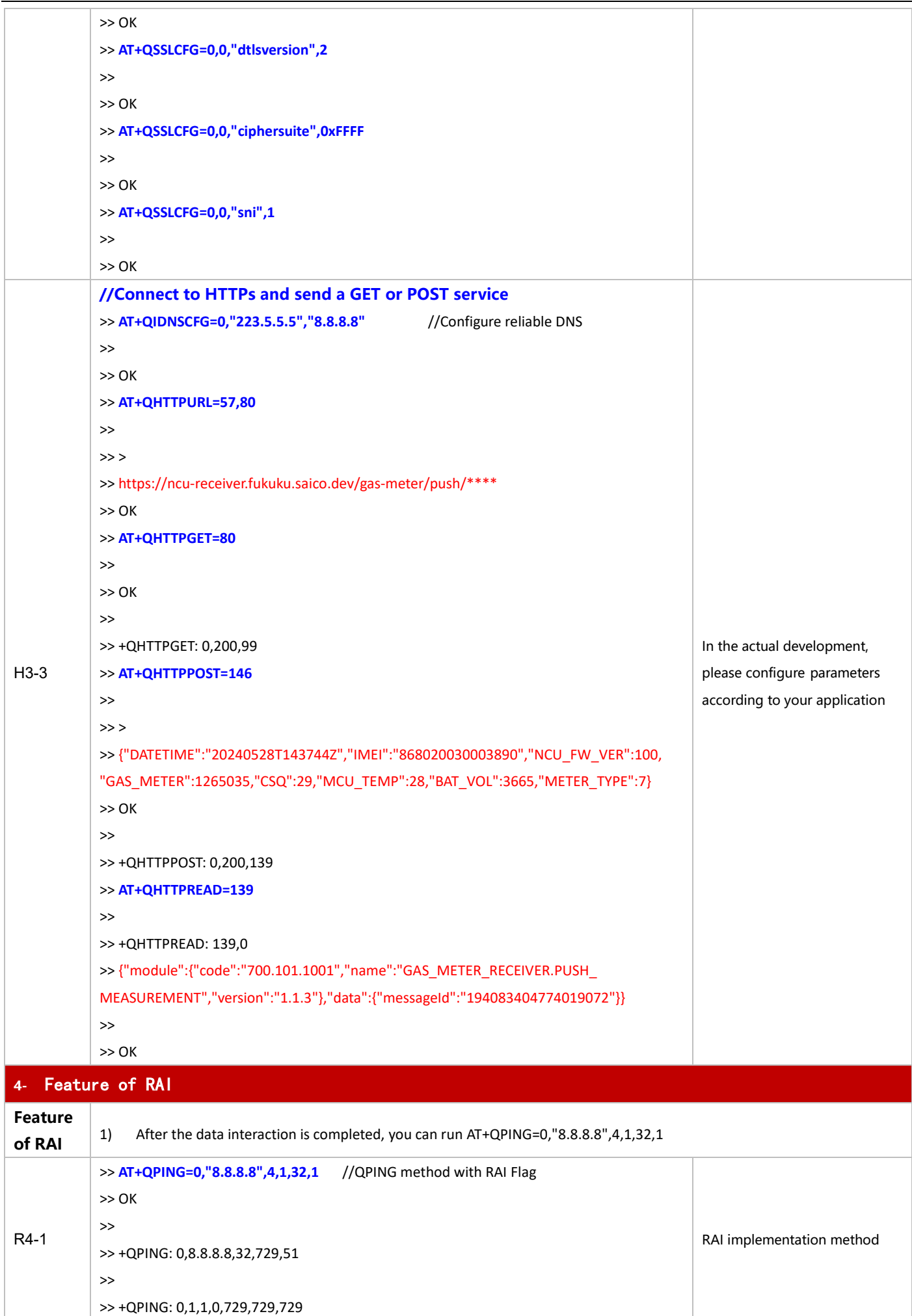

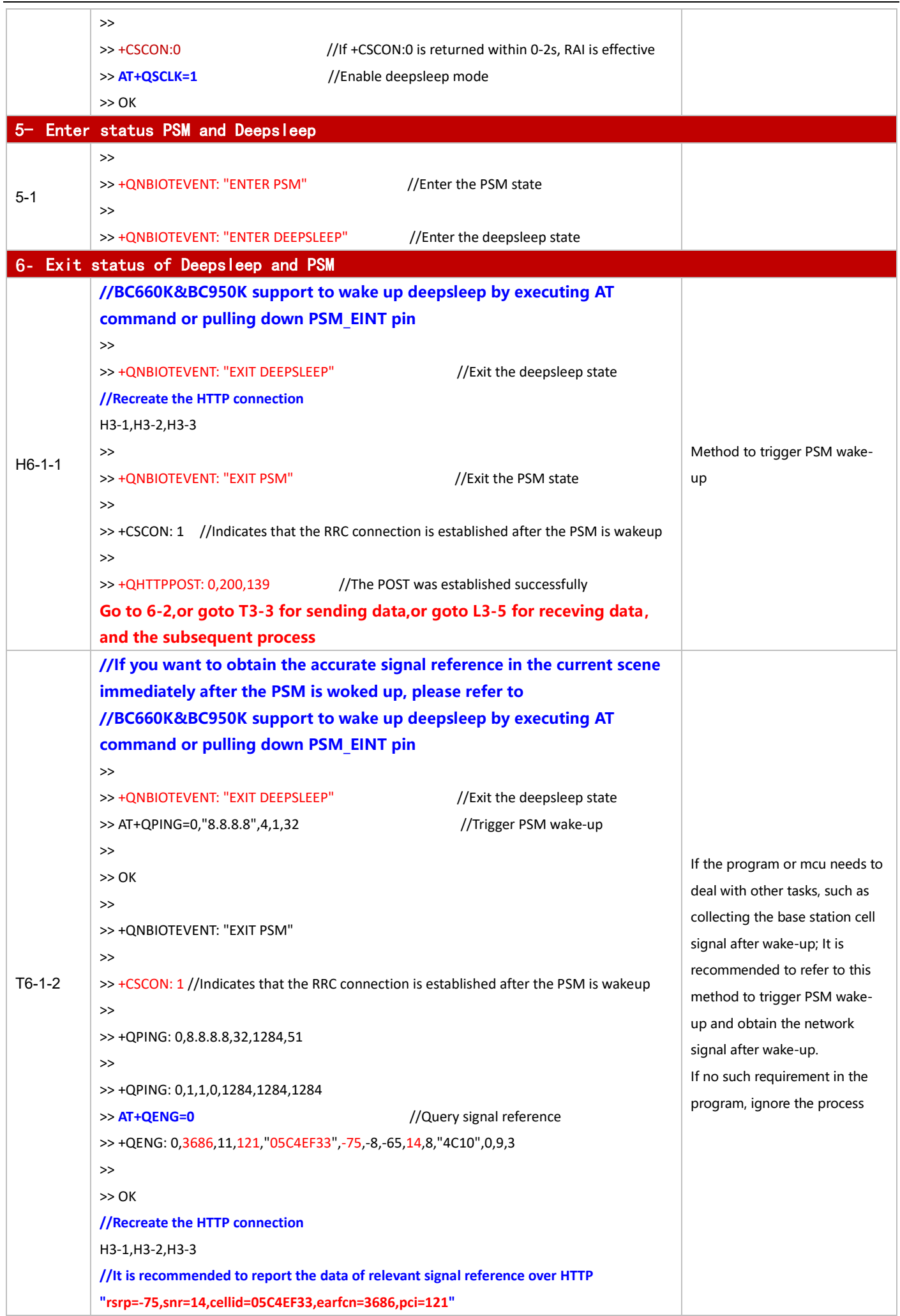

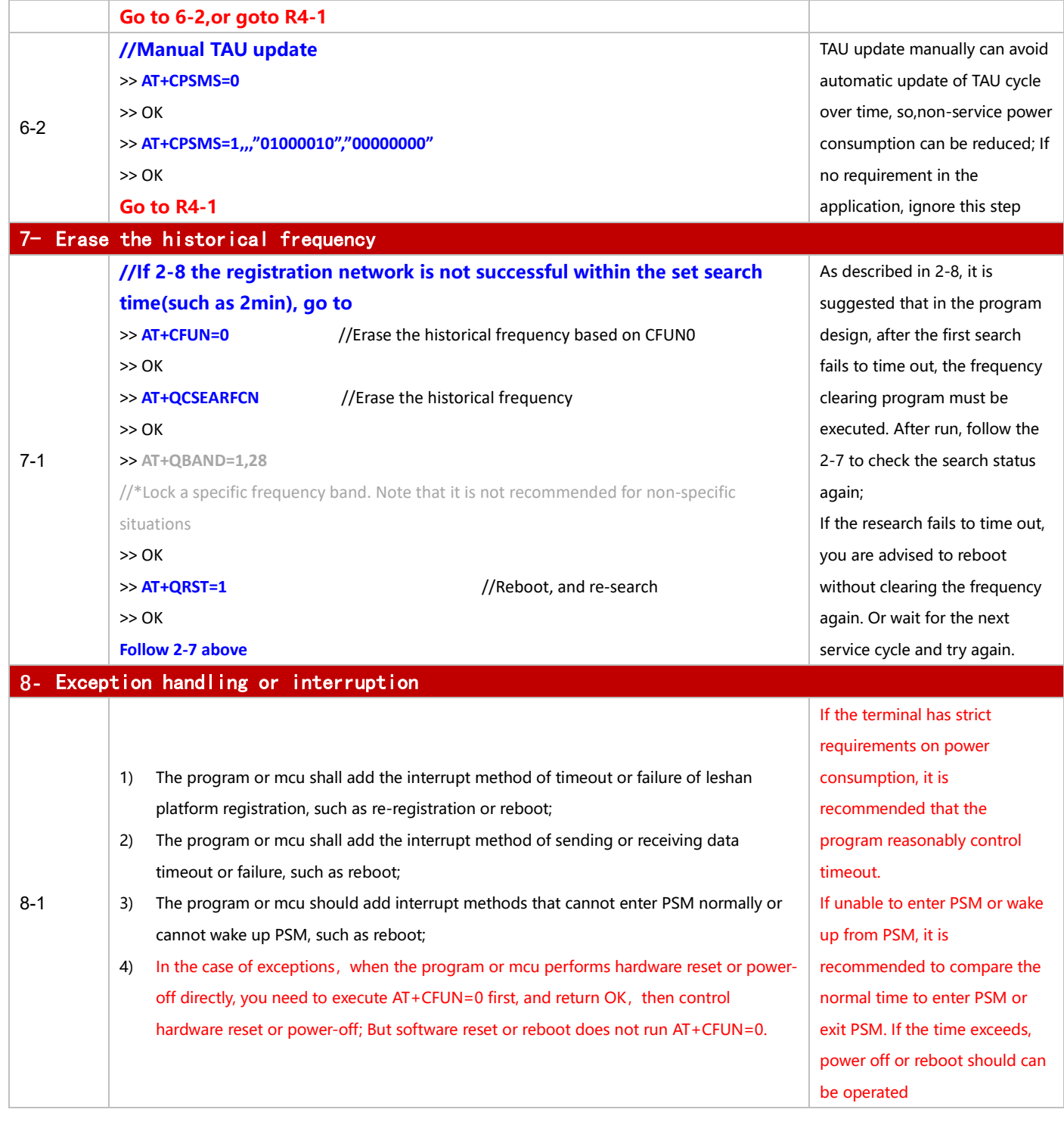